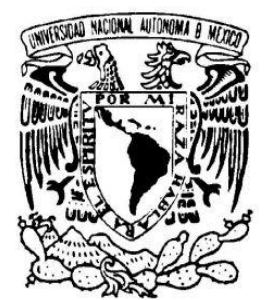

UNIVERSIDAD NACIONAL AUTÓNOMA DE MÉXICO

FACULTAD DE CIENCIAS

# **DISEÑO DE UNA MATRIZ DE RUTAS ESTRATÉGICAS PARA EL RIESGO OPERATIVO**

# T E S I S

QUE PARA OBTENER EL TÍTULO DE:

# **A C T U A R I A**

#### P R E S E N T A

# **BIBIANA CHÁVEZ HERNÁNDEZ**

Tutor:

ACT. JOSÉ FABIÁN GONZÁLEZ FLORES

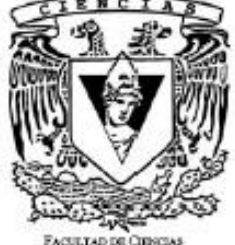

FACULTAD DE CIENCIAS **USAM** 

2011

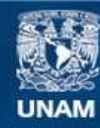

Universidad Nacional Autónoma de México

**UNAM – Dirección General de Bibliotecas Tesis Digitales Restricciones de uso**

#### **DERECHOS RESERVADOS © PROHIBIDA SU REPRODUCCIÓN TOTAL O PARCIAL**

Todo el material contenido en esta tesis esta protegido por la Ley Federal del Derecho de Autor (LFDA) de los Estados Unidos Mexicanos (México).

**Biblioteca Central** 

Dirección General de Bibliotecas de la UNAM

El uso de imágenes, fragmentos de videos, y demás material que sea objeto de protección de los derechos de autor, será exclusivamente para fines educativos e informativos y deberá citar la fuente donde la obtuvo mencionando el autor o autores. Cualquier uso distinto como el lucro, reproducción, edición o modificación, será perseguido y sancionado por el respectivo titular de los Derechos de Autor.

1. Datos de la alumna Chávez Hernández Bibiana 54459505 Universidad Nacional Autónoma de México Facultad de Ciencias 303066400 2.- Datos del Tutor Actuario José Fabián González Flores 3.- Sinodal 1 Maestro en Finanzas Fernando Pérez Márquez 4.- Sinodal 2 Actuario Daniel Cid Padilla 5.- Sinodal 3 Actuaria Maribel

Mercado Rejón 6.- Sinodal 4

Actuario José Guadalupe Vázquez Vázquez

Titulo Diseño de una matriz de rutas estratégicas para el riesgo operativo 91 páginas

*"Las matemáticas son las música de la razón" James Joseph Silvestre*

#### **Agradecimientos**

A mi mamá, por haberme dado la vida y procurar que a lo largo de este camino nada me hiciera falta, por enseñarme con tu ejemplo que el trabajo es también una demostración de amor, que hay que luchar por nuestros sueños, que sin importar que tan grande sea la caída siempre hay que levantarse y mirar hacia adelante, nunca hacia atrás. Gracias mamá por enseñarme que con una sonrisa las cosas siempre son mejores. Por todas esas noches de desvelo, por todo el apoyo y el aliento que me das, eres el mejor ejemplo a seguir, una gran mujer llena de virtudes y cualidades. Porque todos tus sacrificios han valido la pena, sin ti no sería la persona que soy y hoy finalmente empieza el momento de retribuirte todo lo que me has dado, gracias mamá.

A mí abuelito, por ser un hombre ejemplar y a quien admiro mucho, por cuidarme y amarme como una hija más, por darme todo de ti sin restricciones y por darme muchos bellos recuerdos que siempre estarán en mi corazón. Gracias por creer en mí, por alentarme a seguir hasta el final, gracias "papá chico".

A mi "mamá Rita", por cuidarme con tanto amor y tanta paciencia, por darme todo a manos llenas, gracias por ser mi segunda madre y por preocuparte en todo momento por mí. Por alentarme a ser alguien de bien.

A mis tíos Lidia y Lucio, por brindarme su apoyo incondicional, por todo el amor que me dan y por ser parte de mi vida.

Al gran amor de mi vida, Ing. Alejandro Ramos Rojas gracias por todo lo que me has enseñado y todo lo que juntos hemos aprendido, gracias por apoyarme en todo momento, por ser no sólo mi novio, sino mi amigo y mi sostén, por nunca dejarme sola, por estar al pie del cañón conmigo. Gracias por ser el hombre que está conmigo en todo momento, por siempre estar de mi lado aunque no siempre tenga la razón, por enseñarme que el amor es el motor que mueve el mundo, que vale la pena intentarlo aunque no resulte como esperaba. Gracias por consolarme y soportarme en tantos malos ratos a lo largo de la carrera y en general a lo largo de este tiempo juntos. Sin duda eres lo mejor de mí, gracias por esperar pacientemente todos estos años para poder estar juntos al fin, gracias a ti por llegar por segunda vez a mi vida y esta vez quedarte para siempre. Gracias por ser algo más que una imagen, algo más que el ensueño, que venciendo caminos, llega, pasa y se va.

A mis amigos, Aarón, Marlene, Monse, Moni, Karen, Sheila, con quienes he compartido momentos muy gratos e inolvidables, recuerdos que se han ido formando desde muy temprana edad, recuerdo con mucha alegría y un poco de nostalgia las cosas que hemos vivido juntos, cada uno de ustedes me ha hecho aprender cosas importantes, me han ayudado a madurar , a ver las cosas desde otro punto de vista, me han escuchado y aconsejado, me han apoyado en momentos difíciles, eso los convierte en algo más que amigos, son como hermanos, de esos hermanos que la vida te da y que llegan solitos en el momento indicado. Gracias por estar presentes en los momentos más importantes de mi vida.

A mi director de tesis, Act. Fabián González Flores, por guiarme en este paso tan importante, por el tiempo que dedicó a la realización de esta tesis, por las críticas constructivas realizadas, por las valiosas aportaciones que son parte importante de este trabajo. Con admiración, cariño y respeto, gracias.

A la UNAM, por acogerme durante estos años y brindarme una educación completa y plena, por darme la oportunidad de superarme en muchos sentidos, por proporcionarme dentro de sus aulas las herramientas necesarias para ser una persona de bien, por nutrirme de conocimiento sólido para ser digna representante de ella, mi *Alma Máter*. Gracias por dejarme formar parte de los profesionistas con sangre azul y oro, una vez puma, puma por siempre.

Al ITAM, por darme todas las facilidades para tener acceso a la información necesaria que forma parte de esta Tesis.

**Bibiana** 

# ÍNDICE GENERAL

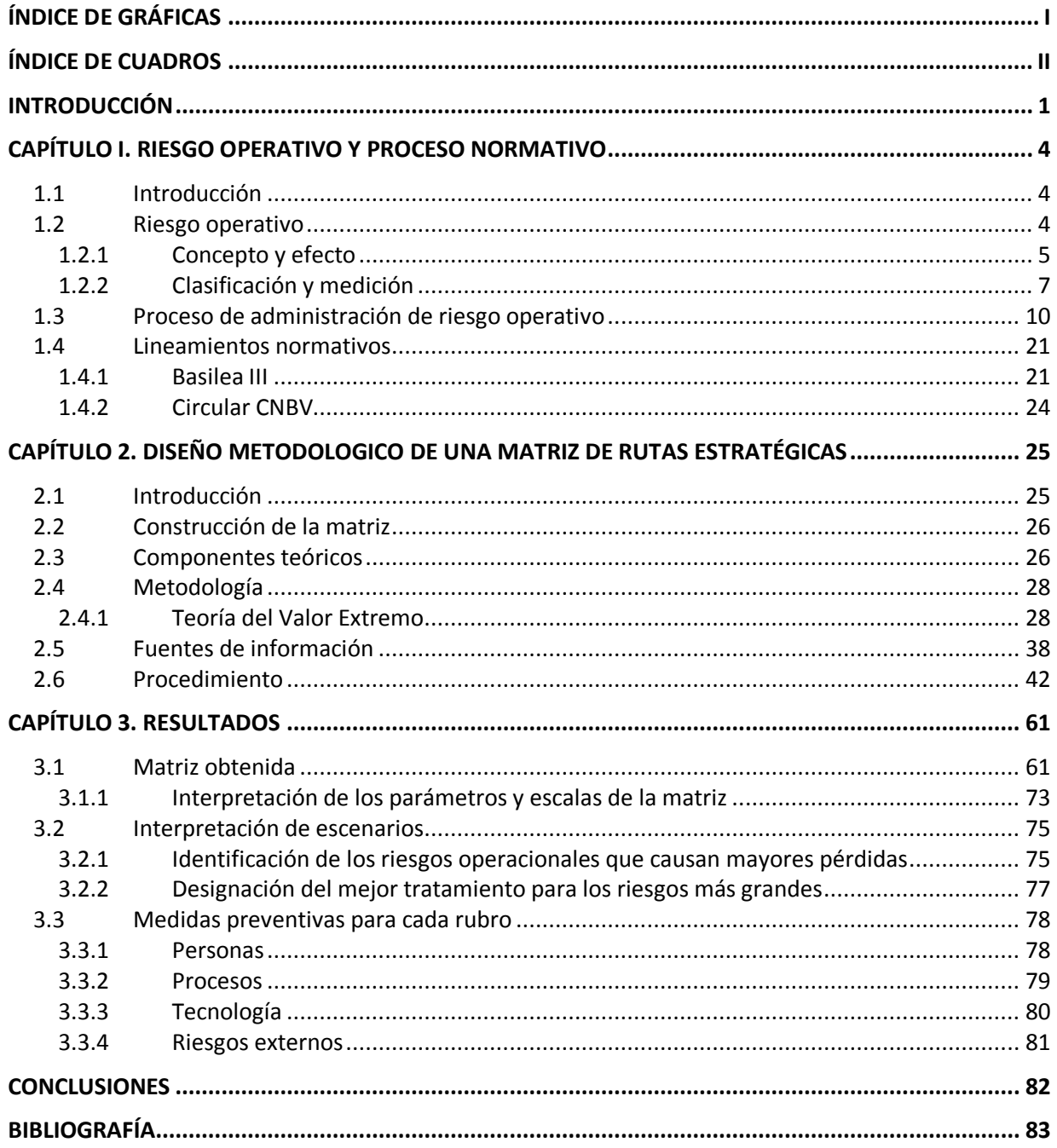

# **ÍNDICE DE GRÁFICAS**

<span id="page-6-0"></span>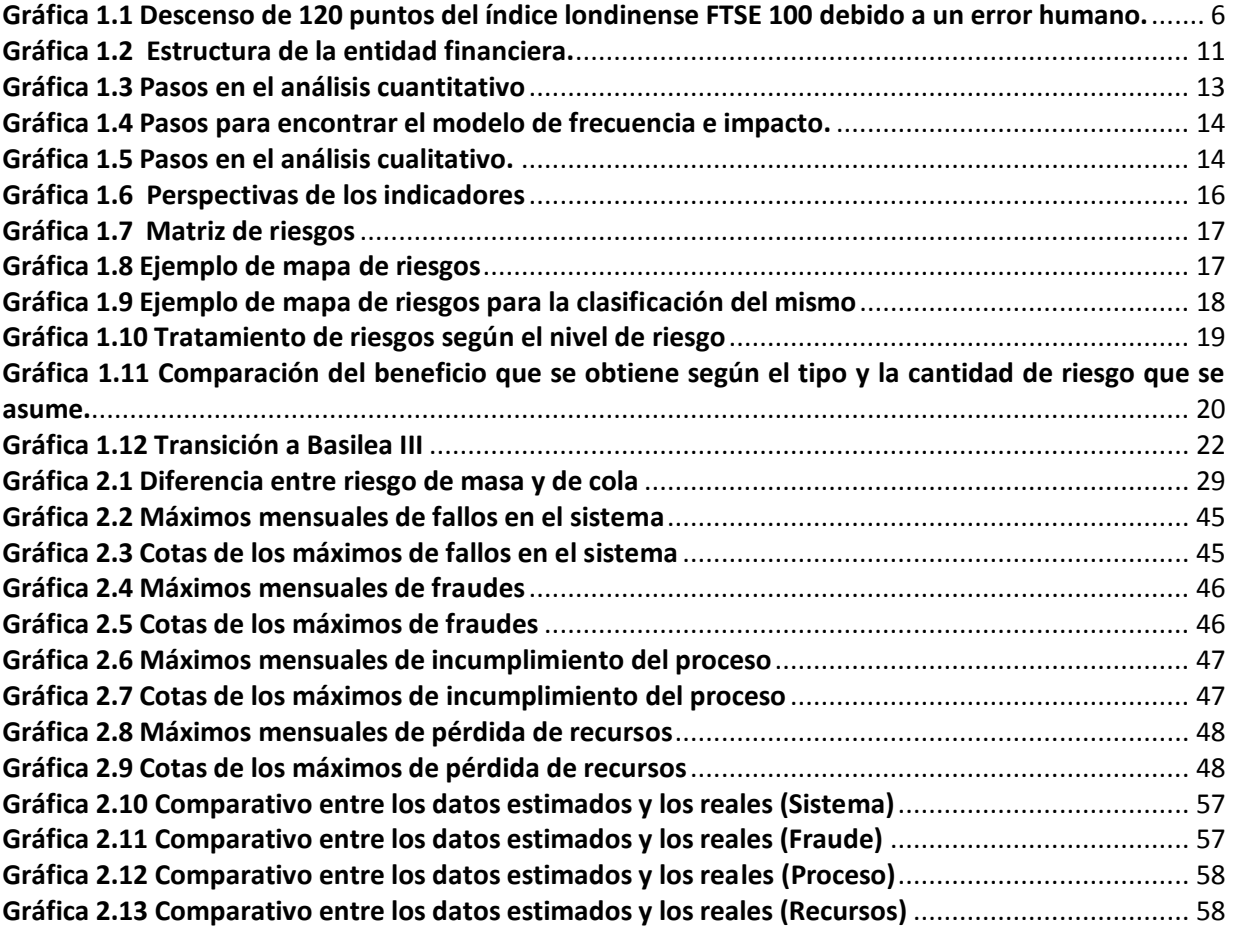

# **ÍNDICE DE CUADROS**

<span id="page-7-0"></span>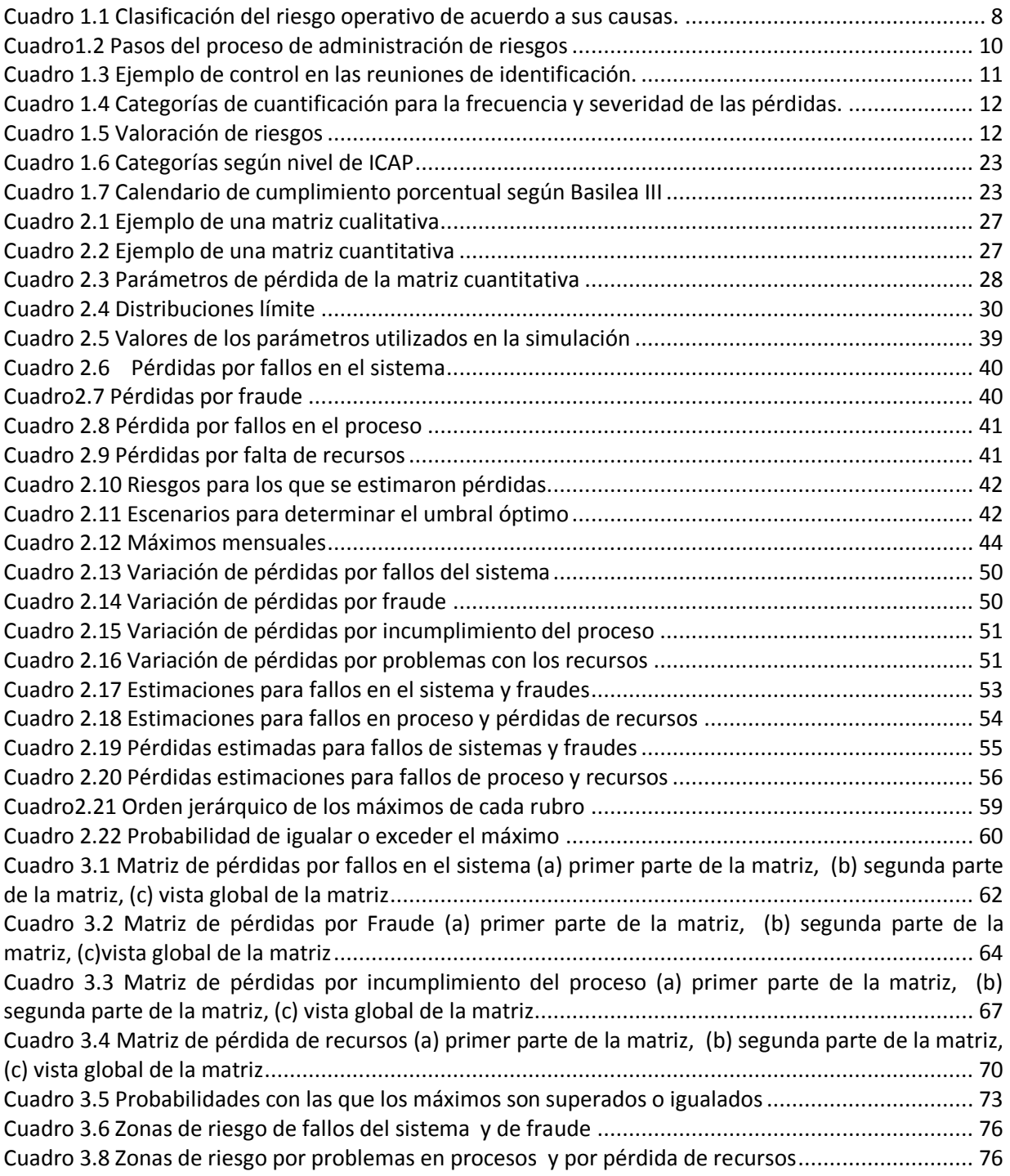

### <span id="page-8-0"></span>**INTRODUCCIÓN**

El objetivo de esta tesis es identificar, clasificar y cuantificar la frecuencia y severidad del riesgo operativo y a partir de modelos causales<sup>1</sup> construir una matriz que arroje escenarios deterministas de los resultados más probables para diversas decisiones y, así, instrumentar acciones, medidas correctivas para la mejora continua de procesos internos y establecer rutas estratégicas que permitan a las entidades financieras diversas alternativas de solución para enfrentar a los riesgos en su operación.

Hoy en día, un gran número de entidades financieras se han enfocado en la medición del riesgo financiero, de crédito, mercado y liquidez; sin embargo, recientemente se han dado cuenta que la administración del riesgo operativo tiene un papel muy importante dentro de las empresas e instituciones financieras, debido a que el riesgo financiero no contempla las variables en que la institución puede incurrir en perdidas por otros aspectos como son fallas en los procesos, errores humanos, tecnológicos o en su caso eventos externos. Así, el riesgo operativo se contextualiza como el evento que genera pérdidas debido a errores humanos, a errores en el procesamiento de la información, a fallas en la tecnología utilizada, al uso de información poco confiable, a la mala elección de un modelo para valorar una posición en el mercado y al fraude.

El reto en la medición del riesgo operativo es la manera de cuantificar esas pérdidas, y definir que sistemas de medición y metodologías utilizar. Por ello, Basilea<sup>2</sup> estableció diversos acuerdos en la gestión e implementación de métodos analíticos para la cuantificación del riesgo operacional. Cronológicamente, Basilea I se enfocó en aspectos contables y, posteriormente, Basilea II propició un manejo dinámico de los riesgos y también incorporó la necesidad de contar con buenas prácticas de gestión y supervisión de riesgo operativo, proponiendo tres métodos diferentes para el cálculo del capital mínimo requerido para el riesgo operacional, ellos son: i) método del indicador básico; ii) método estándar; y, iii) método de medición avanzado. Recientemente, Basilea III propuso un aumento de capital del 2.5 % sobre el 2% que era requerido, con el propósito de que las entidades financieras tengan los recursos suficientes para solventar sus pérdidas y no pongan en riesgo todo el sistema financiero.

En este contexto, el Actuario debido a la formación académica y las bases en matemáticas con las que cuenta, es capaz de apoyar en la exploración e implementación de rutas estrategias enfocadas a la cuantificación y medición de riesgo operativo partiendo del análisis que puede desarrollar en conjunto con la experiencia en distintas áreas de trabajo, en donde es capaz de identificar los riesgos

 $\ddot{\phantom{a}}$ 

 $<sup>1</sup>$  Los modelos causales permiten determinar el origen de los eventos de riesgo.</sup>

 $^2$  El Comité de Basilea, establecido a finales de 1974, es un comité formado por bancos centrales y supervisores o reguladores bancarios de los principales países industrializados, que se reúne cada tres meses en el Banco de Convenios Internacionales en Basilea.

potenciales que podrían derivar en pérdidas económicas para las distintas entidades. Por ello, el papel que desempeña el Actuario es importante debido a la aportación en la medición, evaluación y monitoreo del riesgo operativo.

La mayoría de los riesgos operativos son causados por personas, más específicamente, por errores de dedo al efectuar ventas o compras y esto afecta el precio o la cantidad de valores que se venden; ejemplo de ello, es el caso que ocurrió en Lehman Brothers, uno de sus *brokers* agregó un cero de más en una venta por 30 millones de libras esterlinas, lo que se convirtió en una venta de 300 millones, esto a su vez provocó el descenso en 120 puntos del índice FTSE 100<sup>3</sup>. Existen muchos ejemplos que reflejan la importancia de medir y poder predecir este riesgo; sin embargo, no es tarea fácil ya que la ocurrencia del siniestro es aleatoria y tienen que ver con distintos factores que pueden ser internos o externos; por ejemplo, el incendio del edificio donde Deloitte tenía su sede quedó completamente en ruinas, existen varias versiones sobre las posibles causas del incendio, pero ninguna de ellas ha sido probada; cuando esto ocurrió, la firma auditora se quedó sin oficinas y envuelta en una serie de rumores que ponían en peligro tanto la reputación lograda como su misma existencia, ya que al no tener lugar donde laborar la empresa no podía seguir siendo considerada como tal, aunado a esto existe el hecho de que se le habían solicitado pocos días antes documentos sobre la venta de unos valores a un banco estadounidense. Debido a que en el incendio se perdió toda la información, no se pudieron entregar los documentos y Deloitte se volvió sospechoso de haber producido el incendio para borrar toda evidencia de la venta realizada. Otro riesgo operativo por citar es el fraude; por ejemplo, en el banco francés *Societé Genérale*, uno de sus operadores intervino las computadoras y realizó transacciones que no estaban autorizadas, acto que provocó una pérdida de 4,900 millones de euros.

Hoy en día no hay un método cien por ciento eficaz que precise en qué momento se presentará el siniestro de tipo operacional, pero existen normas ISO que permiten tener un control sobre la información y el manejo de éste. La norma ISO 9001, establece parámetros de la gestión de calidad en los procesos y servicios de las instituciones, se centra en la estandarización de los procesos internos, ya que debido a la interacción entre la información de distintas áreas se debe tener cuidado en cómo se captura, maneja y se envía a la siguiente área.

Existen algunas metodologías para la medición del riesgo operativo, la tarea es saber cuál es la que más conveniente de acuerdo a los insumos con los que se cuenta, ya que como en la administración de riesgo financiero la historia desempeña un papel muy importante. Los eventos de pérdida que se pueden presentar debido a la exposición al riesgo operativo pueden tener un alto impacto en el funcionamiento de las instituciones. Por esta razón, existen variables que están vinculadas a la severidad y frecuencia de las pérdidas. En este sentido, se propone utilizar la Teoría del Valor Extremo para encontrar un modelo adecuado a los datos que se tienen, ya que los datos tienen un comportamiento de tipo catastrófico por lo que presentan brincos o valores muy altos en ciertos

 $\ddot{\phantom{a}}$ 

<sup>&</sup>lt;sup>3</sup> El índice FTSE 100 está compuesto por los 100 principales valores de l[a Bolsa](http://es.wikipedia.org/wiki/Bolsa_de_Londres) de Londres.

momentos. Los datos de este tipo son considerados como valores extremos, ya que salen por mucho del intervalo de valores que toman los demás datos de la muestra o de la serie.

La tesis se presenta *grosso modo* en tres capítulos:

El objetivo del primer capítulo, es presentar aspectos fundamentales del riesgo operativo, como es establecer características, medición, clasificación, así como las diferentes etapas del proceso administrativo y destacar los lineamientos normativos que desempeñan un papel riguroso en distintas empresas y a los que se deben apegar.

Por su parte, en el segundo capítulo se definirá lo que es una matriz de rutas estratégicas, su importancia en la toma de decisiones, los elementos que la conforman y el método para su construcción. De forma análoga se explicará lo que es la Teoría del Valor Extremo, las distintas distribuciones que se pueden utilizar de acuerdo a la distribución original que tengan los datos con que se cuenta, una vez identificada la distribución adecuada se aplicará a los datos obtenidos de una fuente confiable de información.

Finalmente, en el tercer capítulo se hará la interpretación de los resultados obtenidos, se identificarán los riesgos operativos que tienen mayor impacto financiero en la empresa y a partir de esto se designará el mejor tratamiento para ellos. Se propondrán posibles soluciones o medidas para mitigar el riesgo operativo en cada una de los rubros que este tiene.

### <span id="page-11-0"></span>**CAPÍTULO I. RIESGO OPERATIVO Y PROCESO NORMATIVO**

#### <span id="page-11-1"></span>**1.1 Introducción**

En este capítulo se conceptualiza el riesgo operativo a través de una definición formal y actual, se parte de la historia que existe detrás del mismo y se hace mención del concepto ambiguo que se tenía. A medida que este riesgo cobró importancia, la necesidad de una definición formal y métodos de cuantificación se hicieron necesarios, es en el acuerdo de Basilea II donde la definición formal surge y es considerado como uno de los puntos fundamentales de dicho acuerdo.

Posteriormente, se da la clasificación del riesgo operativo, la cual se basa en las causas del mismo, se incluye la clasificación que hace la CNBV y también la clasificación que da el Comité de Supervisión Bancaria de Basilea.

La medición del riesgo operativo se hace a partir de las pérdidas generadas y la probabilidad de ocurrencia del mismo, para cada caso se considera diferentes funciones de distribución, dichas distribuciones son señaladas.

En seguida se mencionan los pasos en el proceso de la administración del riesgo operativo, debido a las enormes pérdidas que puede generar el riesgo operativo, la administración del mismo es muy importante ya que es dónde surgen las medidas necesarias para aminorar el impacto y, de ser posible, erradicarlo. La administración del riesgo operativo difiere de institución en institución, de acuerdo a los fondos que destine a esto o a sus intereses; sin embargo, los pasos que se plantean en este capítulo son generalizados y muestran un panorama general de cómo es que este proceso se lleva a cabo.

Al final del capítulo se hace mención del último acuerdo del Comité de Supervisión Bancaria de Basilea, Basilea 3, el cual está enfocado al riesgo de crédito y de liquidez, se presentan aumentos porcentuales que permitirán a las entidades financieras tener y mantener estabilidad en los peores momentos. De igual forma se incluye información sobe la circular que la CNBV publicará en México sobre Basilea III y los nuevos requerimientos de capital.

#### <span id="page-11-2"></span>**1.2 Riesgo operativo**

En toda actividad económica el riesgo operativo está presente ya que se deriva de las decisiones diarias que se toman en la empresa; sin embargo, para comenzar a hablar del mismo es necesario definirlo y tener claro el efecto que éste puede llegar a tener dentro de la estabilidad financiera de la empresa.

#### <span id="page-12-0"></span>**1.2.1 Concepto y efecto**

Entre los años de 1986 y 1990 el Comité de Supervisión Bancaria de Basilea (BCBS) publicó algunos artículos que incluían aspectos del riesgo operativo; sin embargo, no se daba una definición del mismo. De hecho, el acuerdo de Basilea I, publicado en 1988, tampoco incluía requerimientos de capital por riesgo operativo. Para la mayoría de las entidades financieras, el riesgo operativo era considerado como el conjunto de riesgos que no estaban incluidos en el riesgo de mercado, crédito o liquidez.

En 1994 el Comité de Basilea publica una guía para la gestión de riesgos de productos derivados, en la cual se incluye la primera definición formal de riesgo operacional, considerando el riesgo operacional y el riesgo operativo como lo mismo. En 1998 el artículo "*Operational Risk Management*" 4 da a conocer algunos resultados sobre la administración del riesgo operativo en las instituciones financieras; sin embargo, es hasta el año 2004, cuando se da a conocer el acuerdo de Basilea II, que surge la primera definición consensuada de riesgo operacional: *El riesgo operacional es el riesgo de sufrir pérdidas debido a la inadecuación o a fallos en los procesos, personal y sistemas internos o bien por causa de eventos externo" 5* . Esta definición excluye el riesgo reputacional, estratégico o de negocio y sistemático, pero incluye el riesgo legal.

El Financial Stability Institude<sup>6</sup> (FSI) propone las siguientes definiciones para los riesgos mencionados:

- El riesgo legal es el riesgo por contratos impracticables (total o parcialmente), juicios, sentencias adversas o por procedimientos legales que interrumpan o afecten adversamente a las operaciones o condiciones del banco.
- El riesgo reputacional se refiere a la posibilidad de una opinión pública negativa respecto a las prácticas institucionales, sea cierta o falsa, que deriva en una disminución de la base de clientes, litigios onerosos y/o una caída en los ingresos"
- El riesgo estratégico incorpora el riesgo por una inadecuada estrategia de negocios o desde cambios adversos en los supuestos, parámetros, metas o en otros aspectos que apoyan una estrategia. Éste es por lo tanto, una función de: las metas estratégicas, desarrollo de la estrategia de negocios para alcanzar esas metas, de los recursos desplegados en la persecución de esas metas y de la calidad de implementación de esos recursos.

El efecto de la ocurrencia del riesgo operativo puede ser de proporciones tan grandes que cause la quiebra de las entidades financieras. Las pérdidas generadas son de cientos de millones de dólares y en ocasiones pasan muchos años antes de que la entidad comience a reflejar en sus estados

 $\overline{a}$ 

<sup>4</sup> http://www.bis.org/publ/bcbs42.pdf

<sup>&</sup>lt;sup>5</sup> http://www.bis.org/publ/bcbs107b\_esp.pdf (página 118 del documento)

<sup>&</sup>lt;sup>6</sup> Creado conjuntamente por el Comité de Supervisión Bancaria de Basilea y el pago de bancos internacionales en 1999 para ayudar a los supervisores del sector financiero a mejorar y fortalecer sus sistemas financieros.

financieros la pérdida, esto debido a que los perpetradores de dichas acciones tratan de cubrir las pérdidas que sus errores ha acarreado.

En los últimos años, el riesgo operativo ha causado grandes pérdidas a bancos y empresas, debido a esto ha cobrado mayor importancia su medición y control. Sobre todo se ha generado un gran interés por la mejora en los sistemas de control interno en las entidades financieras, es por ello que la administración de este riesgo es de vital importancia<sup>7</sup>.

Ejemplo de las pérdidas que pueden generarse debido a errores humanos está el ocurrido en el año 2001 cuando un *bróker* que trabajaba para la firma *Lehman Brothers* cometió un error al ejecutar una orden de venta, ya que al poner un cero más a la derecha se llevó a cabo una operación por 300 millones de libras esterlinas en lugar de una por 30 millones. Este error provocó una disminución de 120 puntos del índice FTSE 100 causando una pérdida de 40 millones de libras, como se aprecia en la gráfica 1.1.

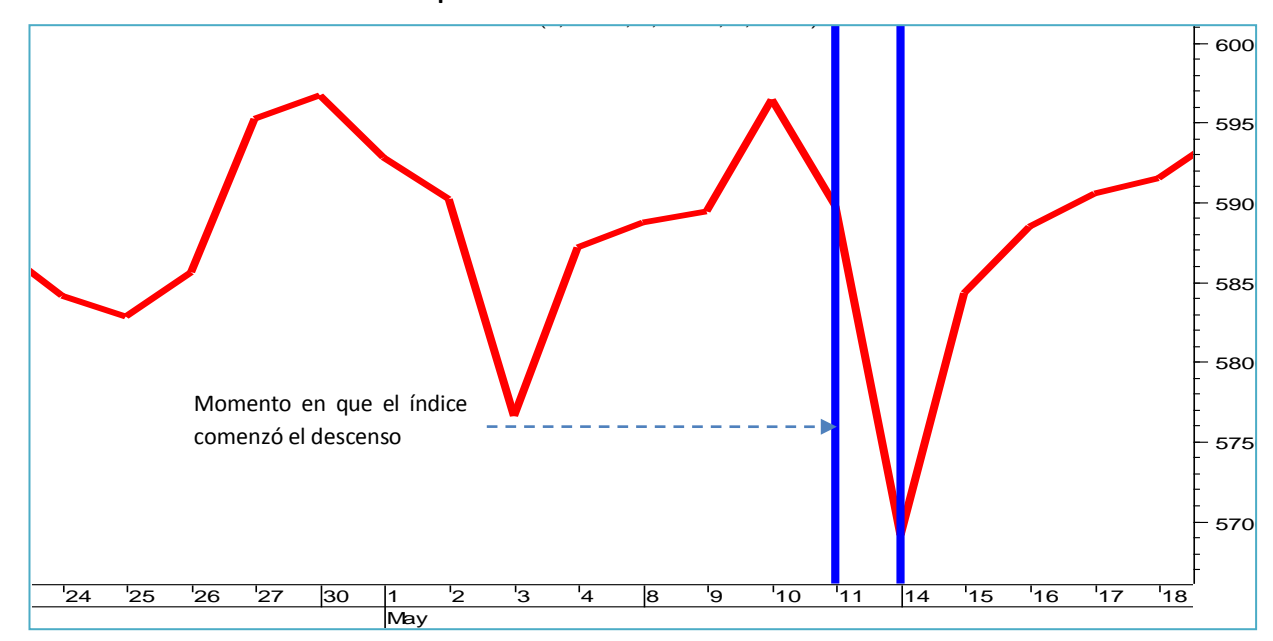

<span id="page-13-0"></span>**Gráfica 1.1 Descenso de 120 puntos del índice londinense FTSE 100 debido a un error humano.**

Fuente: Riesgo Operativo, ASM Consultores de Riesgo

1

Además de este acontecimiento existen otros casos dónde debido a una mala administración de riesgos y el poco o nulo control interno se suscito la quiebra de compañías, tal es el caso de *WorldCom* ocurrido en 2002 cuando Bernard Ebbers, presidente de la compañía, realizó una serie

<sup>&</sup>lt;sup>7</sup> "Las pérdidas derivadas de los procesos operacionales han sido superiores en cuantía a las más importantes de las provocadas por el riesgo de mercado o de crédito" Senior Federal Reserve Bank Official.

<sup>&</sup>quot;24% de los bancos encuestados han experimentado pérdidas por motivos operacionales superiores a 1,5 millones de euros en los últimos 3 años". Encuesta de la Asociación de Bancos Británicos.

fraudes contables que la llevaron a la quiebra. *Citigroup* tuvo que llegar a un acuerdo extrajudicial con los accionistas a los que pagó 2.650 millones de dólares a cambio de que retiraran la demanda en su contra debido a que se pensó que *Citigroup* estuvo involucrado en el fraude, debido a que recomendaban los títulos de *WorldCom* aún conociendo su situación financiera.

Es claro que el impacto del riesgo operativo puede alcanzar grandes y desastrosas escalas, pero como se verá en los apartados subsecuentes como se puede administrar y mitigar.

#### <span id="page-14-0"></span>**1.2.2 Clasificación y medición**

 $\ddot{\phantom{a}}$ 

En muchas ocasiones el desastre puede ser controlado y el impacto se puede aminorar, todo ello depende en buena parte de una correcta medición y clasificación del riesgo, ya que permite tomar decisiones más acertadas y oportunas sobre el mismo.

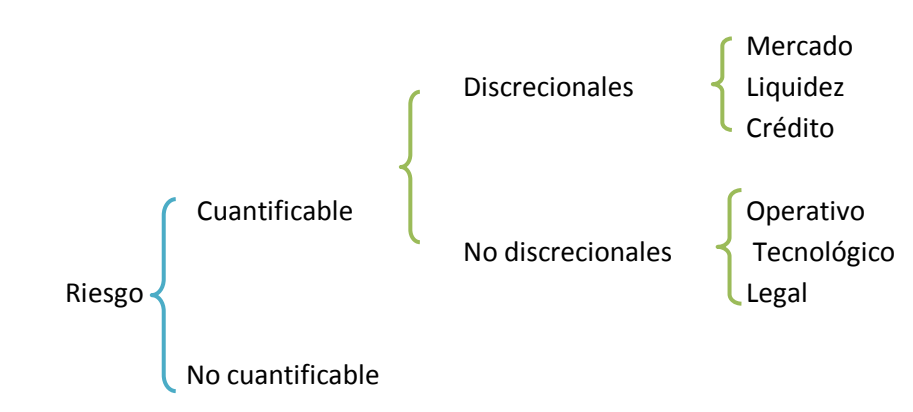

La CNBV propone la siguiente clasificación del riesgo $8$ :

Los riesgos cuantificables, como su nombre lo indica, son aquellos que son medibles y para los cuales se puede estimar la posible pérdida potencial. Por el contrario, los riesgos no cuantificables, son aquellos que surgen de manera inesperada y para los cuales no se puede estimar nada ya que no es posible contar con datos estadísticos que permitan hacer el cálculo.

Los riesgos discrecionales son aquellos que surgen de la posición en riesgo que se toma, mientras que los no discrecionales surgen de la operación del negocio.

El riesgo operativo se clasifica según las causas del mismo, es decir, el evento puede ser causado por personas, procesos, tecnología o por factores externos.

<sup>8</sup> http://www.banxico.org.mx/sistema-financiero/material-educativo/basico/fichas/indicadoresfinancieros/%7B21F1ED23-A991-0977-ECD3-5555886B7F4D%7D.pdf

<span id="page-15-0"></span>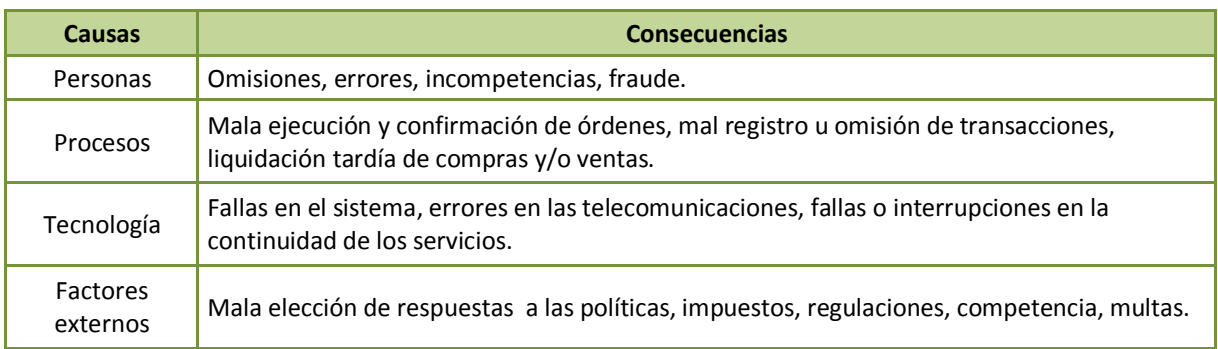

#### **Cuadro 1.1 Clasificación del riesgo operativo de acuerdo a sus causas.**

Fuente: elaboración propia a partir de Modelación de riesgo operativo mediante el uso de sistemas de inferencia difusos. Universidad Nacional de Colombia, 2007

Sobre los posibles riesgos operativos a los que se enfrentan los bancos y otras entidades financieras, el Comité de Supervisión Bancaria de Basilea establece un listado de estos en el documento *"Buenas prácticas para la gestión y supervisión del riesgo operativo<sup>9</sup>", entre los que se encuentran:* 

- Fraude interno: cuando las pérdidas son causada por el robo efectuado por los empleados, utilización de información confidencial con fines benéficos para la cuenta del empleado, etcétera.
- Fraude externo: la pérdida que es causada por la falsificación, violación de los sistemas informáticos, etc.
- Relaciones laborales y seguridad en el puesto de trabajo: cuando la pérdida es a causa de alguna infracción de las normas de seguridad o higiene, solicitud de indemnizaciones por parte de empleados, discriminación, etc.
- Practicas con los clientes, productos y negocios: cuando la pérdida es a causa de abusos de confianza, venta de productos no autorizados, negociación fraudulenta en las cuentas de banco, etc.
- Daños a activos materiales: en este caso las pérdidas son causadas por actos de terrorismo, incendios, inundaciones, etc.
- Alteraciones en la actividad y fallos en los sistemas: las fallas que producen las pérdidas se dan en el *hardware,* el *software*, interrupción en la prestación de servicios públicos.
- Ejecución, entrega y procesamiento: la pérdida es causada por errores al introducir datos a una base, documentación jurídica incompleta

La medición de riesgo operativo considera la probabilidad de ocurrencia de un evento y el impacto que este tendría si llegara a materializarse.

 $\ddot{\phantom{a}}$ 

<sup>9</sup> http://www.bis.org/publ/bcbs96esp.pdf

La distribución de severidad de pérdidas permite estimar la magnitud de las mismas, por lo que es el componente más importante de los modelos cuantitativos del riesgo operacional. Las distribuciones más utilizadas para modelar la severidad son: la Log-normal, Gamma, Pareto, Weibull y Rayleigh<sup>10</sup>. Basilea II establece que las pérdidas inesperadas deben ser calculadas tomando como base el percentil 99.9 % ya que con ello no se sub-estiman las colas anchas de las distribuciones de pérdidas por riesgo operacional. Mientras mayor sea la *kurtosis* mayor será la amplitud de las colas.

Para determinar la distribución de frecuencia de pérdidas se utiliza el proceso de conteo, basándose en la expresión:

$$
Lij(T) = \sum_{k=1}^{Nij(T)} \mathbf{Skij}
$$

Donde:

 $\overline{a}$ 

: Pérdida por riesgo operacional para cada línea de negocio *j* sobre eventos de tipo *i* a un tiempo *T >0*

Severidad de la *K-ésima* pérdida de la línea de negocio *j* sobre eventos de tipo *i* a un tiempo *T >0 ( >0)*

: Número de pérdidas sobre la línea de negocio *j* sobre eventos de tipo *i* a un tiempo *T>0*

Existen modelos de medición de tipo:

- i Causales, los cuales determinan las causas que originaron el siniestro. Se basan en la utilización de aplicaciones econométricas, series de tiempo y análisis multivariante.
- ii Estocásticos, cuyo desarrollo se basa en funciones de probabilidad, modelos de frecuencia, teoría del valor extremo, simulación de Montecarlo.
- iii No lineales, que se basan en lógica difusa.

La existencia de distintos métodos de medición permite cuantificar de distintas formas el riesgo operativo. El método a utilizar es el de series de tiempo, el cual se explicará a detalle en el siguiente capítulo.

<sup>&</sup>lt;sup>10</sup> Si X es una v.a. con distribución Weibull de pará metros α=2 y λ= 1/((√2)\*Θ) entonces X tiene distribución Rayleigh.

#### <span id="page-17-0"></span>**1.3 Proceso de administración de riesgo operativo**

Debido a la automatización de procesos que anteriormente se realizaban de forma manual, a la proliferación de productos nuevos y complejos, al crecimiento de transacciones electrónicas y al desarrollo de tecnología cada vez más sofisticada, se hace necesaria una administración efectiva del riesgo.

La administración de riesgos<sup>11</sup> permite identificar aquellos a los que está expuesta la entidad financiera, a través de modelos estadísticos se puede tener un control de estos. Los objetivos de la administración de riesgos son que la entidad financiera no sufra pérdidas mayores a las que está dispuesta a asumir o a las que puede solventar; mejorar el desempeño de la misma tomando en cuenta los riesgos a los que se enfrenta. Los pasos en la administración de riesgos se muestran en el cuadro 1.2

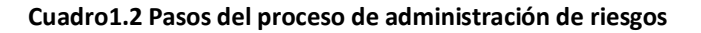

<span id="page-17-1"></span>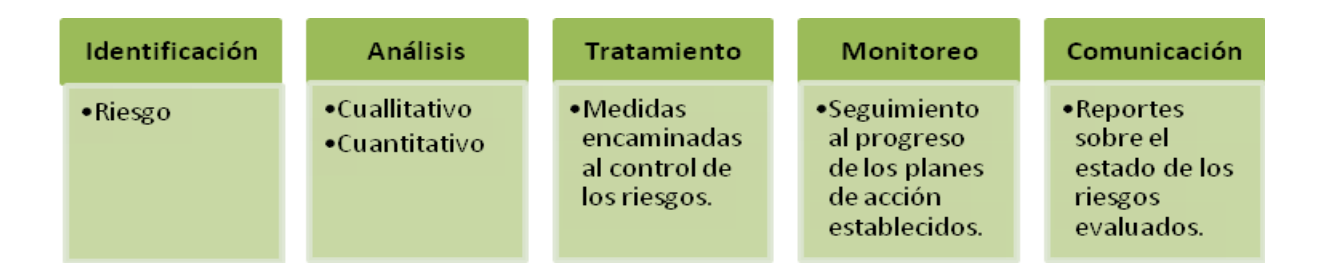

Fuente: Elaboración propia a partir de La administración estratégica del riesgo operativo, Nancy Olivares Cedillo, UNAM 2011

*Identificación:* La identificación es un paso fundamental ya que de éste depende el desarrollo de un sistema viable de control y seguimiento del riesgo. Para identificar de manera efectiva los riesgos, es necesario considerar factores internos como la naturaleza de sus actividades y la preparación del personal que labora en la empresa; y factores externos como los avances tecnológicos o los cambios en el sector.

Es importante considerar la interrelación entre los distintos tipos de riesgo existentes como el riesgo de mercado, o bien, de crédito con el riesgo operativo, esto con el fin de conocer la fuente o el origen del mismo, se debe de tener también presente la estructura de la empresa, ya que tener clara la forma en que cada área o departamento se relaciona puede facilitar la identificación del riesgo. La gráfica 1.2 muestra estructura general de una entidad financiera.

 $\ddot{\phantom{a}}$ 

<sup>&</sup>lt;sup>11</sup> La administración de riesgos es el proceso mediante el cual se identifican y se realiza la gestión de los riesgos a que está expuesta una entidad con el fin de mitigar su exposición total al mismo.

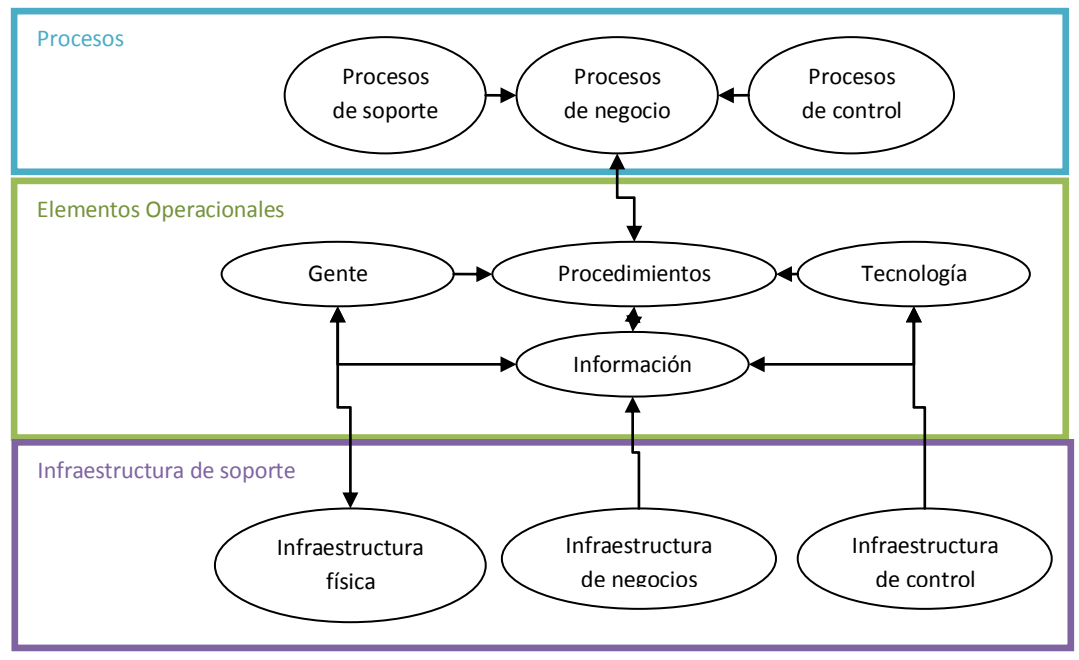

<span id="page-18-0"></span>**Gráfica 1.2 Estructura de la entidad financiera.**

Fuente: Elaboración propia a partir de La cuantificación del riesgo operacional, D&A Consultores, 2005

Una herramienta muy eficiente utilizada en la identificación del Riesgo Operativo son las reuniones grupales (*workshop*), en las que participa el personal más capacitado para el tratamiento de cada riesgo presente en la entidad. El cuadro 1.3 es un ejemplo del control que se lleva en las reuniones de este tipo para la correcta identificación.

<span id="page-18-1"></span>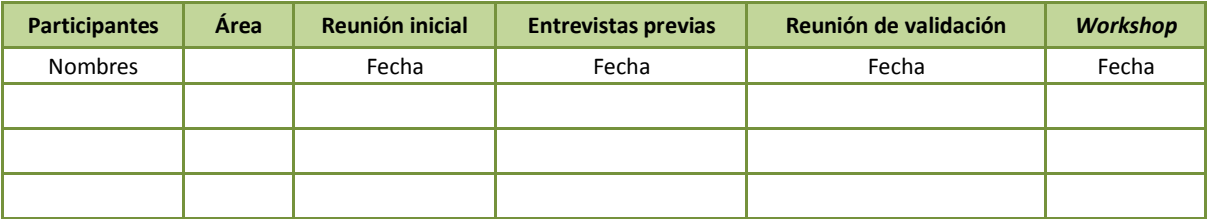

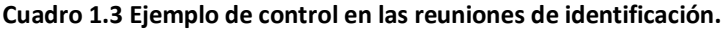

Fuente: elaboración propia a partir de *La Administración estratégica del Riesgo Operativo*, Nancy Areli Olivares Cedillo, UNAM, 2011

*Análisis***:** El análisis servirá para clasificar los riesgos aceptables y los que no son posibles de asumir, es uno de los pasos más importantes ya que es dónde se realizarán los análisis cuantitativo y cualitativo que expresará en términos numéricos el riesgo operativo. Para ello es necesario contar con información sobre las pérdidas ocurridas en la entidad financiera en un periodo de tiempo determinado. Para la probabilidad de ocurrencia del evento se pueden utilizar los reportes de auditoría, reportes administrativos, los reportes regulatorios o los planes operativos. En el caso de la severidad de ocurrencia estos datos pueden ser obtenidos de los reportes administrativos.

Los factores de evaluación son determinados a partir de los criterios que serán tomados en cuenta y la escala que se utilizará para medir dichos criterios. En los criterios se incluye la capacidad, competencia, disponibilidad, etc. En cuanto a la escala, normalmente se utiliza la ordinal (bajo, medio o alto). Esencialmente son 4 categorías las que utilizan para cuantificar la frecuencia de pérdidas y 3 para la severidad de pérdida, en el cuadro 1.4 se expone cada uno de estos.

<span id="page-19-0"></span>

| <b>Frecuencia</b> | Casi nula       | La probabilidad de ocurrencia es poca                                       |  |  |
|-------------------|-----------------|-----------------------------------------------------------------------------|--|--|
|                   | Leve            | Podría suceder, pero no ha pasado                                           |  |  |
|                   | Moderado        | Sucede de vez en cuando                                                     |  |  |
|                   | <b>Definido</b> | Ocurre regularmente                                                         |  |  |
| <b>Severidad</b>  | Leve            | La empresa puede asumir la pérdida                                          |  |  |
|                   | Importante      | La empresa no puede asumir del todo la pérdida, una parte debe transferirse |  |  |
|                   | Grave           | La empresa debe transferir casi la totalidad de la pérdida                  |  |  |

**Cuadro 1.4 Categorías de cuantificación para la frecuencia y severidad de las pérdidas.**

Fuente: Elaboración propia a partir de Modelación de riesgo operativo mediante el uso de sistemas de inferencia difusos, Universidad Nacional de Colombia, 2007

Es importante tener en cuenta la forma en la que los distintos causantes del riesgo operativo se interrelacionan, es decir, que tanto se relaciona el riesgo causado por personas, procesos y tecnología; así como identificar si éstos están dentro de los riesgos externos o internos de la empresa.

La escala utilizada dependerá del factor que se estén evaluando, las más utilizadas son la nominal (la clasificación se hace a partir de características, asignando una denominación o símbolo al objeto), ordinal (es una escala de orden jerárquico que establece posiciones relativas a los fenómenos de interés tomando en cuenta alguna característica específica), escala de intervalo (se hacen intervalos cuantitativos de los valores que puede tomar la variable en estudio). Para hacer una correcta valoración de los riesgos que se analizarán, se puede utilizar tableros de control (cuadro 1.5).

<span id="page-19-1"></span>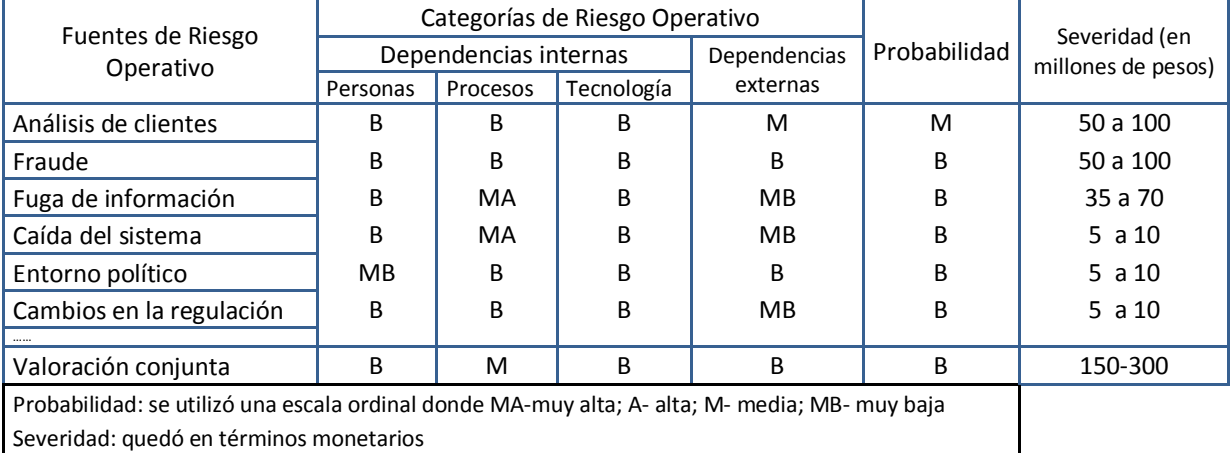

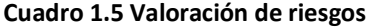

Fuente: Elaboración propia a partir de Modelación de riesgo operativo mediante el uso de sistemas de inferencia difusos, Universidad Nacional de Colombia, 2007.

De haber datos faltantes dentro de la historia financiera de la entidad, se puede considerar utilizar uno de los siguientes métodos:

- *Análisis de causas:* se realiza un análisis de los procesos con el fin de encontrar el origen de los riesgos.
- *Análisis de cambios*: Dónde se emplean herramientas diseñadas para la identificación de riesgos que surgen a partir de un cambio planeado o imprevisto en el proceso.
- *Análisis de escenarios:* se estima el impacto de posibles eventos que podrían presentarse durante un proceso.
- *Análisis costo-beneficio*: Consiste en verificar que el costo del tratamiento del riesgo sea inferior a la pérdida esperada del proceso.

Una vez hechas las consideraciones anteriores se puede comenzar el análisis de los datos, el análisis será de tipo cuantitativo y cualitativo. El análisis cuantitativo asigna valores numéricos a las consecuencias y probabilidades, las consecuencias pueden estimarse tomando en cuenta los resultados de eventos que tuvieron lugar en el pasado, pueden ser expresadas en términos monetarios, humanos, etcétera. Por su parte, el análisis cualitativo es útil para identificar los riesgos que requieren un análisis a detalle, es utilizado en caso de que los datos numéricos que se tengan sean inadecuados para un análisis cuantitativo. En este análisis se utilizan escalas nominales para describir la magnitud de las pérdidas y la probabilidad de ocurrencia.

<span id="page-20-0"></span>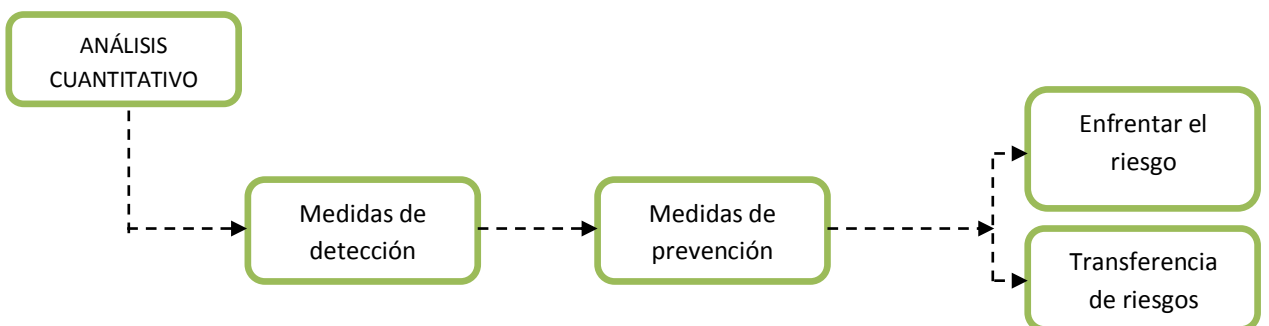

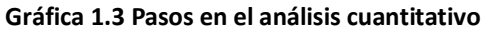

Fuente: Elaboración propia a partir de *Cuantificación del riesgo operacional*, D&A consultores, 2005

Se modela la distribución de las pérdidas y de frecuencia en la ocurrencia de las mismas que ha tenido la institución, esto se hace a partir de los datos históricos con que se cuente. Debe de buscarse la curva de distribución de probabilidades que se ajuste mejor.

Las distribuciones más utilizadas para el caso del impacto, es decir las pérdidas son: Normal, Lognormal, Normal inversa, Exponencial, Weibull, Pareto. Para el caso de la frecuencia las distribuciones utilizadas son: Poisson, Binomial negativa, Binomial, Geométrica e Hipergeométrica

Una vez identificada la curva que mejor se ajusta, se estiman los parámetros, se realiza la prueba de Kolmogorov Smirnov (prueba de bondad de ajuste) con el fin de determinar el grado de confianza con el que se puede afirmar que la curva real sigue un comportamiento semejante al de la curva descrita por la distribución propuesta, esto en el caso del impacto. Para el caso de la frecuencia se realiza una prueba Ji-cuadrada, mediante una prueba de hipótesis se desea saber que tan parecidas son ambas curvas de frecuencia.

Finalmente se hace una simulación para la agregación de pérdidas, se realiza una simulación de Montecarlo para integrar la frecuencia y las pérdidas. La Gráfica 1.4 muestra los pasos en la modelación de frecuencia y magnitud de las pérdidas.

#### **Gráfica 1.4 Pasos para encontrar el modelo de frecuencia e impacto.**

<span id="page-21-0"></span>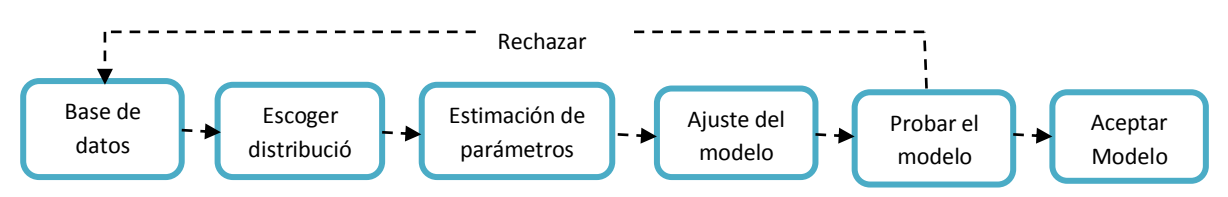

Fuente: elaboración propia a partir de La cuantificación del riesgo operacional, D&A Consultores, 2005

**Análisis Cualitativo.** Consiste en una serie de pasos que permitan identificar los riesgos operativos y determinar las medidas que se tomarán.

<span id="page-21-1"></span>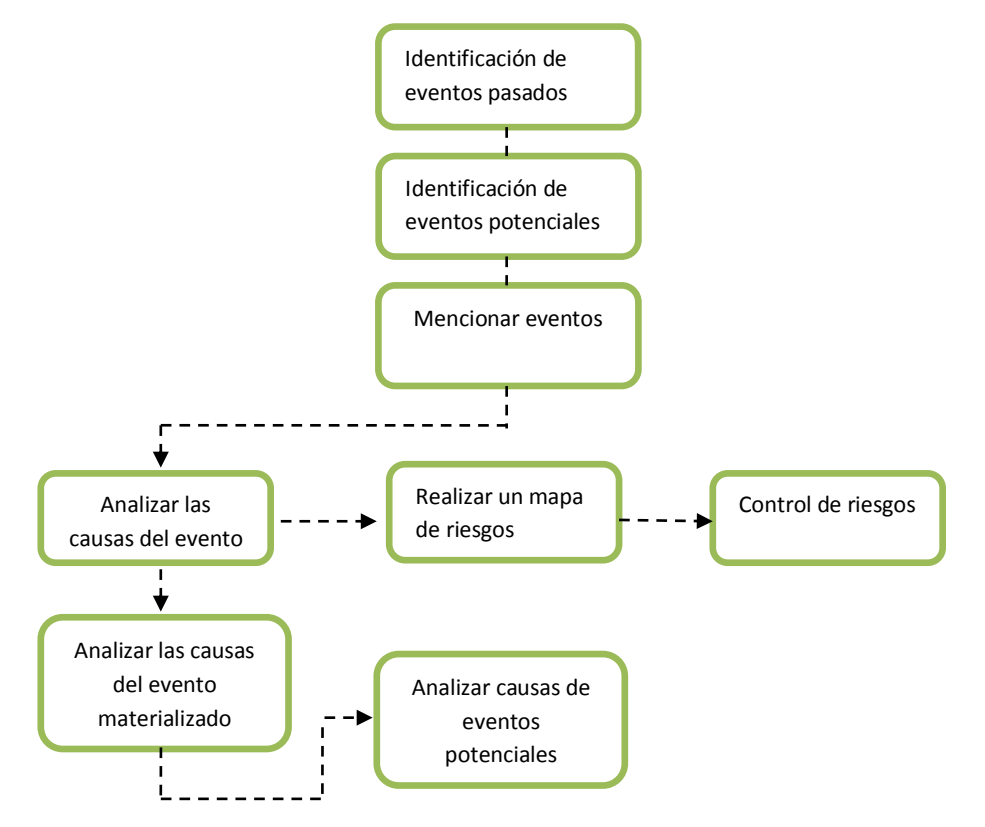

#### **Gráfica 1.5 Pasos en el análisis cualitativo.**

Fuente: Elaboración propia a partir de Cuantificación del riesgo operacional, D&A consultores, 2005

En realidad la el análisis cualitativo consta de tres aspectos esenciales que son:

- 1. La identificación del riesgo, por medio de mapas de procesos que sirvan para detectar los riesgos y controles existentes al respecto.
- 2. El modelo organizativo es muy importante ya que debe existir una unidad que se dedique plenamente a la gestión del riesgo operacional, ya que es la que generará los mecanismos adecuados para la administración del riesgo.
- 3. Las herramientas de gestión más adecuadas como mapas de procesos y riesgo, indicadores de riesgo, alertas, bases de datos. Los mapas de riesgos son los que contendrán los riesgos y controles existentes para las entidades, estos se valorizarán en términos de severidad y frecuencia de los siniestros. Dependiendo de su ubicación en el mapa, es decir, dependiendo de la combinación de ocurrencia e impacto se tomarán las respectivas medidas de acción.

El documento "*Buenas prácticas para la gestión y supervisión del riesgo operativo*" <sup>12</sup>, publicado por el Comité de Supervisión Bancaria de Basilea propone distintos tipo de identificación del riesgo operativo, plantea los métodos:

- *Auto-evaluación o evaluación del riesgo:* por medio del cual se trata de medir la vulnerabilidad de sus operaciones y actividades ante el riesgo operativo, es un proceso interno.
- *Asignación de riesgos (risk mapping):* donde los riesgos se agrupan de acuerdo a los diferentes tipos de negocios, funciones organizativas o procesos.
- *Indicadores de riesgo:* se basa en estadísticas o parámetros que determinan el nivel de riesgo que asume la entidad, los indicadores son revisados periódicamente con la finalidad de detectar cualquier variación que pudiera ser de importancia.
- *Cálculos:* para cuantificar la exposición al riesgo, generalmente se utiliza el historial de pérdidas, es posible combinar las pérdidas externas con las internas y así obtener tener un escenario más amplio del riesgo a que se está expuesto.

Los resultados de los análisis anteriores permiten a las entidades financieras tomar decisiones sobre el mejor tratamiento que se le dará al riesgo operativo, en ocasiones la mejor opción es dejar de desarrollar la actividad que genera el riesgo, otras medidas que se pueden tomar son reducir la probabilidad de ocurrencia, reducir las consecuencias o transferir el riesgo.

La opción más indicada es aquella que equilibra los costos de implementación y los beneficios que se derivan de la misma.

 $\ddot{\phantom{a}}$ 

<sup>12</sup> <http://www.bis.org/publ/bcbs96esp.pdf>

El cuadro de mando gerencial también conocido como cuadros de control o *Balance scorecard* es una herramienta utilizada para pasar de una evaluación de tipo cualitativo a datos cuantitativos que permitan mejorar la administración de los riesgos en la empresa. Las características de esta herramienta son:

- Alinea los objetivos de corto con los de largo plazo.
- La participación de los directivos en la construcción de los indicadores.
- Los indicadores contemplan cuatro perspectivas: mejora en los empleados, mejora en los procesos, cumplimiento con los clientes, resultados económicos-financieros.

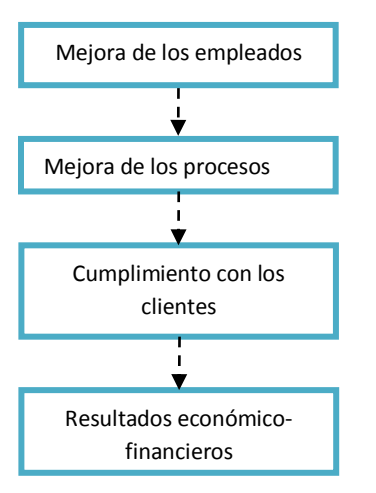

#### <span id="page-23-0"></span>**Gráfica 1.6 Perspectivas de los indicadores**

Fuente: elaboración propia a partir de La cuantificación del riesgo operacional, D&A Consultores, 2005

Otra herramienta muy útil dentro del análisis cuantitativo es la construcción de la Matriz de Riesgos, la cual es una combinación de medición y priorización de riesgos los cuales son graficados en un mismo plano cartesiano. La matriz se basa en la determinación de factores de riesgo por valoración de los riesgos que se presentan en los cuadrantes.

Las escalas comúnmente utilizadas son las de 5 y 10 niveles, esta última escala permite una mayor amplitud de los cuadrantes por lo que se pueden manejar cuatro niveles de riesgo que son: bajo, medio, alto y crítico. El riesgo de los factores se determina de acuerdo a su probabilidad de impacto y de ocurrencia (gráfica 1.7)

<span id="page-24-0"></span>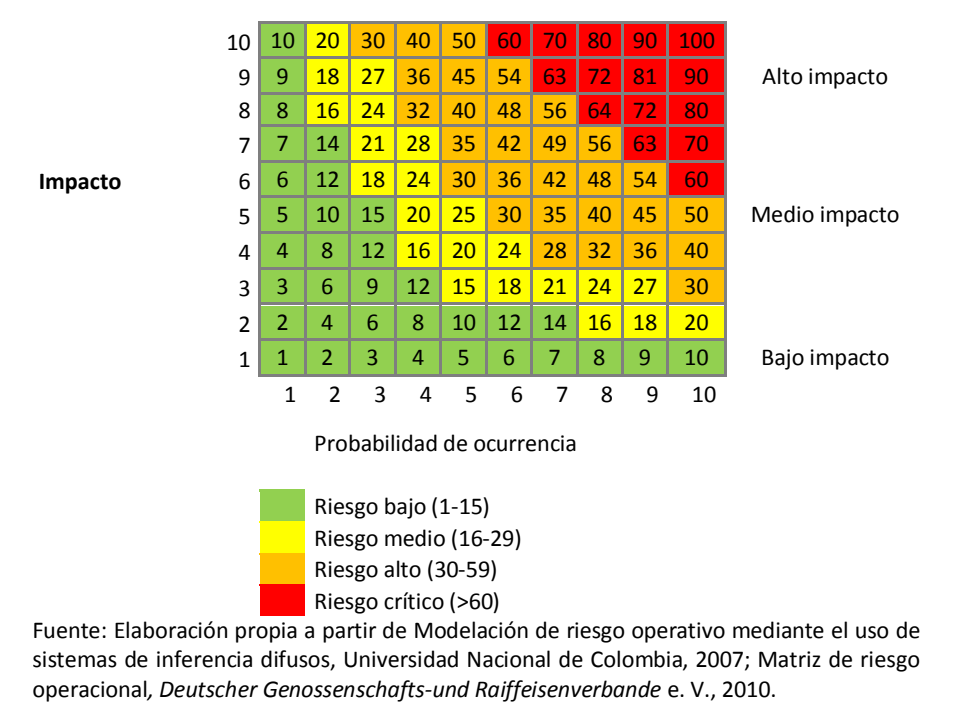

#### **Gráfica 1.7 Matriz de riesgos**

Los mapas de riesgos también representan herramientas tanto cualitativas como visuales muy útiles en el proceso de análisis. Las gráficas 1.8 y 1.9 son ejemplos de los mapas de riesgos utilizados para la toma de decisiones para el tratamiento de los riesgos.

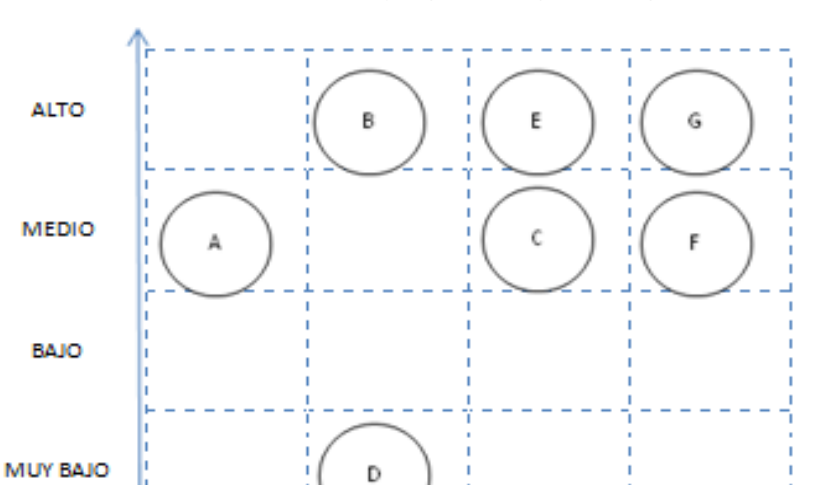

#### <span id="page-24-1"></span>**Gráfica 1.8 Ejemplo de mapa de riesgos**

Fuente: Elaboración propia a partir de Modelación de riesgo operativo mediante el uso de sistemas de inferencia difusos, Universidad Nacional de Colombia, 2007.

Moderado

Leve

Crítico

Muy crítico

#### <span id="page-25-0"></span>**Gráfica 1.9 Ejemplo de mapa de riesgos para la clasificación del mismo**

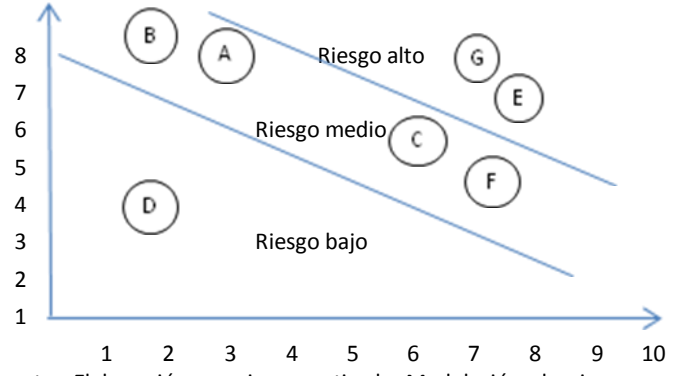

Fuente: Elaboración propia a partir de Modelación de riesgo operativo mediante el uso de sistemas de inferencia difusos, Universidad Nacional de Colombia, 2007

*Tratamiento:* una vez realizada la cuantificación de los riesgos, es necesario establecer las medidas necesarias para manejarlos. Existen en total seis medidas de tratamientos de los riesgos, tres para el control y tres para su financiamiento $^{13}$ .

Las medidas de control de riesgo son: evitar, prevenir y proteger.

- Evitar: esta medida de control se aplica a los riesgos que presentan una alta frecuencia y un fuerte impacto, consiste en dejar de hacer la actividad que está ocasionando el riesgo o bien no llevar a cabo proyectos que pongan en peligro la estabilidad de la empresa.
- Prevenir: Para ello se debe realizar un análisis de las posibles causas del riesgo con el objetivo de disminuir lo máximo posible la probabilidad de ocurrencia. Se logra la prevención a través del desarrollo de procedimientos y sistemas; y la capacitación del personal.
- Proteger: Por medio del diseño de medidas que actúan sobre las área o recursos amenazados, evitando que ocurran pérdidas al materializarse el riesgo.

Las de financiamiento son: retener, trasferir y distribuir.

 $\ddot{\phantom{a}}$ 

- Retener: implica que la entidad puede hacer frente a los riesgos, es decir el impacto de las pérdidas no representa peligro y por lo tanto podría cumplir con sus obligaciones en caso de materializarse las pérdidas, para ello se debe de crear un fondo o reserva.
- Transferir: cuando las pérdidas por el riesgo excedan el límite que la empresa tiene establecido para asumir, se pasa cierta proporción del riesgo a empresas aseguradoras, con el fin de no afectar la estabilidad económica de la entidad.

<sup>13</sup> La administración estratégica del riesgo operativo, Nancy Areli Olivares Cedillo,UNAM 2011

- Distribuir: En caso de que las pérdidas estimadas exceden el límite de retención o simplemente se desee aminorar el impacto de materialización, se puede distribuir el riesgo en distintas área para no tener concentrado el riesgo en una sola.

Una vez que se ha decidido el tratamiento que se dará a los riesgos, se puede comenzar a establecer los panes y acciones correspondientes. La aplicación exitosa de éstos, depende de su aprobación, análisis y asignación de prioridades en su implementación; es necesario contar con una calendarización de ejecución así como con la designación del personal responsable de la ejecución. Retomando la matriz de riesgos mostrada anteriormente, por medio de ella se puede determinar el tratamiento para los riesgos dependiendo de la región en la que se encuentren, la gráfica 1.10 ilustra este tratamiento.

<span id="page-26-0"></span>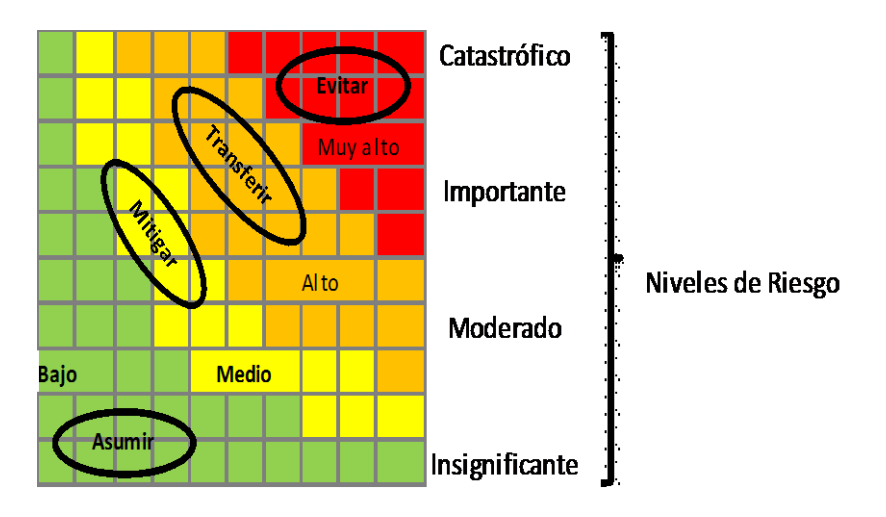

**Gráfica 1.10 Tratamiento de riesgos según el nivel de riesgo**

Fuente: Elaboración propia a partir de Riesgo operativo, ASM Consultores de Riesgo.

Así, la matriz es una herramienta sumamente útil tanto en la medición como en el tratamiento de riesgos. Además de la matriz, se puede graficar el riesgo contra el beneficio obtenido por el mismo y, con ello, también se pueden tomar decisiones sobre el tratamiento a seguir y decidir si realmente vale la pena asumir el riesgo o no, en la gráfica 1.11 se puede observar la relación entre riesgo y beneficio.

#### <span id="page-27-0"></span>**Gráfica 1.11 Comparación del beneficio que se obtiene según el tipo y la cantidad de riesgo que se asume.**

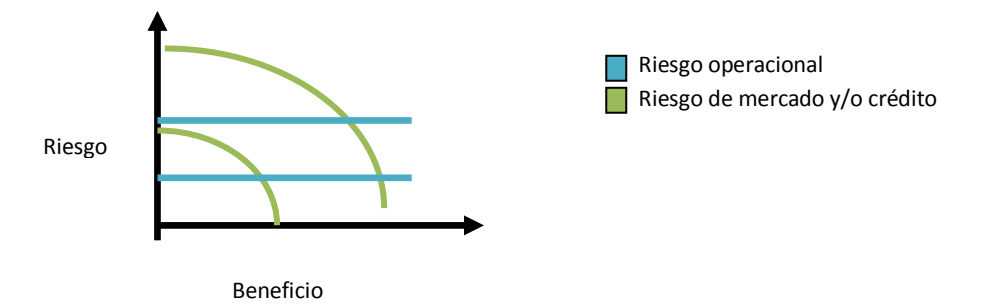

Fuente: Elaboración propia a partir de La cuantificación del riesgo operacional, D&A Consultores, 2005

Como se puede apreciar en la gráfica anterior, a pesar de que se asuma un riesgo operacional mayor el beneficio es el mismo, caso contrario al riesgo de crédito o mercado, ya que en esos casos mientras mayor sea el riesgo se espera un beneficio más grande.

*Monitoreo:* es un proceso esencial en la administración de riesgos, ya que un monitoreo regular ofrece ventajas en la detección y corrección rápida de deficiencias en las políticas, en los procesos y procedimientos. También permite la identificación oportuna de nuevos riesgos, ya que estos pueden cambiar con el tiempo, algunos pueden desaparecer, disminuir o aumentar su impacto; por lo que los métodos que se eligieron o diseñaron para su tratamiento pudieran resultar inservibles en ese instante, de detectarse fallas en los métodos se puede reorganizar e implementar nuevamente.

Además de controles de monitoreo realizado por el personal encargado de la administración, se realizan auditorías internas y externas con el propósito de garantizar la aplicación de los tratamientos designados.

Para realizar un monitoreo constante de los riesgos a todos los niveles organizacionales, es necesario contar con información sobre la ocurrencia de los riesgos, las pérdidas ocasionadas a la empresa cuando se presenta el siniestro, la creación de indicadores de riesgo operativo permitirán realizar el seguimiento de la evolución del nivel de riesgo, crear alertas oportunas en caso de un nivel grave del riesgo y verificar el impacto en el nivel de riesgo de las acciones de tratamiento implementadas.

*Comunicación:* la comunicación entre los distintos niveles de organización de la empresa es muy importante ya que esto permite asegurar que la implementación del tratamiento del riesgo se lleve a cabo en tiempo y forma. Dependiendo de la relación que cada nivel de la organización tiene con el riesgo su percepción puede cambiar, debido a que las necesidades y supuestos también varían. Por ello es importante que el personal clave, tanto interno como externo, participe en la elaboración de planes de tratamiento de riesgos, dándole un enfoque positivo al riesgo.

Las reuniones periódicas para informar sobre el avance en la implementación y los resultados obtenidos con el tratamiento son primordiales, ya que esto alentará al personal a seguir realizando de la misma forma el trabajo y fomentará la comunicación entre ellos, la opinión que cada uno tenga al respecto de cómo se lleva el proceso de administración en general o de alguno de los pasos de éste es importante para llegar a un mejor manejo del riesgo y, por lo tanto, a un mejor resultado.

#### <span id="page-28-0"></span>**1.4 Lineamientos normativos**

El Comité de Supervisión Bancaria de Basilea, establecido a finales de 1974, es un comité formado por bancos centrales y supervisores o reguladores bancarios de los principales países industrializados, que se reúne cada tres meses en el Banco de Convenios Internacionales en Basilea. Es un órgano internacional que desarrolla principios y reglas adecuadas sobre la regulación y la supervisión de los mercados bancarios internacionales para evitar la ocurrencia de crisis financieras. El último acuerdo que el Comité publicó es Basilea III, el cual incluye modificaciones importantes al requerimiento de capital.

#### <span id="page-28-1"></span>**1.4.1 Basilea III**

 $\overline{a}$ 

La crisis del año 2007 es el trasfondo del acuerdo de Basilea III, ya que numerosos bancos presentaban niveles insuficientes de liquidez y debido a esto no pudieron hacer frente a las pérdidas causadas en sus carteras de crédito. El objetivo de este acuerdo es reforzar las normas internacionales de capital y liquidez, esto con el fin de que el sector bancario sea más resistente ante las posibles eventualidades que pudieran presentarse, de esta forma las entidades financieras podrán absorber con capital propio las pérdidas causadas por cualquier tensión financiera.

En este nuevo acuerdo, los niveles del capital ordinario o fundamental se incrementarán de 2 % a 4.5%, este requerimiento se irá obteniendo gradualmente a partir del año 2013 y durante 3 años. En México, estos requerimientos serán obligatorios a partir de 2012.

Los nuevos porcentajes del capital quedan establecidos como:

- Capital ordinario de nivel 1 en 4.5%, se llevará a cabo paulatinamente hasta el 1º de enero del año 2015. El capital ordinario se compone principalmente por las acciones ordinarias emitidas por el banco, primas de emisión de los instrumentos incluidos en el capital ordinario  $1^{14}$ , beneficios no distribuidos, acciones ordinarias emitidas por filiales consolidadas de la entidad.
- Capital nivel 1 en 6%, conformado por el capital ordinario de nivel 1 y el capital adicional nivel 1, este último incluye los instrumentos emitidos que y que no esté incluidos en el capital ordinario nivel 1, las primas de emisión resultantes de instrumentos incluidos en el capital adicional de nivel  $1^{15}$ , ajustes regulatorios aplicados al cálculo de capital adicional nivel 1.

 $14$  http://www.bis.org/publ/bcbs189\_es.pdf( páginas 15 y 16)

<sup>&</sup>lt;sup>15</sup> http://www.bis.org/publ/bcbs189\_es.pdf (páginas 16 y 17)

- Capital nivel 2 en 2%, el cual considera instrumentos incluidos en el capital nivel 2<sup>16</sup>, primas de emisión resultantes de instrumentos incluidos en el capital nivel 2, provisiones para insolvencias.
- Capital total ascenderá al 8%, por lo menos. El capital total es la suma de los elementos anteriores, es decir:
	- o Capital de Nivel 1 (Capital Ordinario de Nivel 1 + Capital Adicional de Nivel
	- $\circ$  Capital de Nivel 2 (capital de liquidación) = capital total
- Colchón de conservación de capital será de 2.5% por encima del capital obligatorio, este colchón garantizará que las instituciones puedan enfrentar las pérdidas en un escenario crítico.
- Colchón anticíclico estará entre el 0% y el 2.5% del capital ordinario, con el fin de que permitir la perfecta absorción de las pérdidas
- <span id="page-29-0"></span> El ratio de apalancamiento deberá ser de 3% del capital nivel 1, esto con el fin de que la institución financiera tenga la capacidad de hacer frente a sus obligaciones.

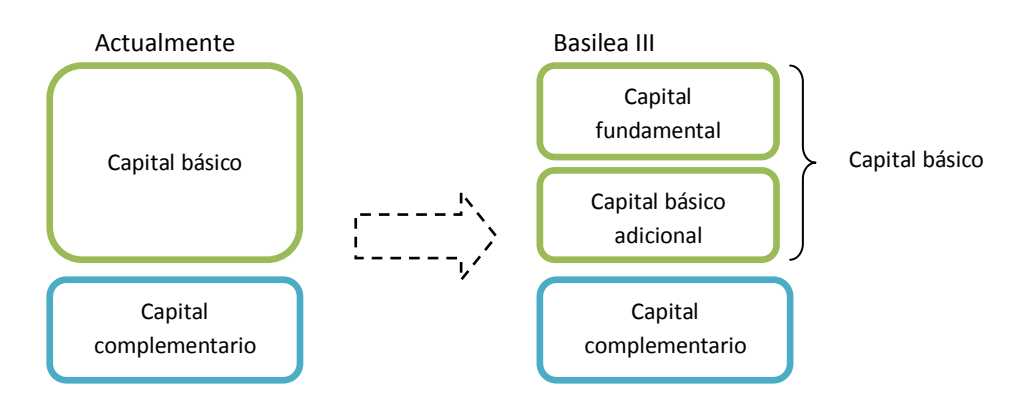

**Gráfica 1.12 Transición a Basilea III**

Fuente: Implementación de Basilea III en México, CNBV.

Además de estas modificaciones al capital, se incluyen otras al ICAP (Índice de Capitalización), quedando de la siguiente forma:

$$
ICAP_{\text{TOTAL}} = ICAP_{\text{BASICO}} + ICAP_{\text{COMPLEMENTARIO}}
$$

Dónde:

 $\ddot{\phantom{a}}$ 

$$
ICAP_{BASICO} = ICAO_{FUNDAMENTAL} + ICAP_{BASICO ADICIONAL}
$$

CAPITALCOMPLEMENTARIO  $\label{eq:ICAP} ICAP_{COMPLEMENTARIO} = \frac{CAPITALCOMPLEMENTARIO}{ACTIVOS SUIETOS A RIESGOS TOTALES}$ 

 $16$  http://www.bis.org/publ/bcbs189 es.pdf (páginas 19 y 20)

CAPITALFUNDAMENTAL  $\label{eq:ICAPFUNDAMENTAL} ICAP_{FUNDAMENTAL} = \frac{CAPITAL_{FUNDAMENTAL}}{ACTIVOS SUIETOS A RIESGOS TOTALES}$ 

El ICAP se toma como base para determinar si las instituciones están en una situación de lareta temprana, actualmente se tienen 5 categorías y se contemplan acciones correctivas si el ICAP es inferior al 10%.

Basilea III propone que sean seis categorías que estarán en función de los requerimientos mínimos de capital que son de 4.5%, 6% y 8%, la siguiente tabla esquematiza la forma en la que quedarán las nuevas categorías:

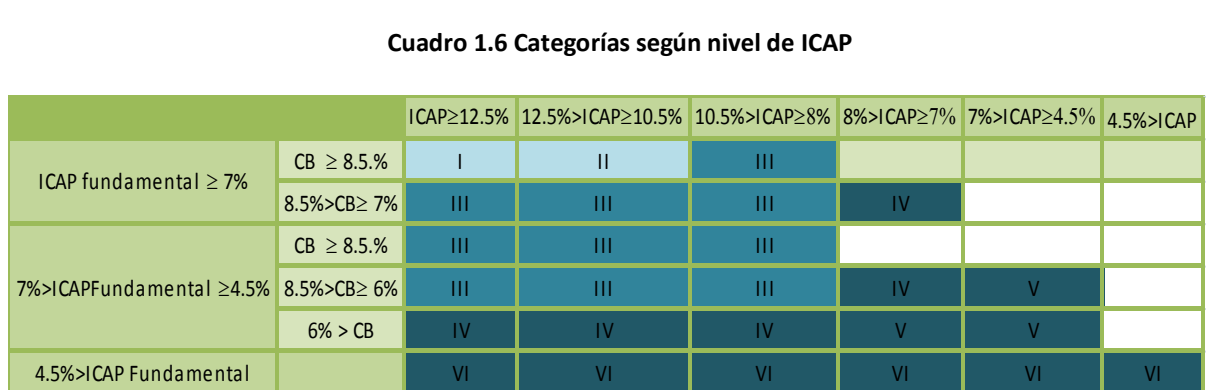

#### <span id="page-30-0"></span>**Cuadro 1.6 Categorías según nivel de ICAP**

Fuente: Implementación de Basilea III en México, CNBV.

<span id="page-30-1"></span>Calendario de los porcentajes que las entidades financieras deberán cumplir en cada año.

**Cuadro 1.7 Calendario de cumplimiento porcentual según Basilea III**

|                          | <b>Requerimientos mínimos</b> |       |       |       |  |
|--------------------------|-------------------------------|-------|-------|-------|--|
| <b>Razones</b>           | 2012                          | 2013  | 2014  | 2015  |  |
| Capital<br>Fundamental   | 2.00%                         | 3.50% | 4.00% | 4.50% |  |
| Capital<br><b>Básico</b> | 4.00%                         | 4.50% | 5.50% | 6.00% |  |
| Capital Total            | 8.00%                         | 8.00% | 8.00% | 8.00% |  |

Fuente: Implementación de Basilea III en México, CNBV.

Cabe destacar, que si bien Basilea III está enfocado al riesgo de crédito y de liquidez, los nuevos niveles de capital permitirán tener una mayor solvencia a las entidades, y por lo tanto al mantener los niveles de capital establecidos en Basilea II $^{17}$  para el riesgo operativo no representa problema alguno enfrentar las pérdidas generadas por este riesgo.

#### <span id="page-31-0"></span>**1.4.2 Circular CNBV**

1

En la 74 Convención Bancaria, llevada a cabo el 8 de Abril del presente año en Acapulco, Guerrero, las autoridades financieras de México se comprometieron a llevar a cabo los lineamientos expresados en el acuerdo de Basilea III.

El presidente de la Comisión Nacional Bancaria y de Valores (CNBV), Guillermo Babatz Torres<sup>18</sup> indicó que los acuerdos globales aplicados a los sistemas bancarios del país mejorarán la regulación y supervisión, también servirá como ejemplo a otros países en cuanto a prevención se refiere.

Se prevé que para el año 2012 las nuevas medidas de capitalización cordadas por el Comité de Basilea entrarán en vigor. De esta forma, el sistema financiero mexicano adoptará los nuevos lineamientos manteniendo una vigilancia constante en la cobertura de liquidez y capacidad de los bancos para afrontar salidas importantes de dinero en un escenario adverso.

Actualmente la COFEMER<sup>19</sup> (Comisión Federal de Mejora Regulatoria), institución encargada de las revisar las regulaciones propuestas por las distintas dependencias y organismos federales con el fin de garantizar que los beneficios de estos sean superiores a los costos.

Las nuevas regulaciones basadas en el acuerdo de Basilea III se encuentran en cabildeo y será en próximas fechas cuando se hagan públicas y así poder estar listas para 2012.

<sup>17</sup> http://www.bis.org/publ/bcbs107b\_esp.pdf (páginas 128-132)

<sup>18</sup> http://www.elfinanciero.com.mx/index.php/74-convencion-bancaria/19875-se-compromete-cnbv-a-cumplir-con-lasreglas-de-basilea-iii (Noticia)

<sup>&</sup>lt;sup>19</sup> Institución encargada de las revisar las regulaciones propuestas por las distintas dependencias y organismos federales con el fin de garantizar que los beneficios de estos sean superiores a los costos[. http://www.cofemer.gob.mx](http://www.cofemer.gob.mx/)

# <span id="page-32-0"></span>**CAPÍTULO 2. DISEÑO METODOLOGICO DE UNA MATRIZ DE RUTAS ESTRATÉGICAS**

#### <span id="page-32-1"></span>**2.1 Introducción**

Este capítulo aborda la construcción de la matriz, para ello se usan los datos históricos sobre las pérdidas por riesgo operativo de una empresa determinada, la cual es una serie de tiempo, sin embargo debido a que este tipo de serie no presenta estacionalidad no se puede encontrar un método de series de tiempo para determinar las pérdidas futuras que la empresa pudiera presentar.

Se mencionan y desglosan los componentes teóricos de la matriz, es decir las características que tiene este tipo de matriz dependiendo de si es de tipo cuantitativo o cualitativo, en este caso la matriz que se desea obtener es de tipo cuantitativo.

La metodología que se utiliza en la construcción de la matriz es la Teoría del Valor Extremo (TVE) debido a que los datos presentan pérdidas muy grandes de vez en vez, este método resulta de gran interés ya que los valores muy grandes y que causan mayor pérdida a la empresa son tomados en cuenta, permitiendo de esta forma encontrar un modelo eficiente del comportamiento de la serie y para la estimación de pérdidas futuras en un periodo de un año, que para este caso se trata de 252 datos. Se explican las diferentes funciones que se pueden usar y los submodelos de los mismos.

Los datos empleados en el análisis son simulados, en este capítulo se dan las características de la base con que se cuenta, las consideraciones que se hicieron para obtenerlos mediante un programa computacional y se desglosan los cuatro rubros en que se divide el riesgo operativo.

Al final del capítulo se detalla el procedimiento utilizado para estimar la máxima pérdida posible de la empresa durante el siguiente año, se muestran herramientas gráficas para una mejor comprensión del modelo empleado.

#### <span id="page-33-0"></span>**2.2 Construcción de la matriz**

La construcción de la matriz se basa en los intereses que la empresa tenga y también en los datos del riesgo que se pretende evaluar usando este método. Debido a que la matriz de riesgos es fácilmente adaptable constituye una herramienta importante en la administración del riesgo operativo, específicamente en la medición del mismo.

En este caso, para la construcción de la matriz se considerarán las pérdidas generadas por el riesgo operativo y cada uno de los componentes que tiene, es decir las causas del riesgo operativo, las cuales quedaron expresadas en el cuadro 1.1.

Utilizando Teoría del Valor Extremos se encontrará la distribución que mejor se ajuste a los datos, tomando para ello las consideraciones necesarias sobre las series que se tienen, cabe mencionar que las cuatro series con que se cuenta presentan un comportamiento semejante, por lo que el modelo que se encuentre para alguna de ellas será el mismo para las restantes.

Una vez encontrada la distribución que corresponde a los datos, se pueden conocer los momentos básicos de cualquier distribución como lo son la esperanza, la varianza y el error estándar, los cuales son de gran utilidad para el efecto de estimar la posibles pérdidas de la empresa.

Utilizando alguna de las funciones de distribución de la Teoría del Valor Extremo, Distribución Generalizada del Valor Extremo o la Distribución Generalizada de Pareto y sus respectivas variaciones, se modelarán los datos para finalmente estimar los valores extremos del siguiente año.

Estos valores junto con la probabilidad de ocurrencia son lo que se pondrán en las entradas de la matriz, las combinaciones entre severidad y frecuencia darán como resultado las distintas zonas de riesgo dentro de la matriz.

#### <span id="page-33-1"></span>**2.3 Componentes teóricos**

Una matriz de riesgos es una herramienta que sirve para identificar el nivel que existe del mismo en los procesos o productos de la entidad, la escalas a utilizar se establecerán en términos de los intereses de la empresa, las escalas pueden ser ordinales o numéricas, las cuales incluyen intervalos, términos monetarios, etcétera

La matriz puede ser de tipo cuantitativo o cualitativo, dependiendo de los parámetros que se deseen utilizar.

 **Matriz de tipo cualitativa.** Permite determinar los elementos que están expuestos al riesgo y la vulnerabilidad que tienen al mismo.

#### **Cuadro 2.1 Ejemplo de una matriz cualitativa**

<span id="page-34-0"></span>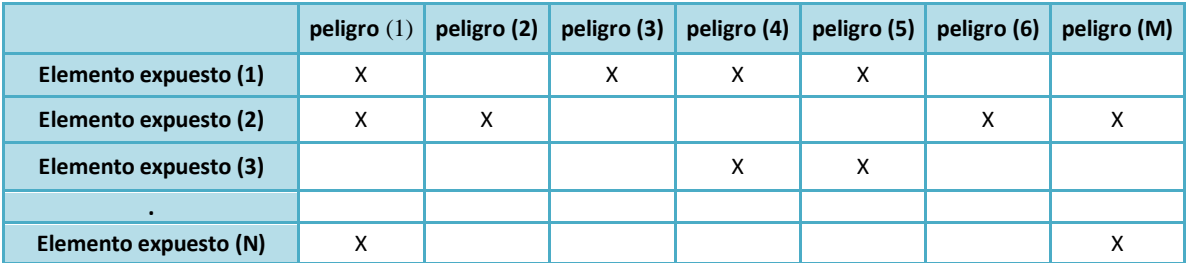

Fuente: Elaboración propia a partir de Inspección y evaluación de riesgos, Risk & Process 2004

Las escalas utilizadas en matrices cualitativas para la probabilidad y la severidad respectivamente son:

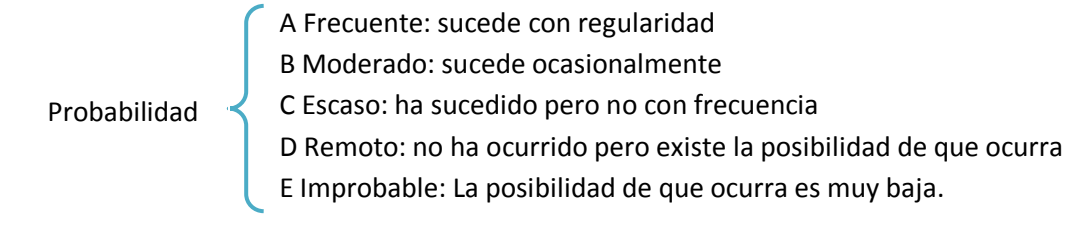

Consecuencia

I Insignificante: no produce ningún tipo de impacto II Leve: el impacto puede ser manejado con recursos propios III Crítico: El impacto no puede ser manejado sólo con recursos propios IV Catastrófico: El impacto compromete la supervivencia de la entidad

 **Matriz de tipo cuantitativa**. Permite determinar la frecuencia y la severidad del riesgo. La severidad es expresada en términos de las pérdidas monetarias que la empresa sufriría de materializarse el riesgo.

<span id="page-34-1"></span>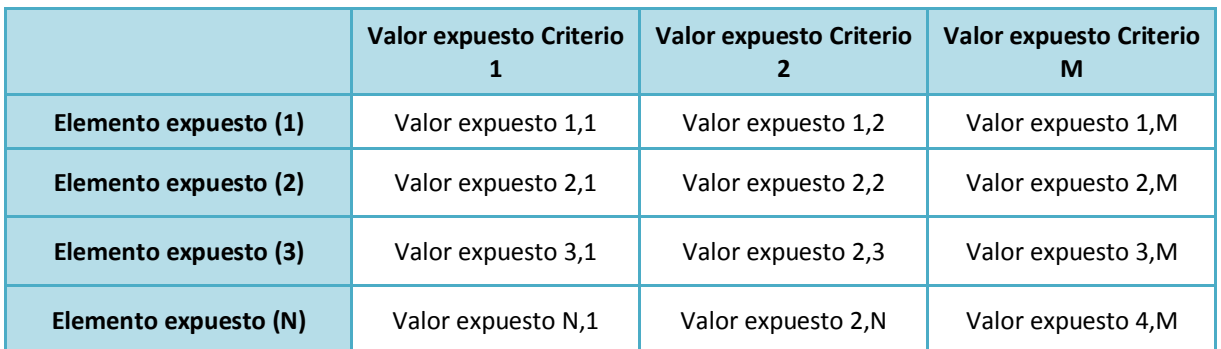

#### **Cuadro 2.2 Ejemplo de una matriz cuantitativa**

Fuente: Elaboración propia a partir de Inspección y evaluación de riesgos, Risk & Process 2004

Los parámetros máximos de pérdidas son las máximas consecuencias que sufriría la empresa bajo distintos supuestos, se considera la pérdida máxima posible (PMP), la pérdida máxima probable (PML) y la máxima pérdida esperada (PME).

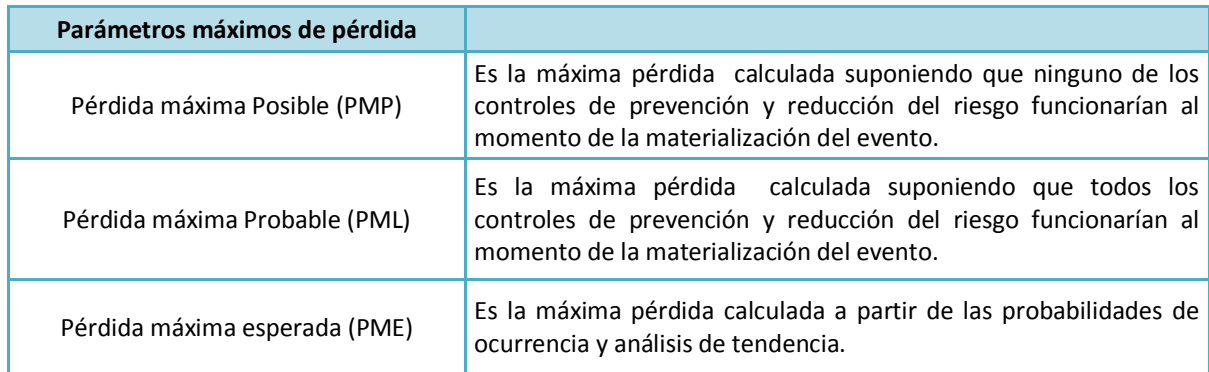

#### <span id="page-35-2"></span> **Cuadro 2.3 Parámetros de pérdida de la matriz cuantitativa**

Fuente: Elaboración propia a partir de Inspección y evaluación de riesgos, Risk & Process 2004

#### <span id="page-35-0"></span>**2.4 Metodología**

Conocer el comportamiento futuro de algunos fenómenos que pudieran verse transformados en pérdidas es de mucho interés para las entidades financieras, ya que esto permite planificar o prevenir el desastre. La previsión se basa en la historia del fenómeno, lo que haya ocurrido en el pasado es una fuente de información muy importante ya que a partir de estos se pueden hacer inferencias de lo que ocurrirá o más bien pudiera ocurrir en el presente. Una técnica que permite hacer inferencias sobre el futuro con base en lo ocurrido en el pasado, es la Teoría del Valor extremo.

#### <span id="page-35-1"></span>**2.4.1 Teoría del Valor Extremo**

Esta teoría, surge como respuesta a la necesidad de explicar o interpretar los datos "atípicos", es decir, los que se comportaban de manera diferente a los que el investigador estaba acostumbrado. Los primeros en estudiar la estadística de los valores extremos, según Gumbel y Kinnison, fueron los astrónomos ya que se presentaban observaciones sospechosas que parecían diferir del resto de los datos del conjunto y no sabían qué hacer con estos, si los aceptaban o eran ignorados, sin embargo en ese momento no se contaba con herramientas matemáticas necesarias que ayudaran a resolver esta cuestión.

Cabe destacar que un evento extremo difiere de un valor extremo, un evento extremo es un suceso anómalo mientras que un valor extremo está dado en términos económicos y es consecuencia del evento de modo que los valores extremos son consecuencia de eventos extremos pero no todos los eventos extremos dan lugar a valores extremos.
En el libro *Statistics of Extremes (*1958) , Gumbel demostró que para cualquier distribución inicial que cumpliera la característica de ser continua y que tuviera inversa se necesitaban pocos modelos para modelar los máximos o mínimos de una serie de observaciones.

La teoría del valor extremo es de gran utilidad en el estudio de siniestros "no normales", los cuales presentan baja frecuencia pero una alta siniestralidad en términos económicos. Mediante su utilización se puede predecir valores elevados en las colas e incluso situaciones que superen los niveles históricos observados, esto se hace tomando en cuenta no la distribución del conjunto de datos, sino de modelar los extremos de forma independiente a la muestra general. Un valor extremo es el dato más grande o más pequeño de un conjunto de observaciones.

Desde el punto de vista del seguro y de la previsión social, los riegos se clasifican en:

- Riesgos de masa: tienen alta probabilidad se ocurrencia pero poca severidad.
- Riesgos de cola: tienen baja frecuencia pero alta severidad.
- $\bullet$

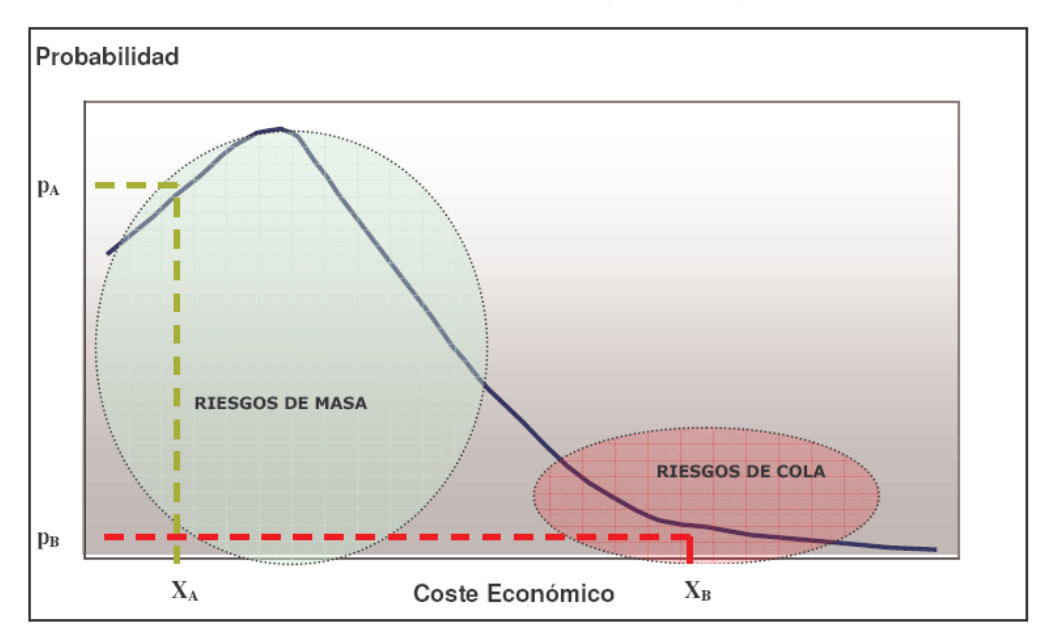

## **Gráfica 2.1 Diferencia entre riesgo de masa y de cola**

Fuente: Una aportación al análisis de solvencia: TVE, García Pérez Almudena, Universidad de Alcalá, 2007.

Los modelos paramétricos principales en la Teoría del Valor Extremo son:

1. La Distribución Generalizada del Valor Extremo (*Generalized Ectreme Value Dsitribution*-GEVD) la cual ajusta los valores máximos que se encuentran en bloques del mismo tamaño o misma longitud utilizando distribuciones asintóticas.

Una muestra de *n* máximos muestrales (x*1*, x*2*, …, x*n*) se obtiene tomando loa valores máximos de n bloques, todos ellos con la misma longitud m, es decir se tiene que:

$$
x_1 = max\{x_1^{(1)}, x_2^{(1)}, \dots x_m^{(1)}\}
$$
  

$$
x_2 = max\{x_1^{(2)}, x_2^{(2)}, \dots x_m^{(2)}\}
$$
  

$$
x_n = max\{x_1^{(n)}, x_2^{(n)}, \dots x_m^{(n)}\}
$$

Sin embargo con este método se corre el riesgo de perder observaciones extremas que están en el mismo bloque y que muchas veces puede ser que sean superiores a los máximos de otros bloques; la selección del tamaño de cada bloque también representa un problema, ya que una determinarlo de manera correcta podría evitar pérdida de información.

2. Distribución Generalizada de Pareto (*Generalized Pareto Distribution*- GPD) la cual estudia el comportamiento de las observaciones que han superado una prioridad determinada. El objetivo es encontrar la distribución que se ajuste mejor a los datos que exceden un determinado umbral.

En este caso el problema está en fijar el umbral ya que puede haber pérdida de información.

3. Finalmente están los modelos no paramétricos los cuales se basan en los estadísticos de orden.

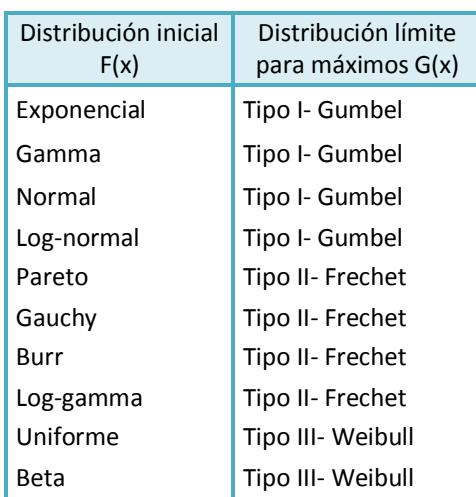

#### **Cuadro 2.4 Distribuciones límite**

Fuente: Una aportación al análisis de solvencia: la teoría del valor extremo, García Pérez Almudena, Universidad de Alcalá, 2007.

## **Teorema de Fisher y Tippet**

Describe el comportamiento de los máximos muéstrales apropiadamente normalizados, si existen los parámetros  $b_n > 0$  y a<sub>n</sub>  $\in \mathcal{R}$  cuando el número de observaciones de una serie de v.a. iid respecto a una distribución dada F, tiende a infinito, entonces los máximos normalizados convergen a una distribución límite no degenerada *G(x).*

Se tiene que  $x_{1n} \ge x_{2n} \ge \dots \ge x_{kn} \ge x_{nn}$  un conjunto de v.a. iid con una función de distribución común  $F(F(x)) = P(X_{i,n} \leq x)$ donde M<sub>n</sub> es el máximo de todas ellas es decir  $M_n = (X_{i,n}) = x_1 = max\{X_{1,n}, X_{2,n}..X_{k,n}, X_{n,n}\}$ , se desea conocer el comportamiento o distribución de los máximos.

Entonces se tiene que  $\frac{M_a-a_n}{b_n}\to X$  (una v.a con función de distribución límite G(x))

$$
\gamma P\left(\frac{M_a - a_n}{b_n}\right) \to G(x)
$$
 cuando n $\to \infty$ 

Donde G(x) es una distribución asintótica derivada a partir de la función de distribución exponencial y representa la función de distribución estándar del valor extremo. G puede tomar la forma de tres distribuciones: distribución de Gumbel, distribución de Frechet y distribución de Weibull.

Tomando en cuenta que para las tres distribuciones se considera la estandarización del parámetro de localización igual a cero (a<sub>n</sub> =µ=0) y el parámetro de escala igual a uno (b<sub>n</sub>=σ=1) se tiene que:

$$
G_{i,\alpha,a_n,b_n}(x) = G_{i,\alpha}\left(\frac{x-a_n}{b_n}\right)
$$

1

Las distribuciones que están definidas en términos del parámetro  $\alpha$  (índice de cola<sup>20</sup>) son las de Frechet y la Weibull, quedando de la siguiente forma las funciones de distribución:

Tipo I: Distribución de Gumbel, es una función doble exponencial.

$$
\Lambda(x) = G(x) = e^{-e^{-x}} \in \mathfrak{R}
$$

$$
g_{0,\alpha}(x) = G_0(x)e^{-x}
$$

<sup>&</sup>lt;sup>20</sup> El índice de cola indica el grueso de la misma, es decir, el grado de convergencia a cero de la densidad de probabilidad. Mientras más grande es el valor del parámetro la cola se suaviza más y por lo tanto la función converge más rápido a la asíntota.

Dando lugar a que la cola decrezca de forma exponencial.

$$
E(x) = \lambda \equiv X = a + \lambda b
$$

$$
Var(x) = \sigma^{2}(x) = \frac{\pi^{2}}{6}
$$

$$
\sigma(x) = \frac{b\pi}{\sqrt{6}}
$$

 Tipo II: Distribución de Frechet, sólo toma en cuenta valores positivos, tiene gran importancia en el seguro, reaseguro y finanzas.

Función de distribución.

$$
\Phi(x) = G_1(x) = \begin{cases} 0 & x \leq 0 \\ e^{-x-\overline{\alpha}} & x > 0, \alpha > 0 \end{cases}
$$

Función de densidad.

$$
g_{1,\alpha}=\alpha G_1(x)x^{-(\alpha+1)}
$$

Bajo esta distribución la cola decrece de manera potencial.

Tipo III: Distribución de Weibull, la cual está acotada por la derecha, para valores positivos.

Función de distribución

$$
\Psi(x) = G_2(x) = \begin{cases} 1 & x > 0 \\ e^{-(-x)^{-\alpha}} & x \le 0, \alpha < 0 \end{cases}
$$

Función de densidad

$$
g_{2,\alpha}(x) = \alpha G_2(x)(-x)^{-(\alpha+1)}
$$

Para la función generalizada de valor extremo se considera la reparametrización de ξ= 1/α, *an*=*μ* (parámetro de localización) y *bn*=*σ* (parámetro de escala), por lo que la función de distribución queda como sigue:

$$
G_{\xi} = e^{\left\{-(1+\xi x)^{-\frac{2}{\xi}}\right\}}, (1+\xi) > 0
$$

La cual, dependiendo del valor de ξ se puede reescribir de las siguientes formas:

 $\bullet$ 

 Para la distribución Gumbel se tiene que ξ=0 y por lo tanto la función de distribución se expresa como:

$$
G_{\xi=0}(x) = e^{\{-e^x\}}, x \in R
$$

**En el caso de la distribución Frechet, cuando ξ= (1/** $\alpha$ **) > 0, la función de distribución se expresa** como:  $\mathcal{L}^{\pm}$  $\mathbf{A}$ 

$$
G_{\xi>0}(x) = e^{\left\{-\left(1+\xi x\right)^{-\frac{3}{\xi}}\right\}}, x > \left(-\frac{1}{\xi}\right)
$$

• Para la distribución Weibull se considera que ξ=  $(1/α)$  < 0, por lo que la función de distribución queda como:

$$
G_{\xi<0}(x)=e^{\left\{-\left(1+\xi x\right)^{-\frac{4}{\xi}}\right\}},x>-\left(\frac{1}{|\xi|}\right)
$$

Al introducir los parámetros de localización y escala, *μ* y *σ* respectivamente, se obtiene la siguiente expresión para la función de distribución generalizada:

$$
G_{\xi,\mu,\sigma} = e^{\left\{ -\left(1+\xi\left(\frac{(x-\mu)}{\sigma}\right)^{-\frac{1}{\xi}}\right)\right\}}, \xi,\mu \in R; \sigma > 0
$$

Dependiendo del valor del parámetro ξ, la función generalizada toma distintas formas:

 ξ > 0, corresponde a la distribución de Frechet y donde se tiene la siguiente función de distribución.  $\mathbf{r}$  and  $\mathbf{r}$  $\sim$  45

$$
G_1(x) = e^{\left\{-(1+\xi\frac{(x-\mu)}{\sigma})^{-\frac{3}{\xi}}\right\}} \frac{\mu-\sigma}{\xi} \le x < \infty
$$

Por lo que la función de densidad queda como:

$$
G_{1,\xi}(x) = G_1(x)(1 + \xi x)^{-\left(1 + \frac{1}{\xi}\right)}
$$

ξ < 0, corresponde a la distribución Weibull, por lo que la función de distribución queda como:

$$
G_2(x) = e^{-1 + \xi \left(\frac{x-\mu}{\sigma}\right)^{-\frac{3}{\xi}}}, \left[ -\infty < x \le \frac{\mu - \sigma}{\xi} \right]
$$

Por lo que la función de densidad queda como:

$$
G_{2,\xi}(x)=G_2(x)(1+\xi x)^{-\left(1+\frac{1}{\xi}\right)}
$$

 ξ= 0, corresponde a la distribución Gumbel, de tal forma que la función de distribución queda como:

$$
G_0(x) = e^{-e^{-\frac{x-\mu}{\sigma}}}, [-\infty < x < \infty]
$$

Por lo que la función de densidad queda como:

$$
g_{0,\xi}(x) = G_0(x)e^{-x}
$$

## **La distribución Generalizada de Pareto**

Teniendo  $X_{1,n}, X_{2,n}, \ldots, X_{n,n}$  un conjunto de v.a. iid, el método POT (*peaks over threshold method*) permite estudiar cómo es que se distribuyen las observaciones que han superado una detrminada prioridad o umbral denotado por *u*. Este método se basa en las siguientes hipótesis:

- i. Los excesos por encima de la prioridad, constituyen una secuencia de va iid que ocurren según los momentos de un proceso Poisson.
- ii. Las cuantías que exceden la prioridad y el momento del tiempo en el que ocurre son independientes.

Siguiendo este método, una dificultad se encuentra en la elección del umbral *u* apropiado.

La distribución de Pareto conjunta los tres submodelos en uno sólo, para ello hace la reparametrización de ξ=1/α. Con ello se puede determinar a qué familia pertenecen los datos:

- $\xi \rightarrow 0$  Pertenece a la familia exponencial
- $\xi > 0$  Pertenece a la Distribución Pareto
- $\xi$  < 0 Pertenece a la Distribución Beta

Para cada caso se tiene que:

1) Distribución Exponencial. Cuando  $\zeta = 0$  la distribución Pareto Generalizada tiende a la distribución exponencial.  $W_0(x) = 1 - e^x \cos x \ge 0$  función de distribución  $W_0(x) = e^x \cos x \ge 0$  función de densidad  $W_0^{-1}(p) = ln(1-p) = x_p$  función de cuantiles

Distribución de Pareto  $\alpha > 0$  .Cuando  $\xi > 0$  con  $\xi = \frac{1}{\alpha}$ , por lo que el parámetro de esta distribución es α, el cual es llamado índice de cola.

$$
W_{1,\alpha}(x) = 1 - x^{-\alpha} \cos x \ge 1
$$
 función de distribución  

$$
w_{1,\alpha}(x) = \alpha x^{-(1+\alpha)} \cos x \ge 1
$$
 función de densidad  

$$
W_1^{-1}(p) = (1-p)^{\frac{1}{\alpha}}
$$
 función de cuantiles

Distribución de Beta (α<0). Cuando  $\zeta < 0$  con  $\xi = \frac{1}{\alpha}$ , por lo que el parámetro de esta distribución también es α, es para valores negativos de ξ.

 $W_{2,\alpha}(x) = 1 - (-x)^{-\alpha}$  con  $-1 \le x \le 0$  función de distribución  $w_{2,\alpha}(x) = |\alpha|(-x)^{-(1+\alpha)}$  con  $-1 \le x \le 0$  función de densidad  $W_2^{-1}(p) = (1-p)^{-\frac{1}{\alpha}}$  función de cuantiles

#### **Estimación de la prioridad** *u* **a través del gráfico de exceso medio.**

Utilizando la gráfica de exceso medio es posible determinar la prioridad o umbral óptimo para los datos, de esta forma se asegura que no queden datos que pudieran ser máximos y quedar fuera del estudio. Para el caso de la distribución generalizada de Pareto, esta función es lineal y tiende a infinito con pendiente positiva, en este caso se puede tomar como prioridad óptima el valor a partir del cual el gráfico toma ese comportamiento.

La función empírica de exceso medio se obtiene a partir de los datos de la muestra y permite reconocer la distribución de los datos. Entonces se tiene que dada una muestra ordenada de forma  $X_{1,n} \geq \ldots X_{k,n} \geq \ldots X_{n,n}$ 

descendente la función empírica de exceso medio está dada por:

$$
\hat{e}_n(u) = \frac{\sum_{i=1}^n (x_i - u)}{\sum_{i=1}^n x_i > u}
$$

Resulta de interés que los mismos datos con que se cuenta actúen como prioridad, es decir, se tiene entonces que  $u=X_{k+1}$  donde k indica la posición del dato en una jerarquía descendente, de este modo se tiene que cuando k=1 se hace referencia al dato más grande y cuando k=n se habla del dato más pequeño. Si los datos son tomados como umbrales se tiene que la función de exceso medio empírica es la media aritmética de los k mayores valores:

$$
E_{k,n} = \hat{e}_n(X_k) = \frac{\sum_{i=1}^k X_i}{k} - X_{k+1}, \ k = 1, \dots, n-1
$$

#### **Estimación de parámetros**

En el estudio de los valores extremos existen diversos problemas como la longitud de los bloques de los que se extraerán los máximos y en el caso de los excesos sobre una prioridad, la cuestión básica es la elección de un umbral óptimo.

La modelización consiste en el ajuste de una distribución paramétrica de la muestra histórica con el objeto de hacer inferencia y predecir, es precisa una correcta estimación de los parámetros característicos de la distribución de que se trate.

El parámetro que interviene en estas distribuciones es el índice de cola (ξ), porque el interés que se tiene es la inferencia de siniestros de elevada cuantía. Su estimación va ligada a la óptima selección del tamaño de los bloques o al nivel de prioridad, ya que no para todos los tamaños y umbrales se consigue un estimador adecuado. Por lo que el tamaño de los bloques o el nivel de prioridad óptimos serán aquellos que den lugar a estimaciones de índice de cola que cumplan las condiciones deseables de bondad.

## **Estimación a través de momentos**

Si la v.a. se distribuye según la distribución del valor extremo Tipo I (Gumbel) no interviene el índice de cola, por lo que sólo es necesaria la estimación de los parámetros de localización y escala.

Empleando los momentos muestrales.

$$
E(X) = \overline{X} = a + \lambda \cdot b
$$

$$
:\sigma_0(X) = \frac{b \cdot \pi}{\sqrt{6}}
$$

$$
\hat{a} = \overline{X} - 0,5772 \cdot \hat{b}
$$

$$
\hat{b} = \frac{\sigma_0 \cdot \sqrt{6}}{\pi}
$$

## **La frecuencia de los valores extremos según el método de Gumbel**

Por medio de este método se trata de estimar cuántos valores de las futuras observaciones excederán una determinada posición en la jerarquía de los datos históricos. Partiendo de la observación de una serie de datos históricos se determina en cuántas de las próximas observaciones se excederán algunos registros anteriores.

Dado un conjunto ordenado de observaciones iid  $X_{1,n}$  ≥...  $X_{k,n}$ ...≥  $X_{n,n}$  la notación empleada es la siguiente:

n: número de observaciones históricas o tamaño de la muestra de referencia

k: posición k-ésima u orden en una jerarquía decreciente (k=1 es la mayor observación, es decir, la más alta y k=n indica la menor observación, k es la k-ésima observación más alta. N: número de ensayos futuros, es decir, el tamaño de la muestra para la que se requiere predecir y no tiene por qué coincidir con n.

h: número de observaciones que serán iguales o mayores al k-ésimo valor en los próximos N-ensayos o periodos de tiempo, es decir, el número de valores extremos esperados.

Se busca la distribución de h, donde k, n y N son parámetros de esa distribución. Lo que se pretende es conocer en cuántos casos h de los N ensayos futuros, se igualará o excederá el valor k-ésimo de las n observaciones pasadas.

$$
S_N^n(k) = \sum_{h=1}^N I(X_h > X_{k,n})
$$

Para medir la probabilidad de que haya exactamente h valores en las próximas N observaciones que superen el k-ésimo más grande de las n observaciones pasadas, se tiene:

$$
w(h; n, k, N) = P(S_N^n(k) = h) = \frac{\binom{N+n-k-h}{n-k}\binom{h+k-1}{k-1}}{\binom{N+n}{n}}
$$

La expresión anterior se puede reescribir como:

$$
w(h; n, k, N) = \frac{k \binom{n}{k} \binom{N}{h}}{(N+n) \binom{N+n-1}{h+k-1}}, \qquad \sum_{h=0}^{N} w = 1, 0
$$

Donde  $0 \le h \le N \le 1 \le k \le n$ 

La probabilidad de que el mayor valor (k=1) de las n observaciones pasadas no se exceda (h=0) en las próximas N observaciones, siendo N=n se denota por w (0, N, 1, N)=0.5

La probabilidad de que el k-ésimo mayor valor de las n observaciones iniciales sea excedido al menos una vez (x≥1) en N nuevas observaciones es  $P(x \ge 1) = 1 - P(x = 0)$ 

La probabilidad de que el mayor valor de las observaciones iniciales (k=1)se exceda en todas las N nuevas observaciones se denota como  $w(N, n, 1, N) = \frac{n! N!}{(n + N)!}$  es prácticamente nula incluso para valores pequeños de p.y.N. para valores pequeños de n y N.

Número medio de valores que excederán el valor k-ésimo más alto en los N futuros ensayos está dado por  $\overline{X_k} = k \left( \frac{N}{n+1} \right)$ . Se tiene varios casos para la expresión anterior:

$$
Sin = N + 1 \text{ entonces } \overline{x_k} = k
$$
  
 
$$
Sin \text{ es } impar \text{ y } k = \frac{n+1}{2}, \text{ entonces } \overline{X_k} = \frac{N}{2}
$$

Si n y N son elevados, entonces  $\overline{X_k}$  sobre el valor más alto es  $\approx 1$ 

## **2.5 Fuentes de información**

Debido a que la medición y control del riesgo operativo se lleva de forma interna, el disponer de esta información no es tarea fácil por lo que los datos con los que se trabajarán fueron obtenidos mediante una simulación en matlab, los datos se simularon para un periodo de un año laboral, en total son 252 datos de cada rubro considerado.

Para la simulación de la base de datos se supuso que la empresa necesita conocer el número de operaciones realizadas cada día, así como el número de operaciones mal realizadas y la pérdida generada por las equivocaciones. Para ello se trabajó con cada riesgo, estableciendo las siguientes  $condiciones<sup>21</sup>$ :

- Para cada riesgo dentro de una causa se supondrá que el número de operaciones que se realizan en el día siguen un comportamiento Poisson *λ*, es decir, las llegadas de las operaciones o servicios requeridos siguen esta distribución, el parámetro indica el número de operaciones promedio que se tiene que se tiene en cada realización
- Para cada operación que se realice en el día, ésta tiene una probabilidad Bernoulli *p* de realizarse correctamente y 1-*p* de realizarse de manera errónea.
- Para cada operación mal realizada se necesita conocer el monto de la pérdida, para esto se utilizó una distribución Gamma(*α,β*), ya que esta distribución presenta un comportamiento similar al que se espera por tener una acumulación rápida, es decir que se obtienen montos chicos de pérdida de manera frecuente y ocasionalmente montos grandes que son los que interesan para el modelo.
- La β para cada riesgo será la misma lo que permite sumar las distribuciones Gamma y utilizar la propiedad de que la suma de v.a. gamma se distribuye Gamma.

El valor de los parámetros que se utilizaron en la simulación está dado de acuerdo al cuadro 2.5, la selección de los parámetros se hizo de tal manera que se tuviera un caso con mucha frecuencia (p) pero poca severidad (α), uno de alta pero baja severidad y uno de alta severidad y baja frecuencia.

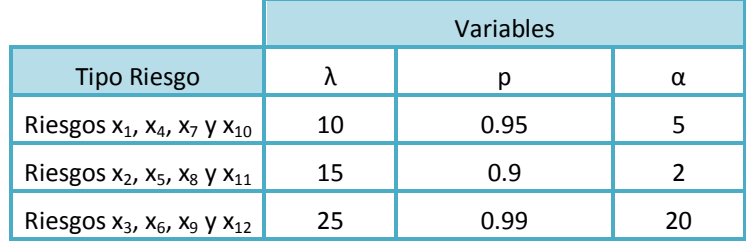

## **Cuadro 2.5 Valores de los parámetros utilizados en la simulación**

Fuente: Modelos para análisis de riesgo operativo, Jesús Ávila Mar, ITAM 2007

Los cuadros de 2.6 a 2.9 muestran los datos correspondientes al primer mes en cada rubro.

 $\overline{a}$ 

<sup>21</sup> Modelos para análisis de riesgo operativo, Jesús Ávila Mar, ITAM 2007

| <b>FALLOS DEL SISTEMA</b> |      |                |                                               |                |                                               |                  |         |                                                          |                          |                     |                |                          |
|---------------------------|------|----------------|-----------------------------------------------|----------------|-----------------------------------------------|------------------|---------|----------------------------------------------------------|--------------------------|---------------------|----------------|--------------------------|
|                           | x.   |                | $\lambda = 10$ , p=0.95, a=5, $\beta = 1 E^6$ | x <sub>2</sub> | $\lambda = 15$ , p=0.90, a=2, $\beta = 1 E^6$ |                  | $X_{2}$ | $\lambda = 25$ , p=0.99, $\alpha = 20$ , $\beta = 1 E^6$ |                          | Suma de los riesgos |                |                          |
| Dia de operación          | No.  | No.            |                                               | No.            | No.                                           |                  | No.     | No.                                                      |                          | No.                 | Nο             |                          |
| del año 2007              | Oper |                | Errores Pérdidas diarias                      | Oper           | Errores                                       | Pérdidas diarias | Oper    |                                                          | Errores Pérdidas diarias | Oper                |                | Errores Pérdidas diarias |
| $02$ -ene                 | 10   | 0              | 0                                             | 11             | 1                                             | 4952927.64       | 23      | 1                                                        | 18905923.25              | 44                  | $\overline{2}$ | 23858850.89              |
| 03-ene                    | 10   | 0              | o                                             | 11             | 1                                             | 1312684.92       | 24      | 0                                                        | o                        | 45                  | 1              | 1312684.92               |
| 04-ene                    | 16   | $\overline{a}$ | 11525634.18                                   | 15             | 3                                             | 3341432.81       | 32      | 0                                                        | o                        | 63                  | 5              | 14867066.99              |
| 05-ene                    | 11   | $\mathbf{1}$   | 2973412.02                                    | 16             | $\mathbf{1}$                                  | 1365533.29       | 27      | 1                                                        | 28564958.16              | 54                  | 3              | 32903903.47              |
| 08-ene                    | 11   | 1              | 6174584.44                                    | 21             | $\overline{2}$                                | 2763294.11       | 25      | 1                                                        | 22781846.78              | 57                  | 4              | 31719725.33              |
| 09-ene                    | R    | o              | o                                             | 16             | o                                             | Λ                | 20      | o                                                        | 0                        | 44                  | o              | o                        |
| $10$ -ene                 | 15   | o              | O                                             | 13             | з                                             | 4295546.61       | 20      | 0                                                        | $\circ$                  | 48                  | з              | 4295546.61               |
| $11$ -ene                 | 2    | $\Omega$       | 0                                             | 16             | 1                                             | 1540477.41       | 29      | 0                                                        | $\mathbf 0$              | 47                  | 1              | 1540477.41               |
| $12$ -ene                 | 13   | o              | o                                             | 21             | 1                                             | 1057375.45       | 24      | 0                                                        | $\Omega$                 | 58                  | $\mathbf{1}$   | 1057375.45               |
| $15$ -ene                 | 5    | $\Omega$       | $\Omega$                                      | 18             | $\overline{2}$                                | 3057807.94       | 18      | 1                                                        | 21232150.05              | 41                  | 3              | 24289957.99              |
| $16$ -ene                 | 10   | $\mathbf{1}$   | 7633987.24                                    | 17             | $\mathbf{1}$                                  | 4623271.32       | 21      | o                                                        | 0                        | 48                  | $\overline{2}$ | 12257258.56              |
| $17$ -ene                 | 7    | $\Omega$       | 0                                             | 15             | o                                             | n                | 23      | 0                                                        | $\mathbf 0$              | 45                  | $\Omega$       | Λ                        |
| $18$ -ene                 | 9    | $\Omega$       | o                                             | 21             | 3                                             | 6076884.06       | 21      | o                                                        | $\mathbf 0$              | 51                  | 3              | 6076884.06               |
| $19$ -ene                 | 9    | o              | n                                             | 14             | o                                             | n                | 21      | o                                                        | $\circ$                  | 44                  | $\mathbf{0}$   | o                        |
| $22$ -ene                 | 11   | 1              | 2154123.04                                    | 15             | $\overline{a}$                                | 5251606.89       | 30      | o                                                        | $\mathbf 0$              | 56                  | 3              | 7405729.93               |
| $23$ -ene                 | 5    | $\mathbf{1}$   | 1898696.6                                     | 16             | $\mathbf{0}$                                  | o                | 25      | 0                                                        | $\mathbf 0$              | 46                  | $\mathbf{1}$   | 1898696.6                |
| 24-ene                    | 11   | 1              | 4248271.55                                    | 20             | o                                             | n                | 26      | 0                                                        | $\mathbf 0$              | 57                  | $\mathbf{1}$   | 4248271.55               |
| $25$ -ene                 | 14   | $\mathbf{1}$   | 3238276.47                                    | 15             | 1                                             | 2402246.2        | 31      | o                                                        | $\mathbf 0$              | 60                  | $\overline{2}$ | 5640522.67               |
| $26$ -ene                 | 5    | o              | o                                             | 15             | 0                                             | n                | 31      | 0                                                        | $\mathbf 0$              | 51                  | 0              | Ω                        |
| $29$ -ene                 | 7    | o              | o                                             | 15             | 3                                             | 5455575.55       | 31      | 0                                                        | $\Omega$                 | 53                  | 3              | 5455575.55               |
| 30-ene                    | 4    | 0              | 0                                             | 19             | $\overline{2}$                                | 1869573.8        | 26      | 1                                                        | 14309485.13              | 49                  | 3              | 16179058.93              |
| $31$ -ene                 | 10   | Ō              | o                                             | 11             | n                                             |                  | 23      | o                                                        | 0                        | 44                  | $\mathbf{0}$   |                          |

**Cuadro 2.6 Pérdidas por fallos en el sistema**

Fuente: Modelos para análisis de riesgo operativo, Jesús Ávila Mar, ITAM 2007

## **Cuadro2.7 Pérdidas por fraude**

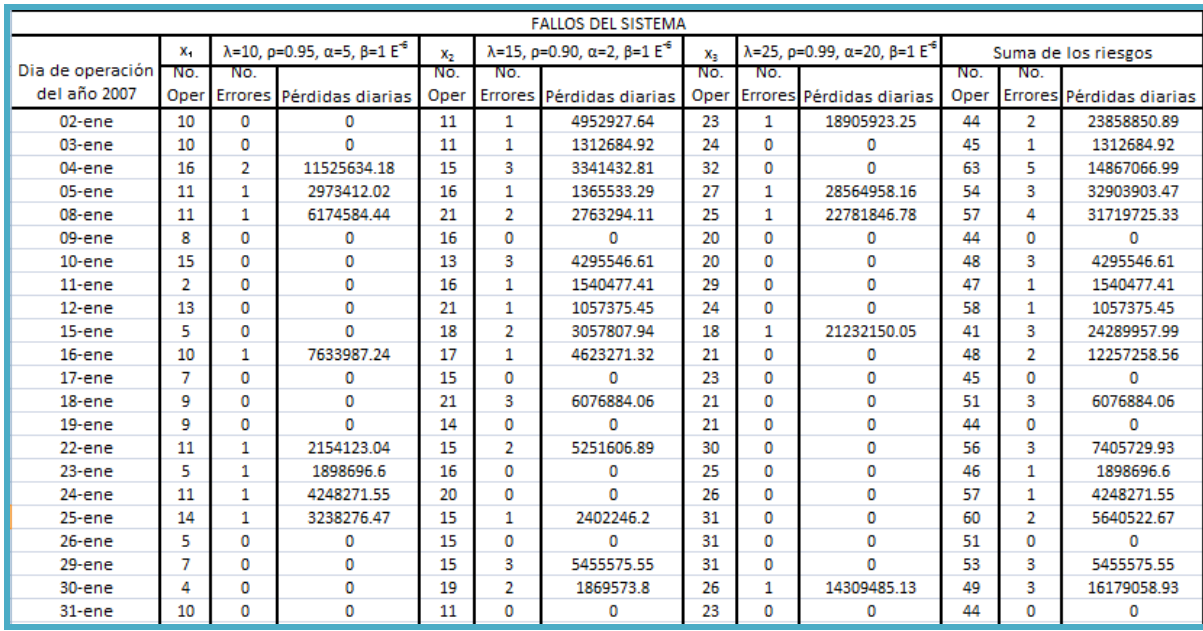

Fuente: Modelos para análisis de riesgo operativo, Jesús Ávila Mar, ITAM 2007

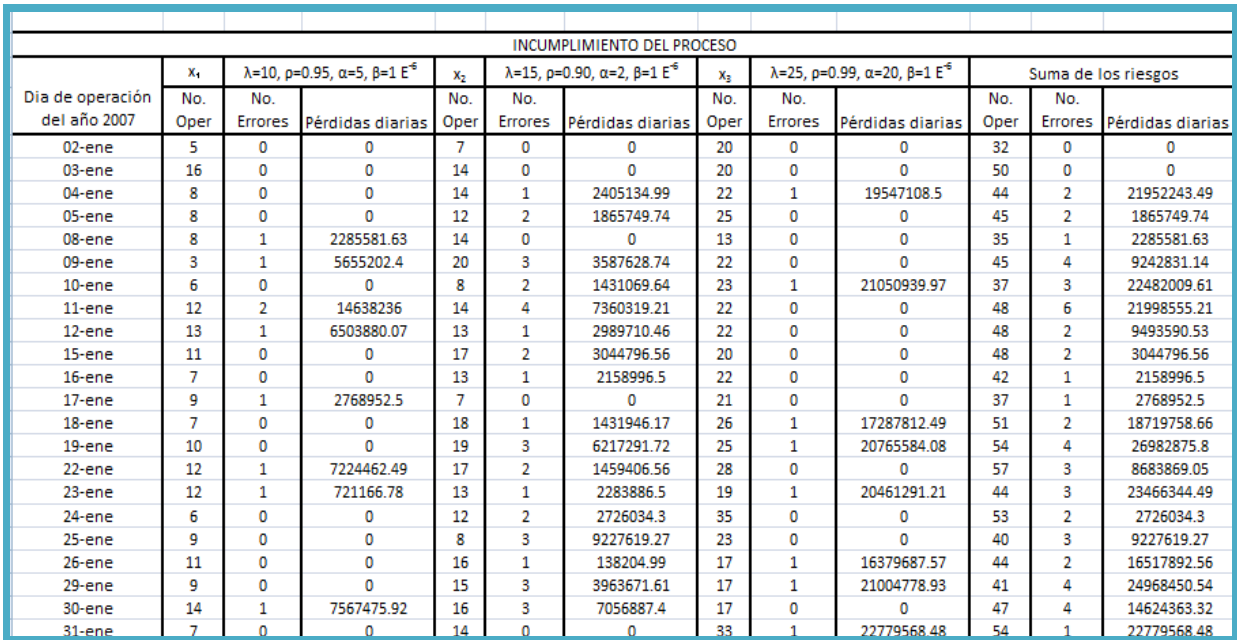

## **Cuadro 2.8 Pérdida por fallos en el proceso**

Fuente: Modelos para análisis de riesgo operativo, Jesús Ávila Mar, ITAM 2007

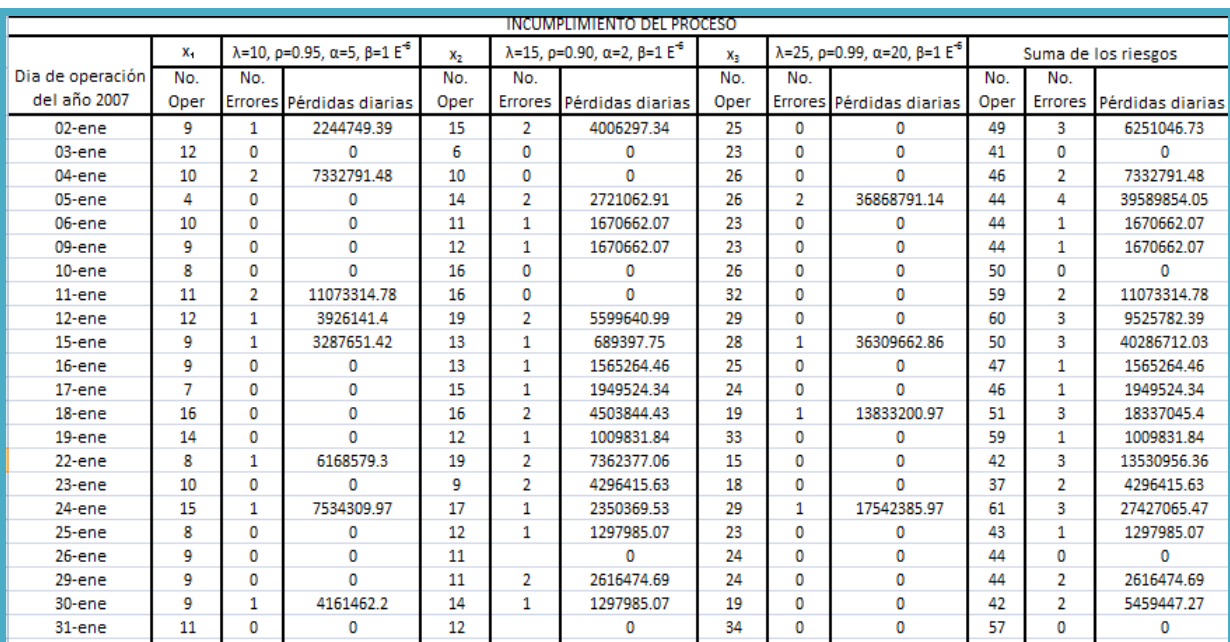

## **Cuadro 2.9 Pérdidas por falta de recursos**

Fuente: Modelos para análisis de riesgo operativo, Jesús Ávila Mar, ITAM 2007

Donde cada *X* hace referencia a un tipo de fallo teniendo lo siguiente:

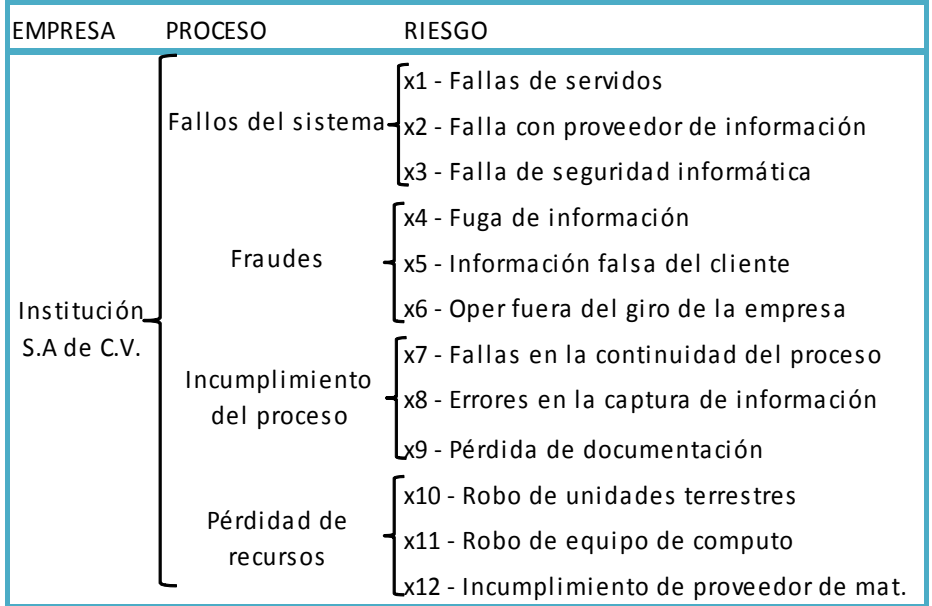

## **Cuadro 2.10 Riesgos para los que se estimaron pérdidas.**

Fuente: Modelos para análisis de riesgo operativo, Jesús Ávila Mar, ITAM 2007

## **2.6 Procedimiento**

Se realizaron diferentes escenarios para determinar el umbral óptimo, se plantearon cuatro escenarios, obteniendo los resultados del cuadro 2.11.

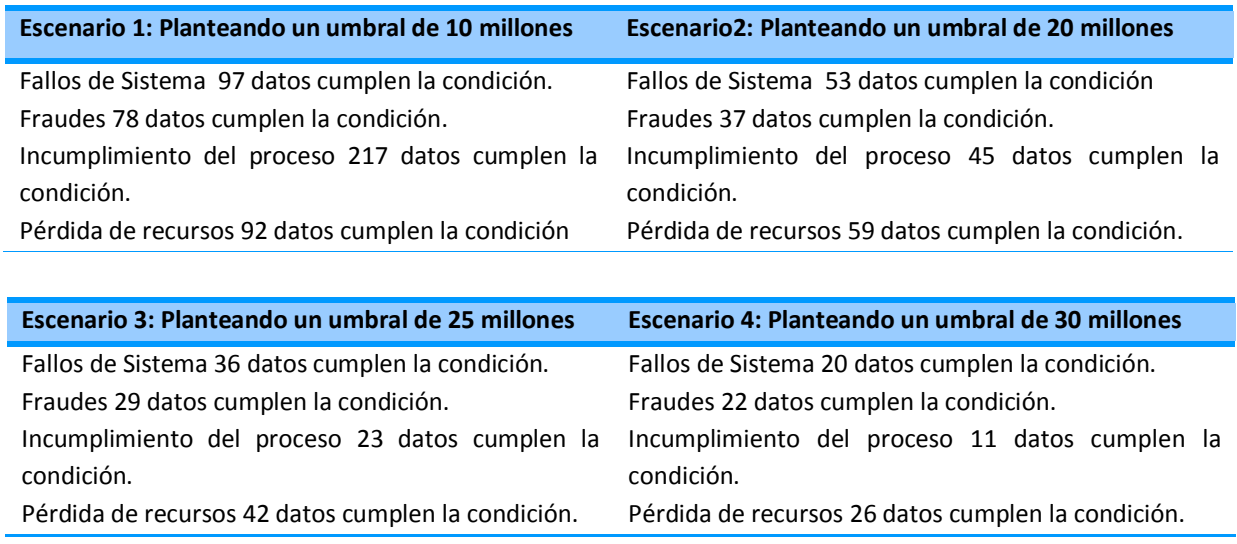

## **Cuadro 2.11 Escenarios para determinar el umbral óptimo**

Se observa que en caso de manejar un umbral de 10 millones se tienen muchos datos ocn los cuales trabajar y que el umbral óptimo que se puede tomar es el de 30 millones, ya que el número de datos es semejante en tres de los cuatro casos, oscila entre 20 y 26. Debido a esto, se decidió tomar los dos máximos mensuales de cada rubro teniendo entonces, para tener 24 datos en cada caso, el cuadro 2.11 muestra los datos obtenidos en cada rubro y los principales momentos de tendencia y dispersión para cada caso.

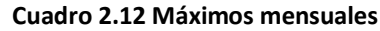

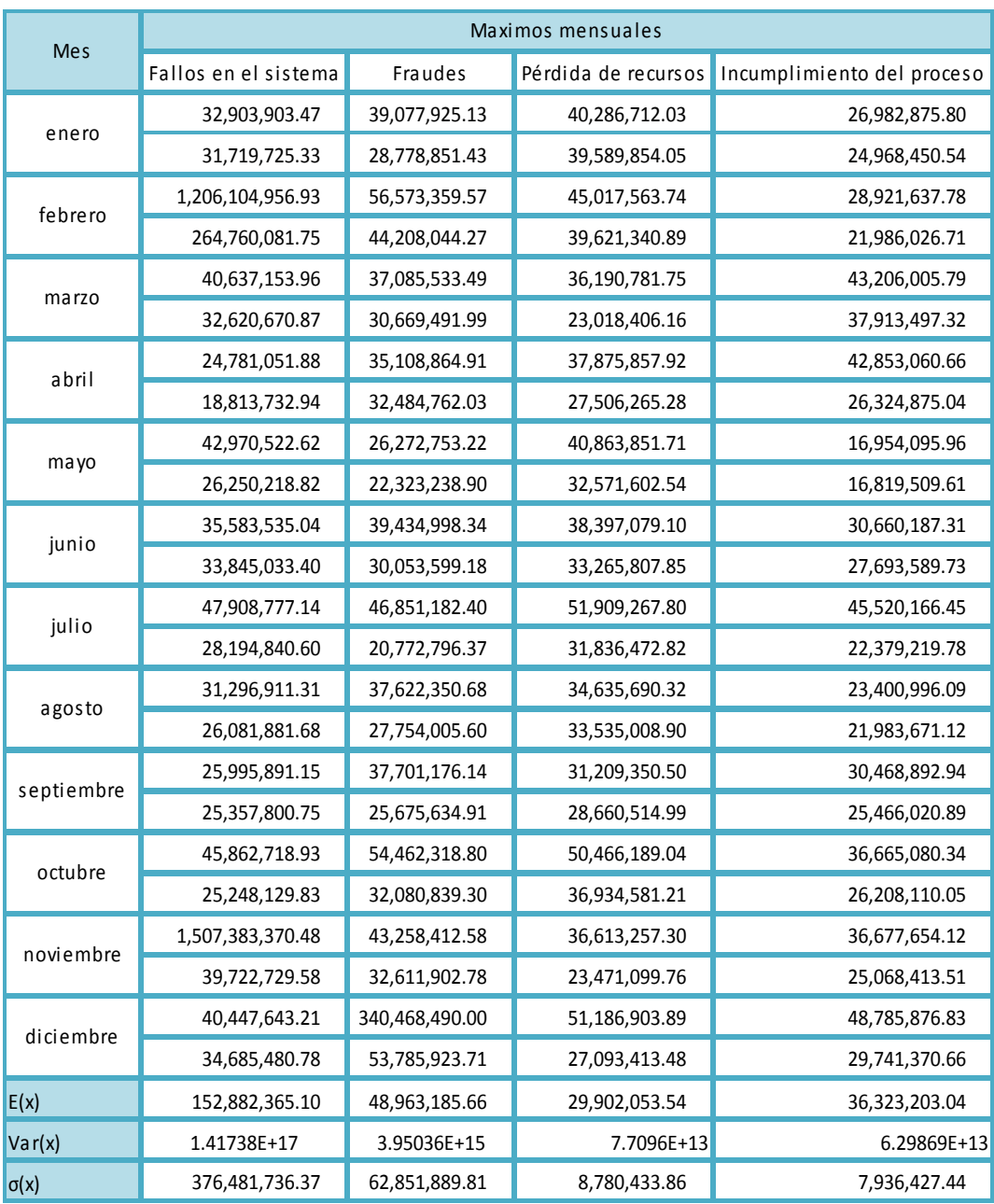

Fuente: Elaboración propia

Tomando en cuenta la desviación estándar de los máximos se pueden crear cotas para los mismos, por lo que al hacer esto para cada rubro se tienen los gráficos 2.2, 2.3, 2.4, 2.5, 2.6, 2.7, 2.8 y 2.9, los cuales denotan las cotas inferiores y superiores para cada caso.

Las cotas se obtuvieron sumando y restando a los máximos en 50% del valor de la desviación estándar, es decir:

```
Máximo ± (0.50) σ
```
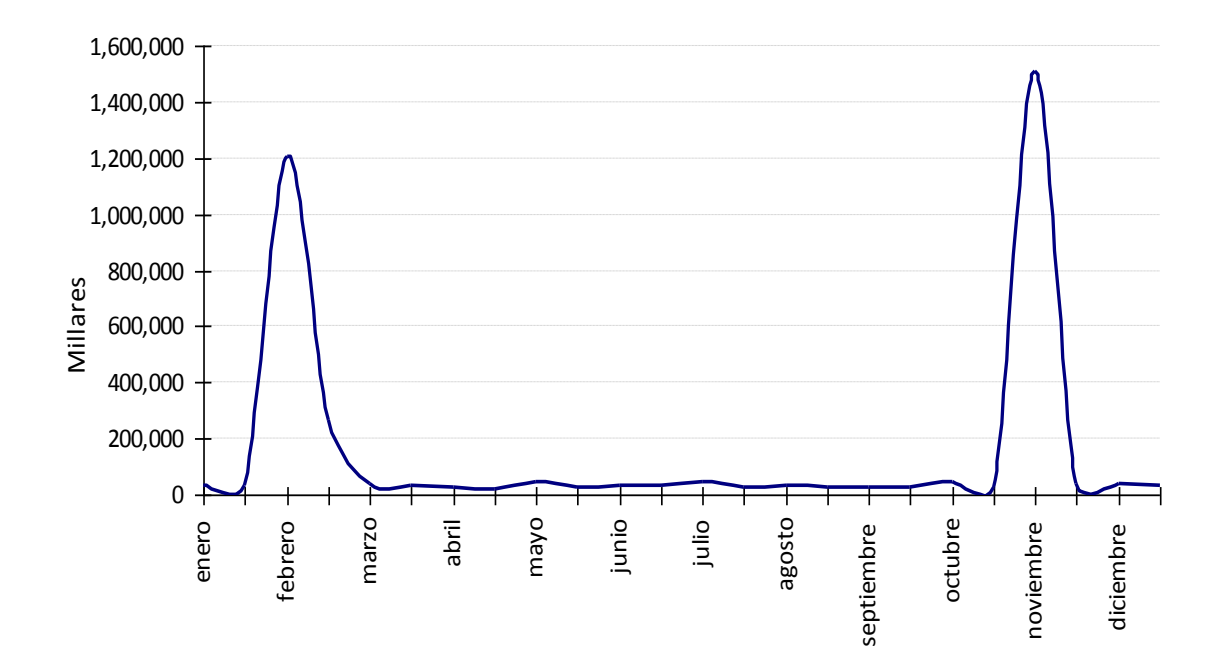

**Gráfica 2.2 Máximos mensuales de fallos en el sistema**

Fuente: elaboración propia

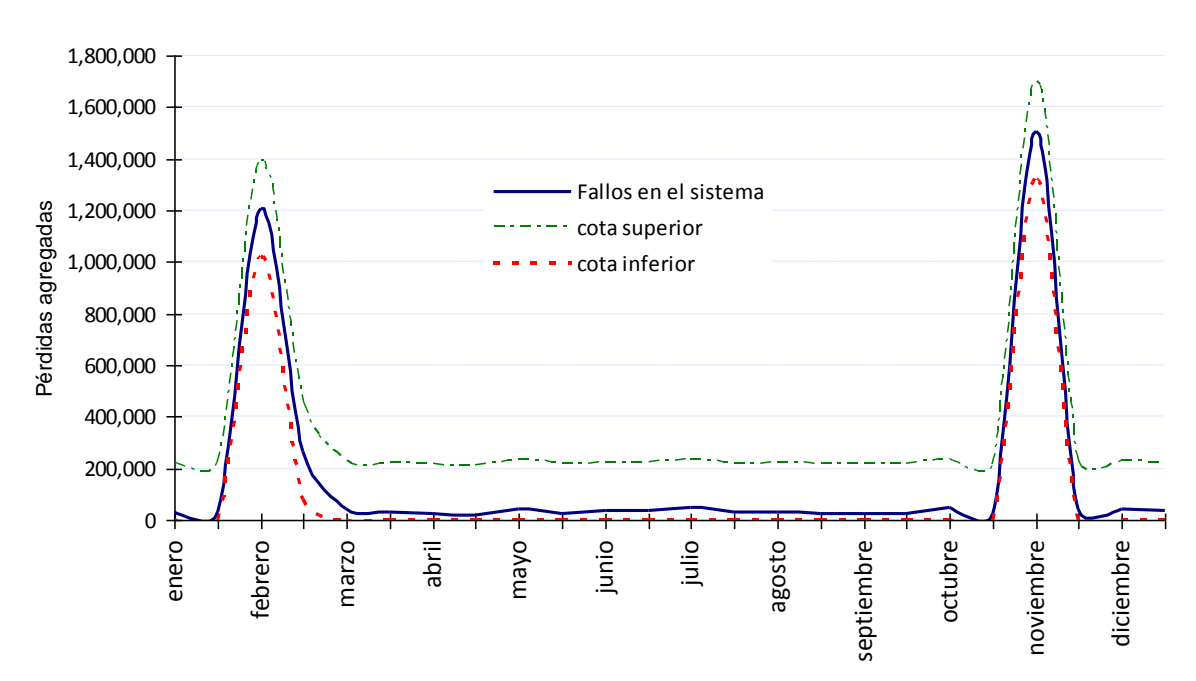

**Gráfica 2.3 Cotas de los máximos de fallos en el sistema**

#### **Gráfica 2.4 Máximos mensuales de fraudes**

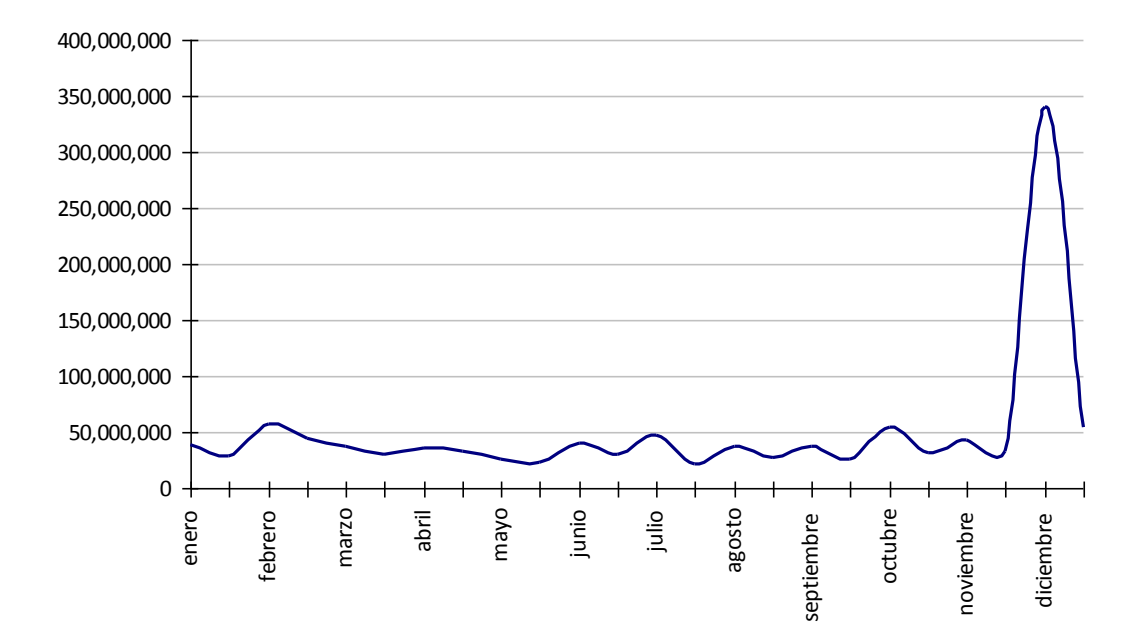

Fuente: elaboración propia

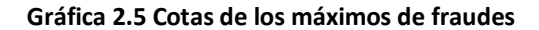

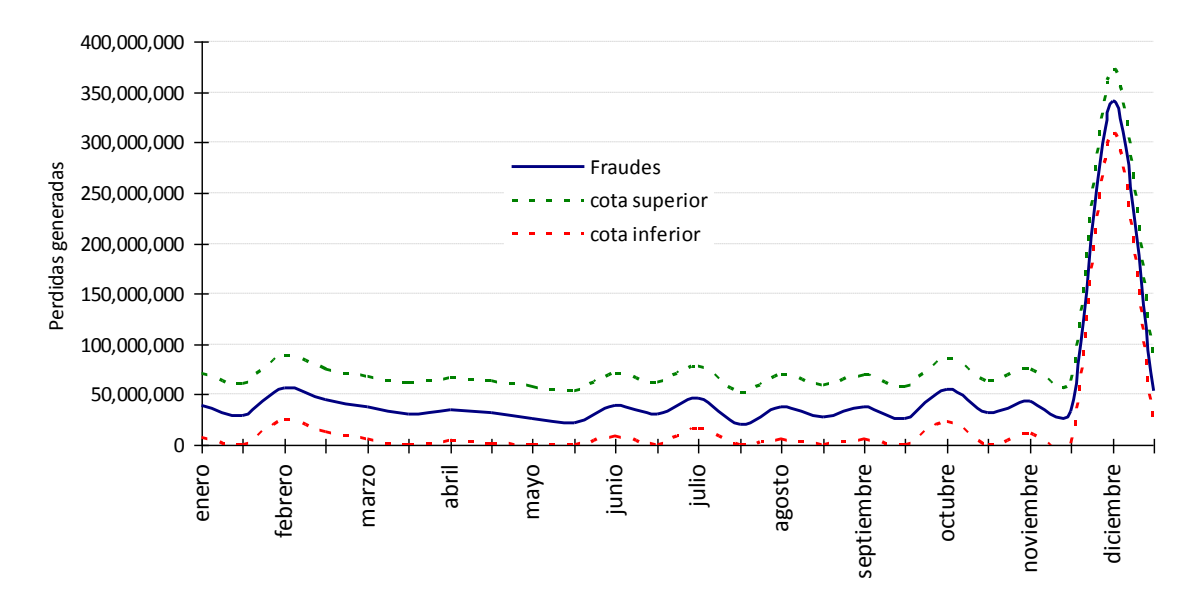

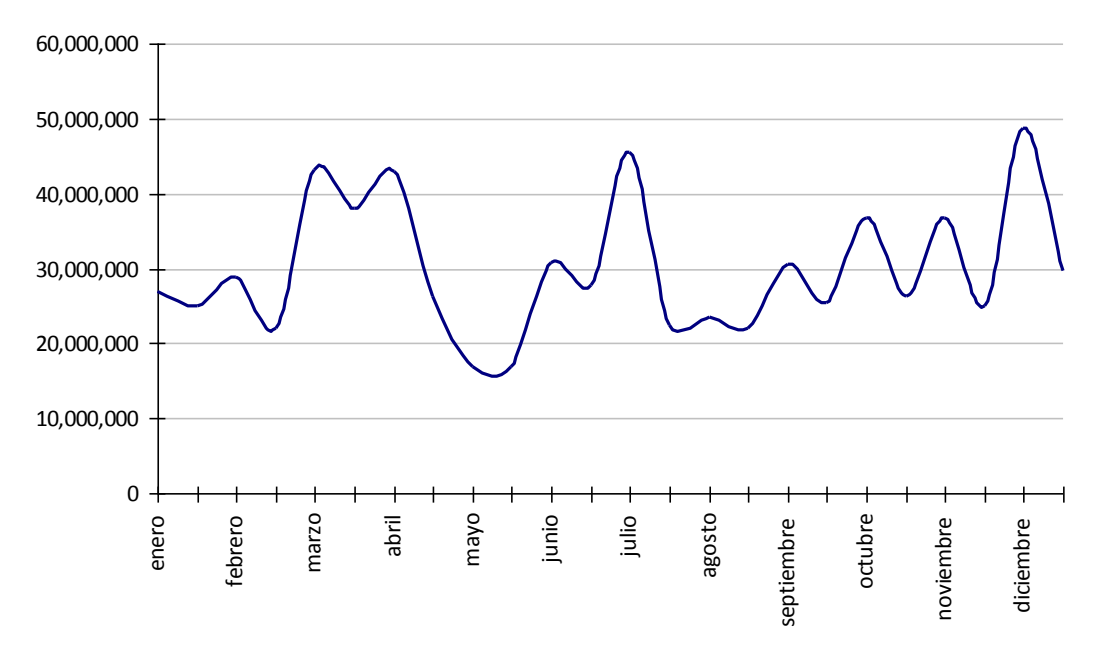

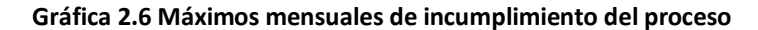

Fuente: elaboración propia

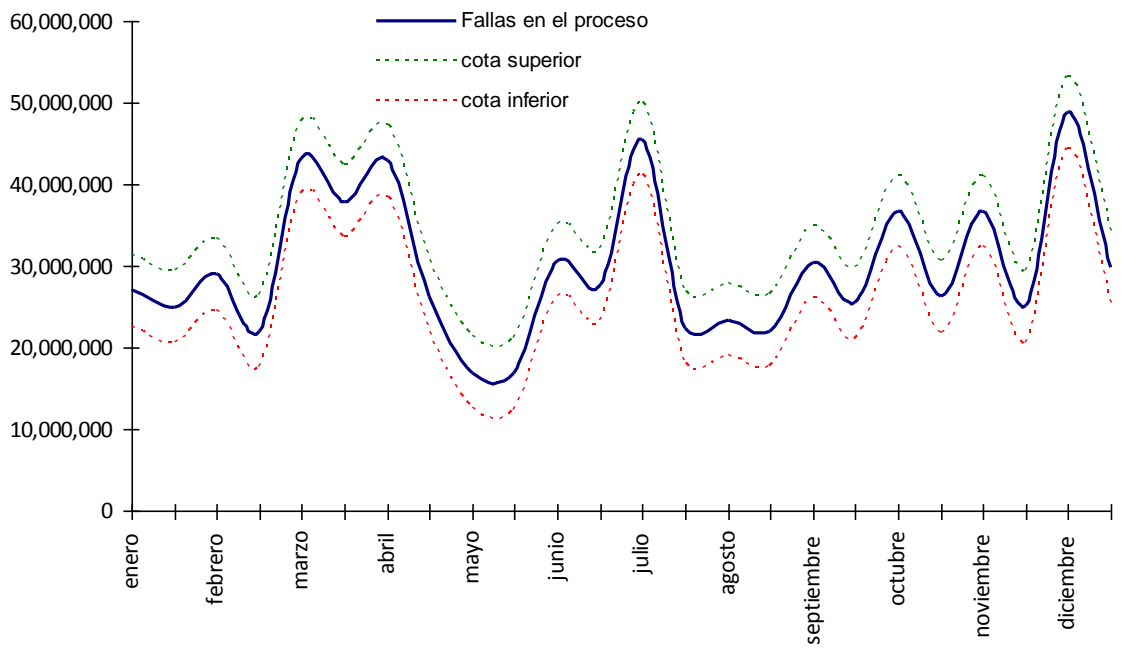

**Gráfica 2.7 Cotas de los máximos de incumplimiento del proceso**

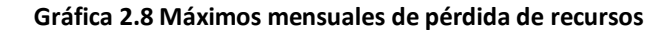

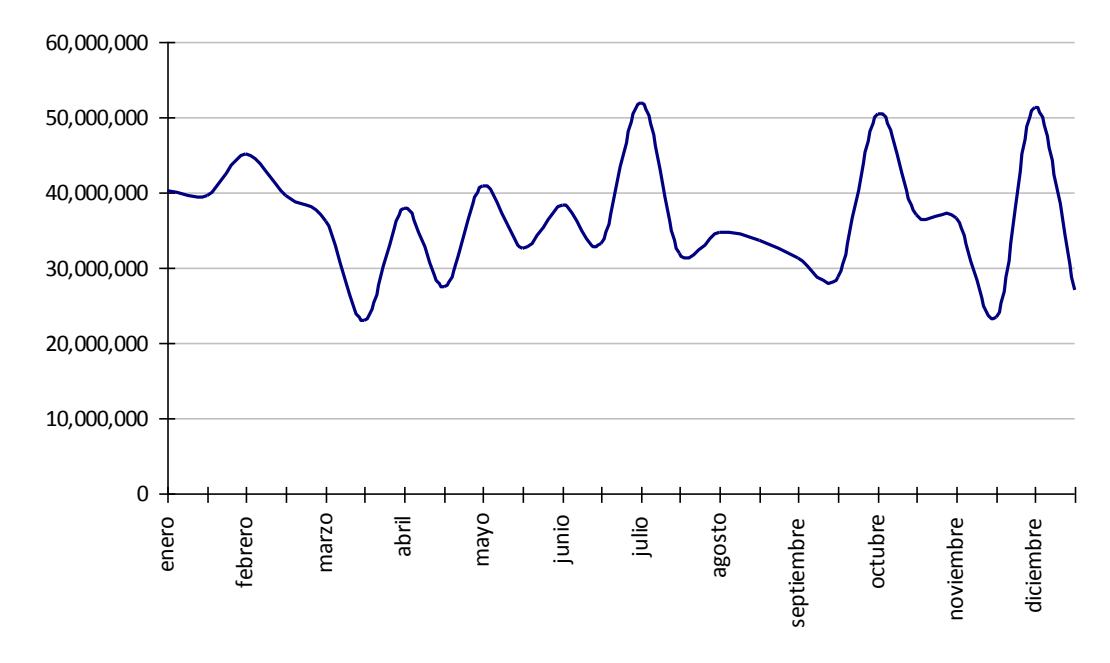

Fuente: elaboración propia

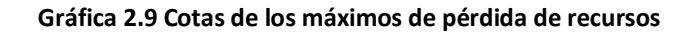

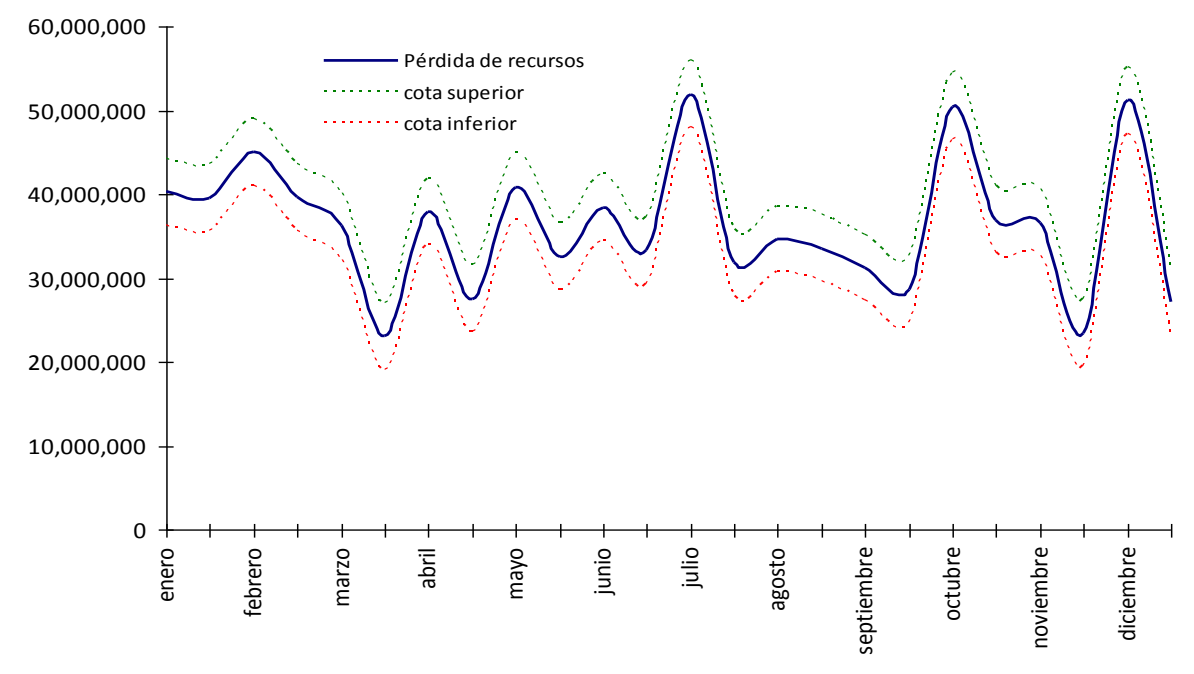

Debido a que se sabe que los datos tienen una distribución Gamma y utilizando la información en el cuadro 2.4 los datos se distribuyen según la distribución tipo I que corresponde a la distribución de Gumbel. En esta distribución no interviene el índice de cola debido a que es igual a cero (ξ=0), los parámetros de escala y localización son lo que se emplean en el modelo, tomado en cuenta la estimación que se hace de estos parámetros a partir de los momentos y utilizando los datos anuales que se tienen sobre el riesgo operativo se puede proponer un modelo para los valores extremos o de forma más general también se puede aplicar dicho modelo sobre los datos anuales y de esta forma obtener los datos correspondientes al siguiente año.

Denotando:

- $\bullet$   $E(X_0)$  como el valor esperado en el primer año, es decir, se toman en cuenta todos los datos sobre las pérdidas generadas durante el año
- $\bullet$   $E(X_1)$  es el valor esperado del siguiente año, pero este dato es sacado de forma mensual
- $\bullet$   $\sigma_0$  denota la desviación estándar mensual del primer año
- $\lambda$  es la constante de Euler y es igual a 0.5772
- ∏ es la constante pi igual a 3.14159

El modelo a utilizar es:

$$
E(X_1) = \hat{a} + \lambda b
$$

Con â y b están determinados por:

$$
\hat{a} = E(X_0) + \lambda b
$$

$$
b = \frac{\sigma_0 \sqrt{6}}{\pi}
$$

Los cuadros 2.12, 2.13, 2.14 y 2.15 resumen la información obtenida sobre la variación de los máximos utilizando el modelo de Gumbel.

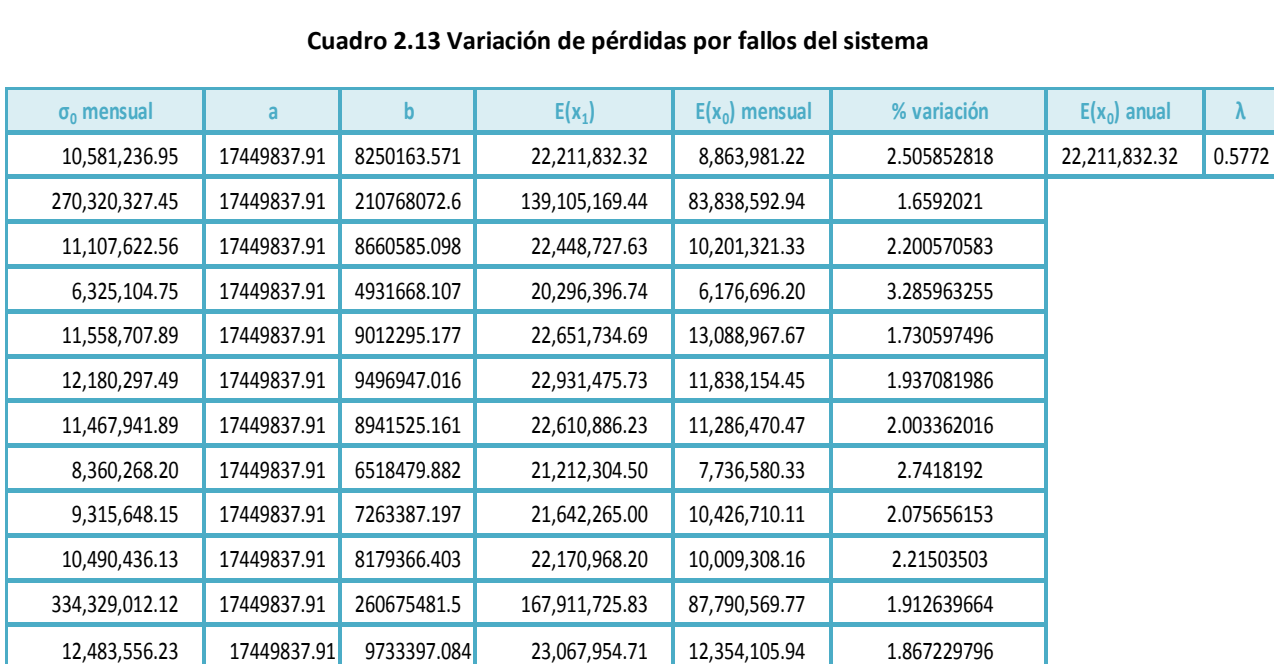

#### **Cuadro 2.13 Variación de pérdidas por fallos del sistema**

Fuente: elaboración propia

## **Cuadro 2.14 Variación de pérdidas por fraude**

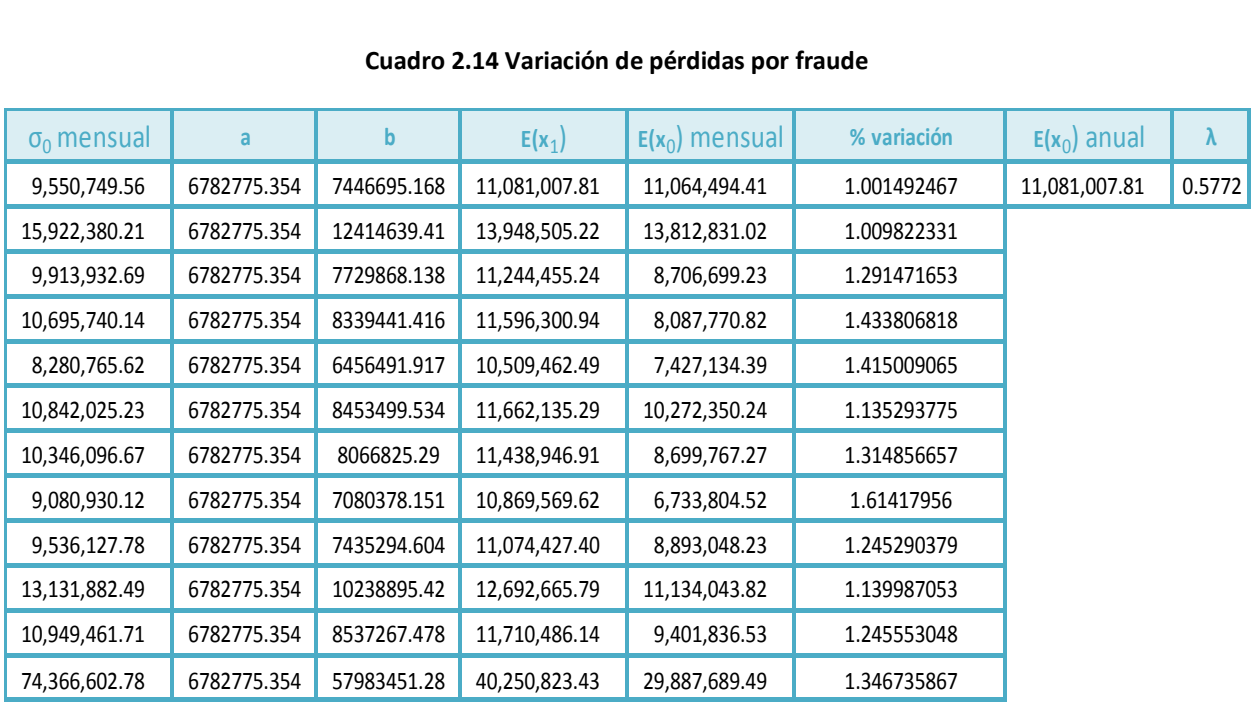

| Cuadro 2.15 Variación de pérdidas por incumplimiento del proceso |             |             |               |                  |             |                |           |  |  |
|------------------------------------------------------------------|-------------|-------------|---------------|------------------|-------------|----------------|-----------|--|--|
| $\sigma_0$ mensual                                               | a           | b           | $E(x_1)$      | $E(x_0)$ mensual | % variación | $E(x_0)$ anual | $\lambda$ |  |  |
| 9,480,324.29                                                     | 5552054.742 | 7391784.766 | 9,818,592.91  | 12,090,458.34    | 0.81209435  | 9,818,592.91   | 0.5772    |  |  |
| 7,882,811.86                                                     | 5552054.742 | 6146208.384 | 9,099,646.22  | 7,913,604.07     | 1.14987383  |                |           |  |  |
| 14,420,278.03                                                    | 5552054.742 | 11243454.15 | 12,041,776.48 | 13,876,520.14    | 0.867780708 |                |           |  |  |
| 10,619,307.19                                                    | 5552054.742 | 8279846.839 | 10,331,182.34 | 8,984,934.28     | 1.149833934 |                |           |  |  |
| 5,088,259.64                                                     | 5552054.742 | 3967303.115 | 7,841,982.10  | 4,411,778.06     | 1.77751056  |                |           |  |  |
| 8,236,787.56                                                     | 5552054.742 | 6422202.335 | 9,258,949.93  | 7,631,824.72     | 1.213202645 |                |           |  |  |
| 9,843,902.03                                                     | 5552054.742 | 7675265.404 | 9,982,217.93  | 8,409,369.78     | 1.1870352   |                |           |  |  |
| 7,094,970.73                                                     | 5552054.742 | 5531930.659 | 8,745,085.12  | 9,028,543.36     | 0.968604211 |                |           |  |  |
| 9,306,174.57                                                     | 5552054.742 | 7256000.671 | 9,740,218.33  | 10,957,498.51    | 0.888908935 |                |           |  |  |
| 10,974,699.05                                                    | 5552054.742 | 8556944.968 | 10,491,123.38 | 11,234,336.86    | 0.933844473 |                |           |  |  |
| 9,617,449.66                                                     | 5552054.742 | 7498701.067 | 9,880,305.00  | 10,630,419.33    | 0.929436995 |                |           |  |  |
| 12,078,173.21                                                    | 5552054.742 | 9417320.972 | 10,987,732.41 | 12,936,094.96    | 0.849385571 |                |           |  |  |

**Cuadro 2.15 Variación de pérdidas por incumplimiento del proceso**

Fuente: elaboración propia

| Cuadro 2.16 Variación de pérdidas por problemas con los recursos |             |             |               |                  |             |                |           |  |  |  |
|------------------------------------------------------------------|-------------|-------------|---------------|------------------|-------------|----------------|-----------|--|--|--|
| $\sigma_0$ mensual                                               | a           | b           | $E(X_1)$      | $E(x_0)$ mensual | % variación | $E(x_0)$ anual | $\lambda$ |  |  |  |
| 12,172,043.64                                                    | 5416071.936 | 9490511.508 | 10,893,995.18 | 8,858,674.37     | 1.229754557 | 10,893,995.18  | 0.5772    |  |  |  |
| 13,689,183.32                                                    | 5416071.936 | 10673421.46 | 11,576,770.80 | 10,983,428.92    | 1.054021553 |                |           |  |  |  |
| 9,377,567.64                                                     | 5416071.936 | 7311665.665 | 9,636,365.36  | 8,072,815.03     | 1.19368093  |                |           |  |  |  |
| 10,963,695.47                                                    | 5416071.936 | 8548365.508 | 10,350,188.51 | 11,447,759.57    | 0.904123505 |                |           |  |  |  |
| 12,125,915.54                                                    | 5416071.936 | 9454545.548 | 10,873,235.63 | 10,595,818.90    | 1.026181717 |                |           |  |  |  |
| 11,596,517.09                                                    | 5416071.936 | 9041774.916 | 10,634,984.42 | 15,191,234.93    | 0.700073725 |                |           |  |  |  |
| 13,684,984.62                                                    | 5416071.936 | 10670147.75 | 11,574,881.22 | 10,697,898.01    | 1.081977151 |                |           |  |  |  |
| 12,904,943.95                                                    | 5416071.936 | 10061952.02 | 11,223,830.64 | 12,856,125.02    | 0.873033719 |                |           |  |  |  |
| 10,976,167.25                                                    | 5416071.936 | 8558089.723 | 10,355,801.32 | 11,242,051.08    | 0.921166542 |                |           |  |  |  |
| 14,557,693.28                                                    | 5416071.936 | 11350596.47 | 11,967,636.22 | 11,984,853.53    | 0.998563411 |                |           |  |  |  |
| 9,584,586.73                                                     | 5416071.936 | 7473077.925 | 9,729,532.51  | 9,491,507.05     | 1.025077732 |                |           |  |  |  |
| 13,428,003.07                                                    | 5416071.936 | 10469779.88 | 11,459,228.88 | 9,072,074.95     | 1.263132078 |                |           |  |  |  |

**Cuadro 2.16 Variación de pérdidas por problemas con los recursos**

Una vez que los datos esperados para cada mes del siguiente año son calculados se saca la variación ocurrida respecto al año anterior, el factor que se obtiene es utilizado para estimar las pérdidas máximas mensuales del siguiente año, al aplicar este factor a todos los datos con que se cuenta se obtiene una estimación anual de la pérdidas.

Si denota como  $V_1$  ...  $V_{12}$  las variaciones porcentuales obtenidas por cada mes, a los máximos  $M_1$  ....  $M_{24}$ 

mensuales y como por lo que para obtener los estimados de los máximos de cada mes se aplica:

$$
M_i = M_i V_i
$$
 con  $i = 1 ... 24$ 

Los cuadros 2.16, 2.17, 2.18 y 2.19 muestran las estimaciones obtenidas utilizando el factor de variación que se obtuvo para cada caso. El modelo que se plantea es:

# **Cuadro 2.17 Estimaciones para fallos en el sistema y fraudes**

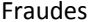

Sistema

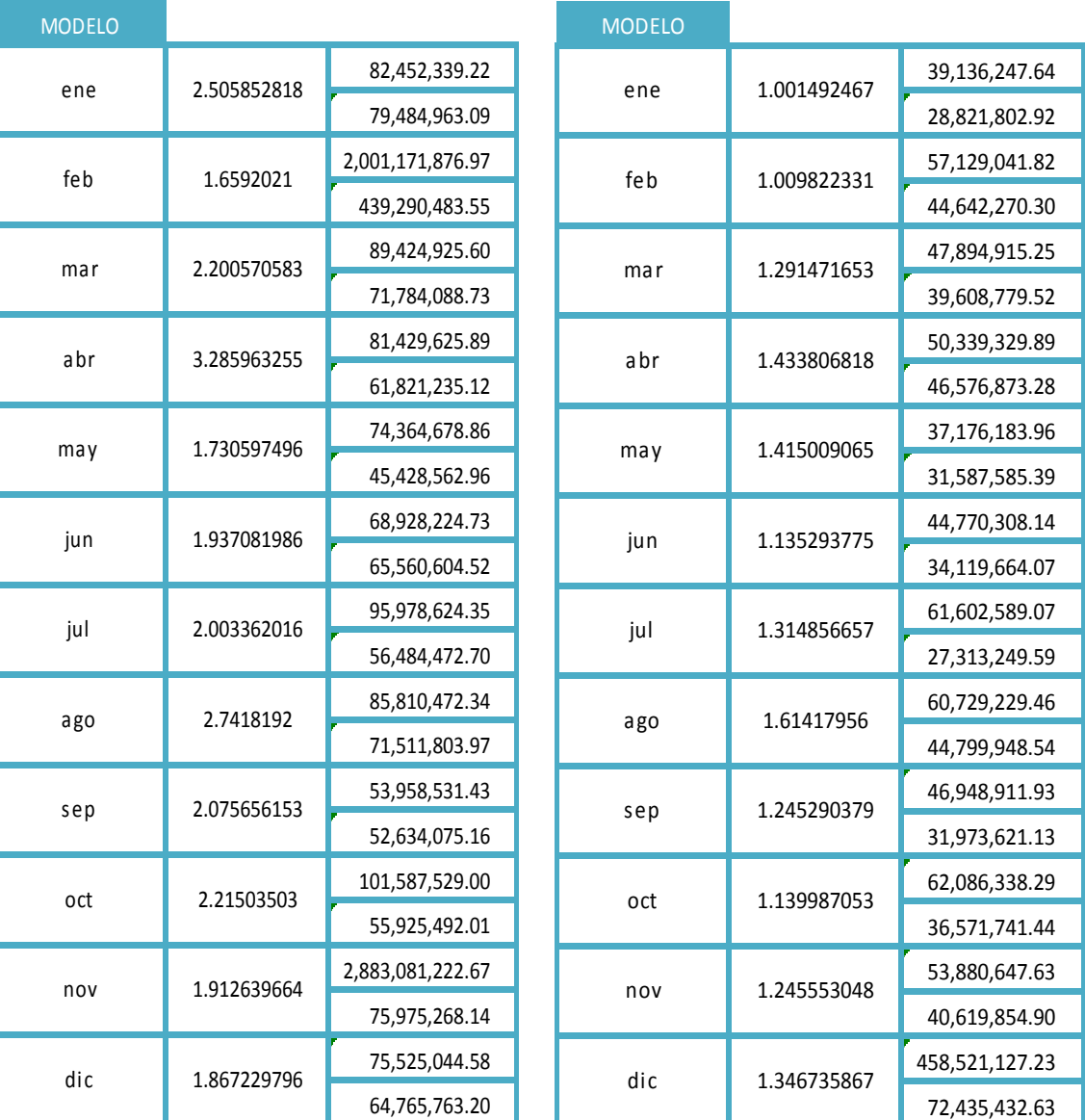

## **Cuadro 2.18 Estimaciones para fallos en proceso y pérdidas de recursos**

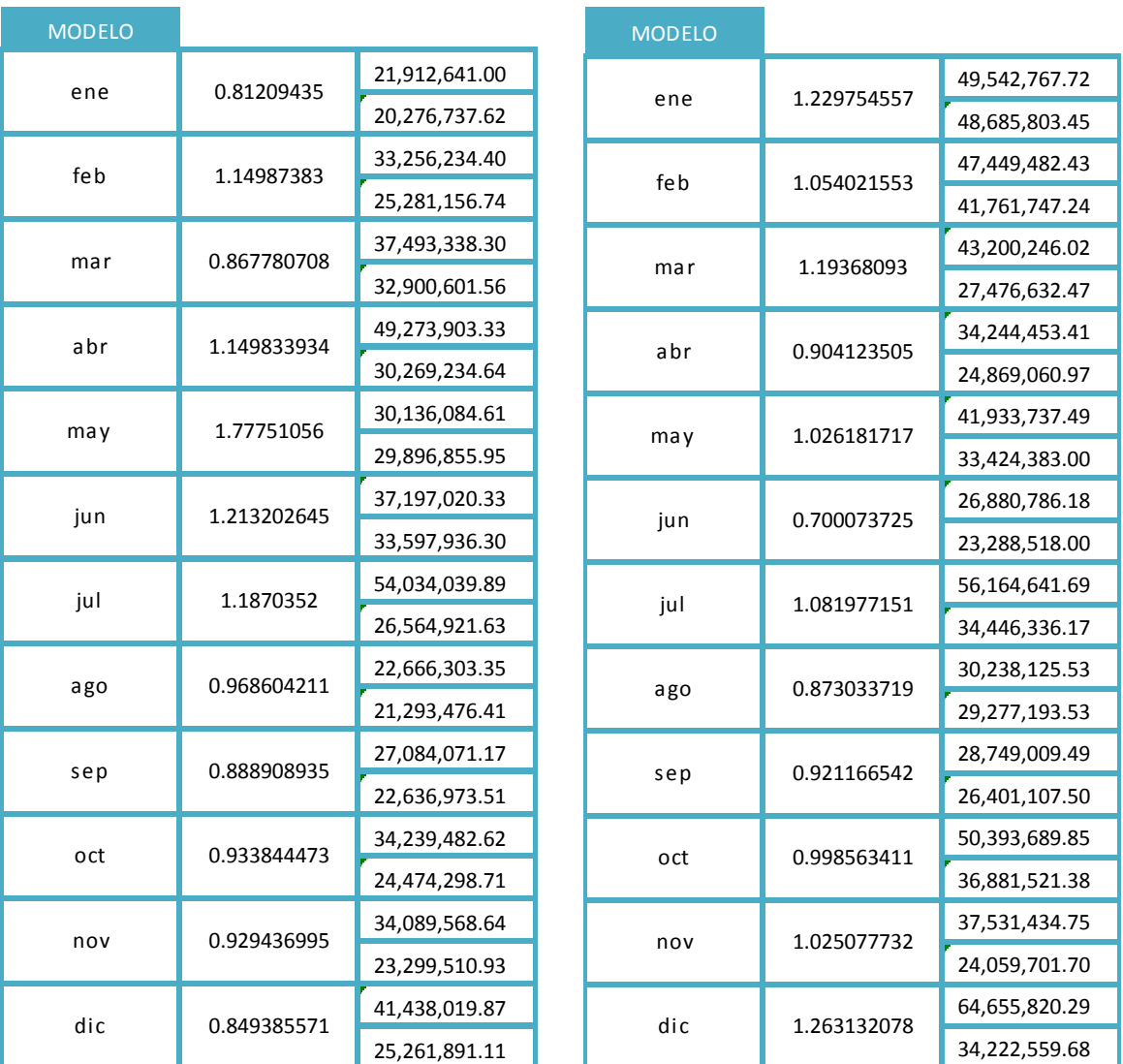

Fallos en proceso en el establecer en el perdidas en recurso

Fuente: elaboración propia

Aplicando a los datos de la serie anual se obtiene los datos de los cuadros 2.20, 2.21, 2.22 y 2.23 debido a que los cuadros obtenidos son muy grandes, sólo se presentarán los datos correspondientes al primer mes de cada rubro. Al denotar ahora *X1…X<sup>252</sup>* los datos reales con que se cuenta, *X 1…X <sup>252</sup>* las estimaciones obtenidas al aplicar la variación y retomando  $V_1...V_{12}$  como las variaciones porcentuales que se obtuvieron, se tiene que:

$$
X_i = X_i V_i
$$
 con  $i = 1 ... 12 y j = 1 ... 252$ 

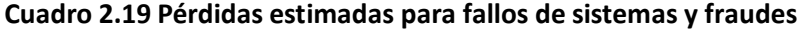

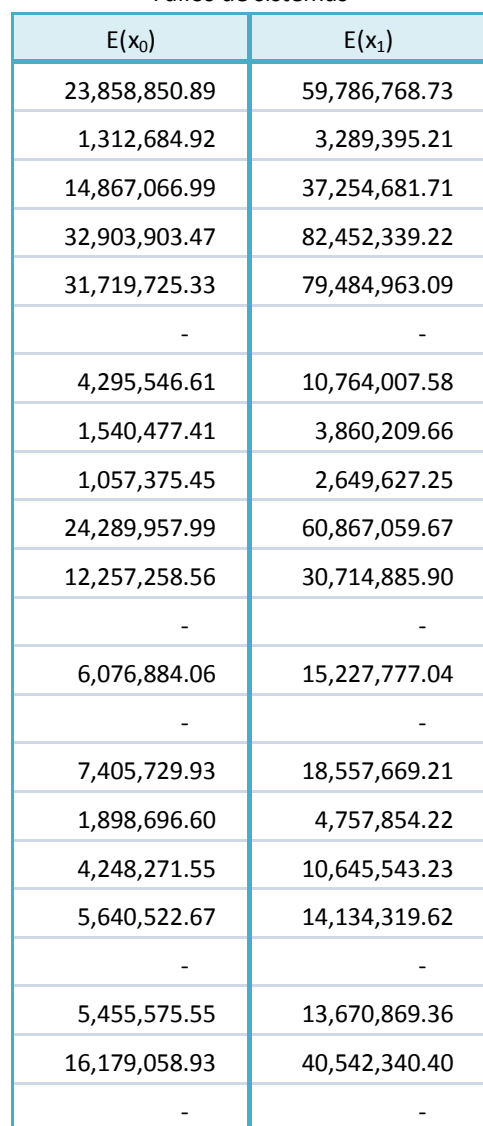

Fallos de sistemas

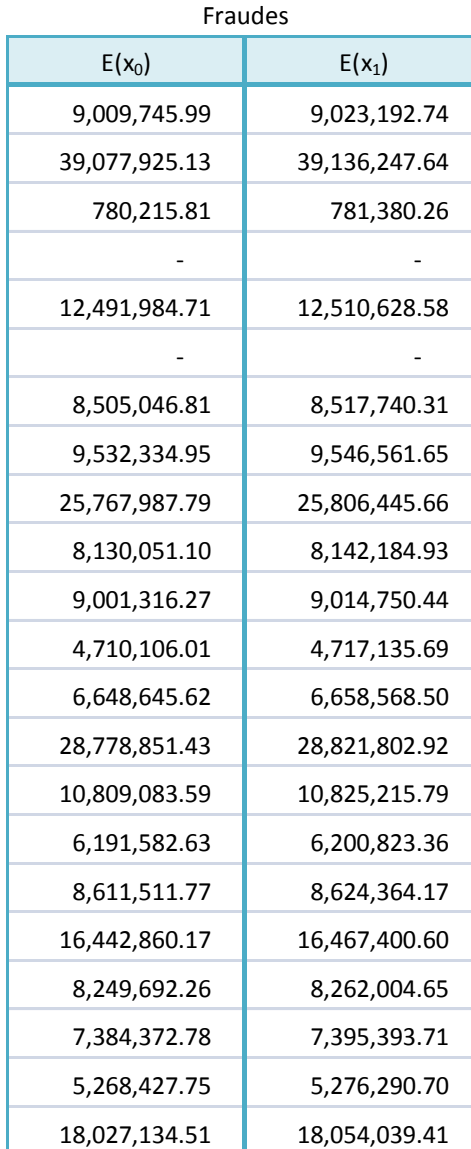

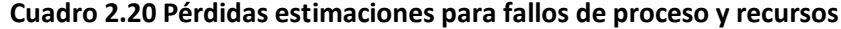

## Fallos de sistemas Fraudes

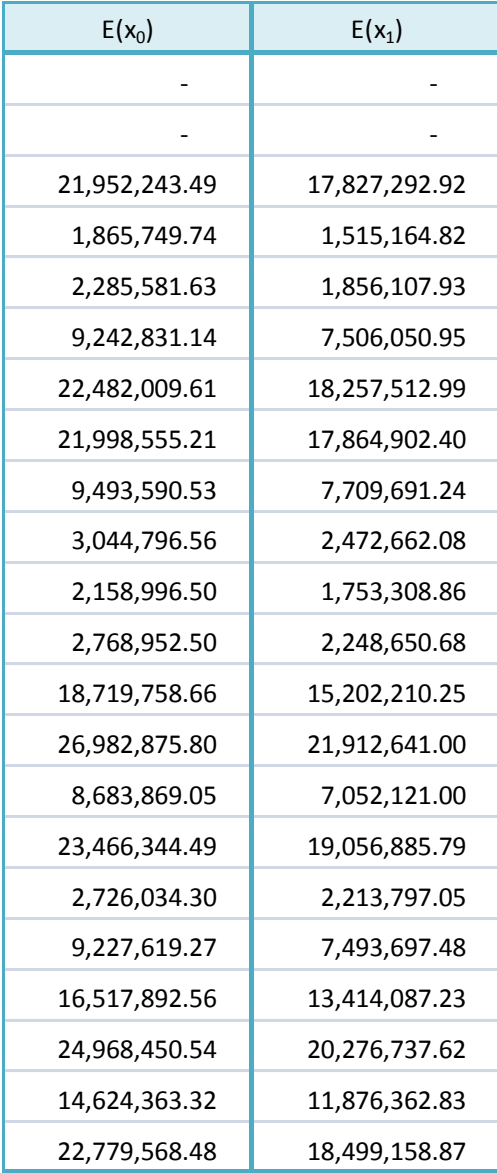

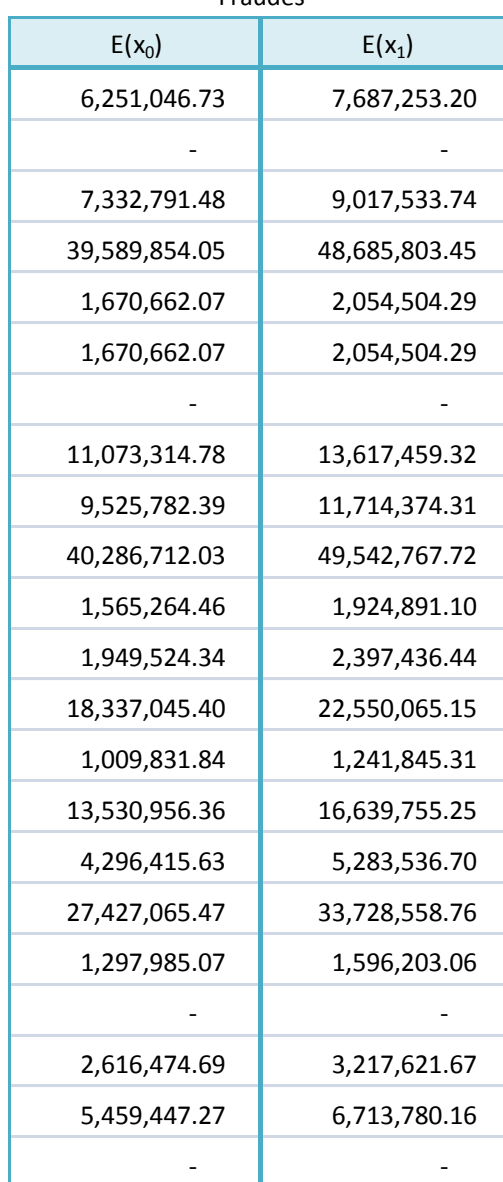

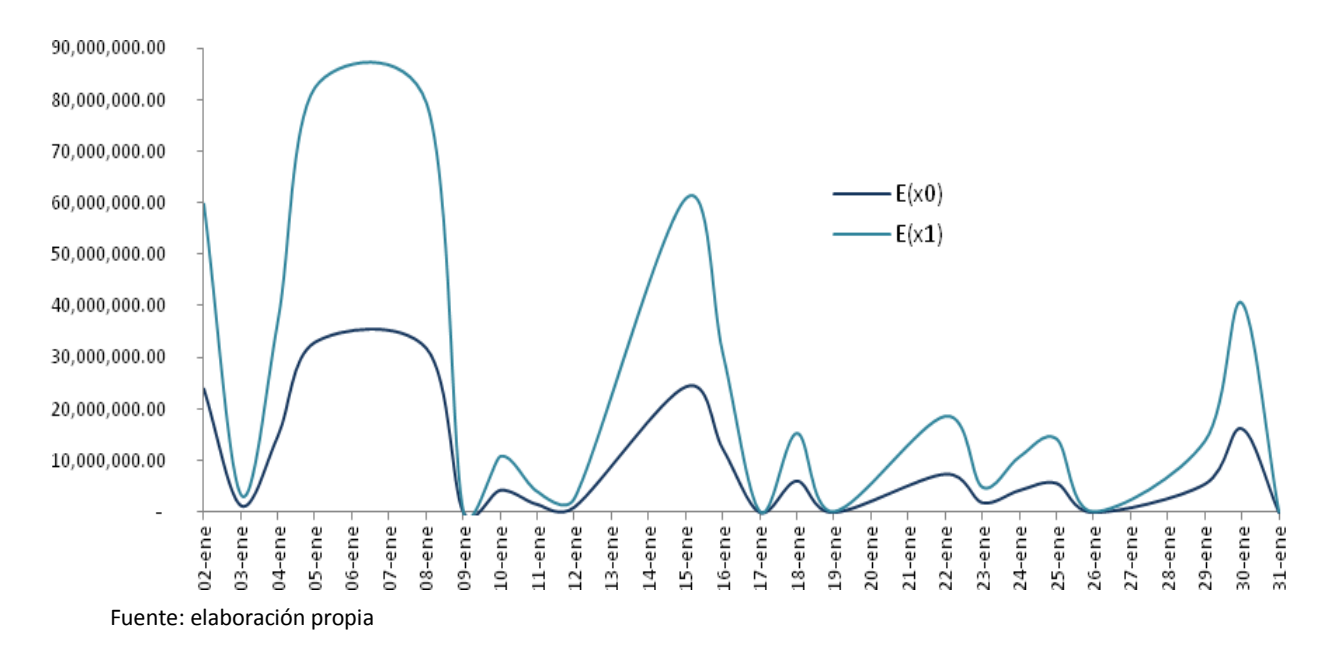

**Gráfica 2.10 Comparativo entre los datos estimados y los reales (Sistema)**

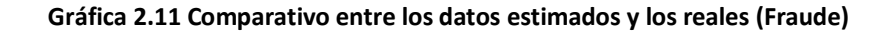

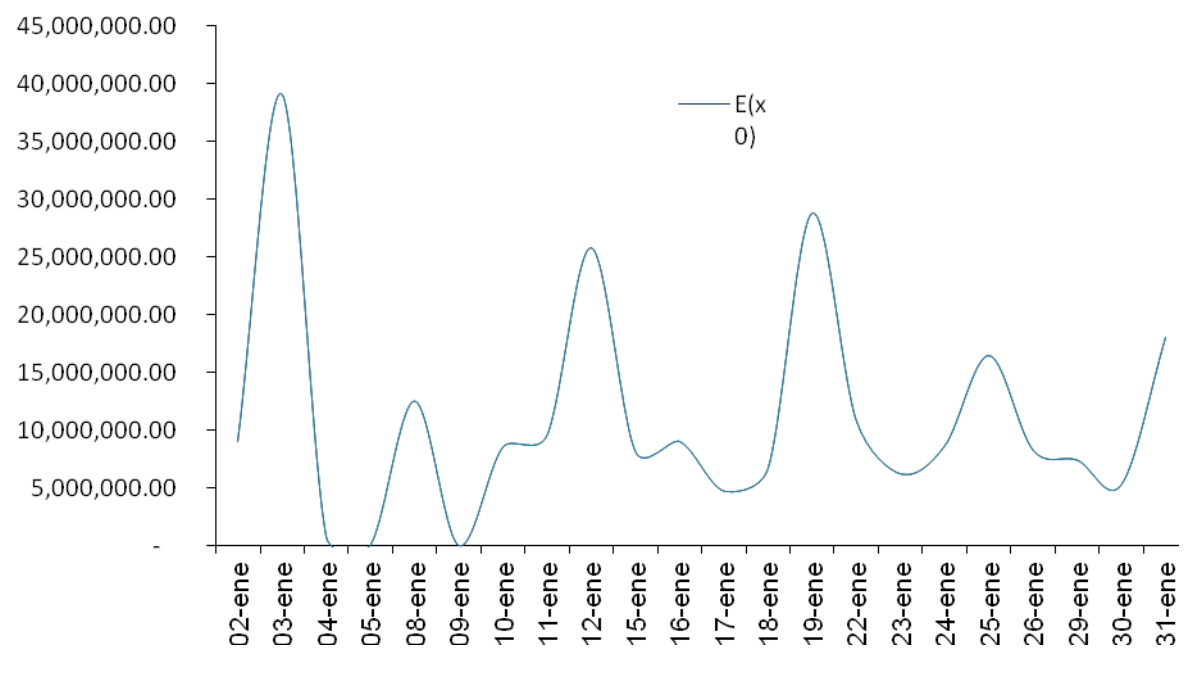

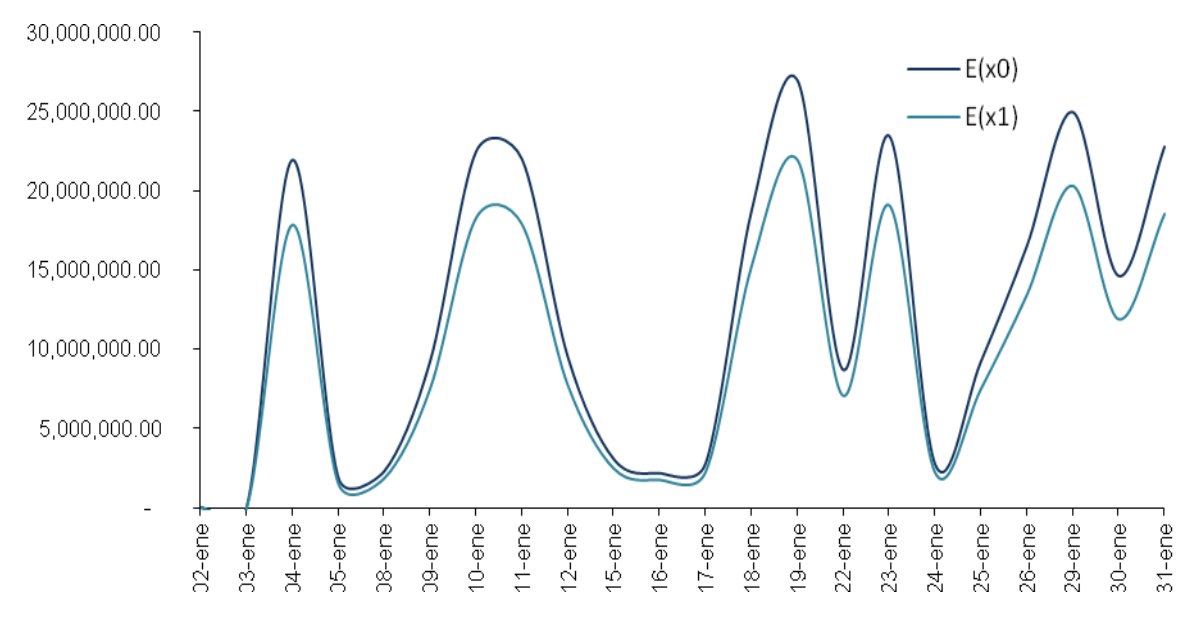

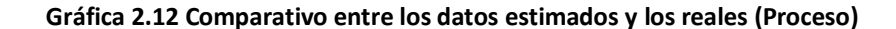

Fuente: elaboración propia

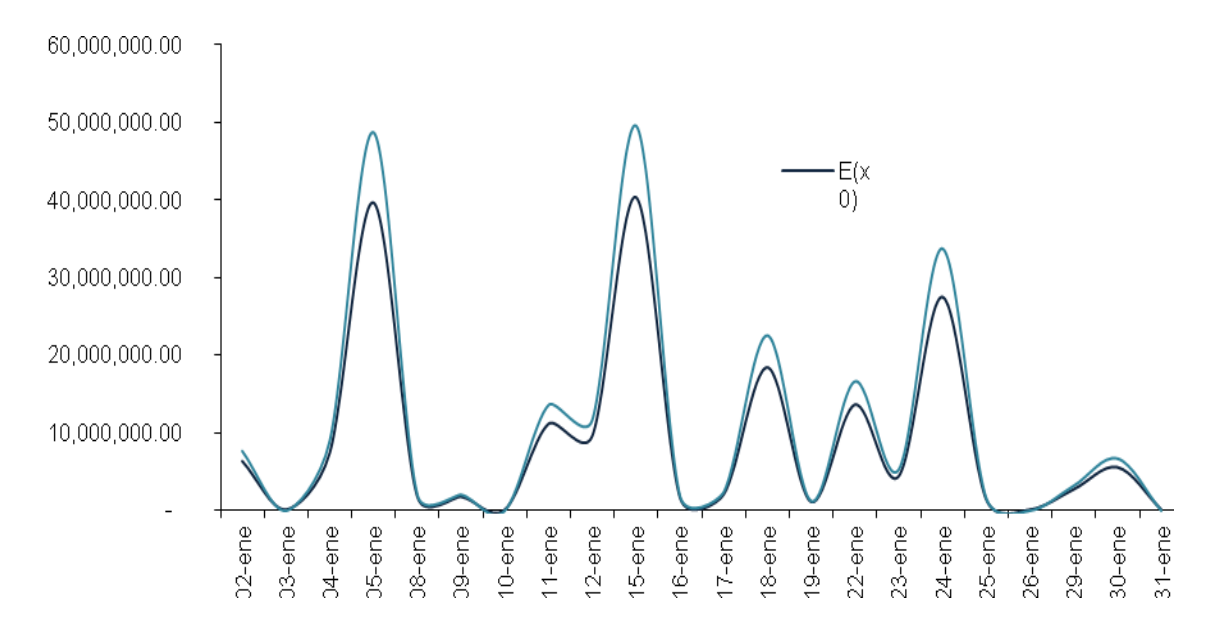

**Gráfica 2.13 Comparativo entre los datos estimados y los reales (Recursos)**

Se aprecia que para el caso de Fraudes, la estimación no dista mucho de los datos reales por ello es que las graficas quedan practicamente una encima de otra.

Para determinar la frecuencia de los valores extremos se organizan los datos de forma descendente, a partir de ese ordenamiento se puede obtener el valor jerárquico de los máximos que se tomaron en cuenta respecto de la muestra total, el valor que tengan serán el valor de k dentro de la fórmula para calcular la probabilidad de que un determinado número de observaciones (h) sea igual o mayor al máximo que se esté considerando en los siguientes N ensayos.

El cuadro 2.24 muestra los valores jerárquicos que toma k para cada una de las observaciones máximas, esto se hace para cada rubro.

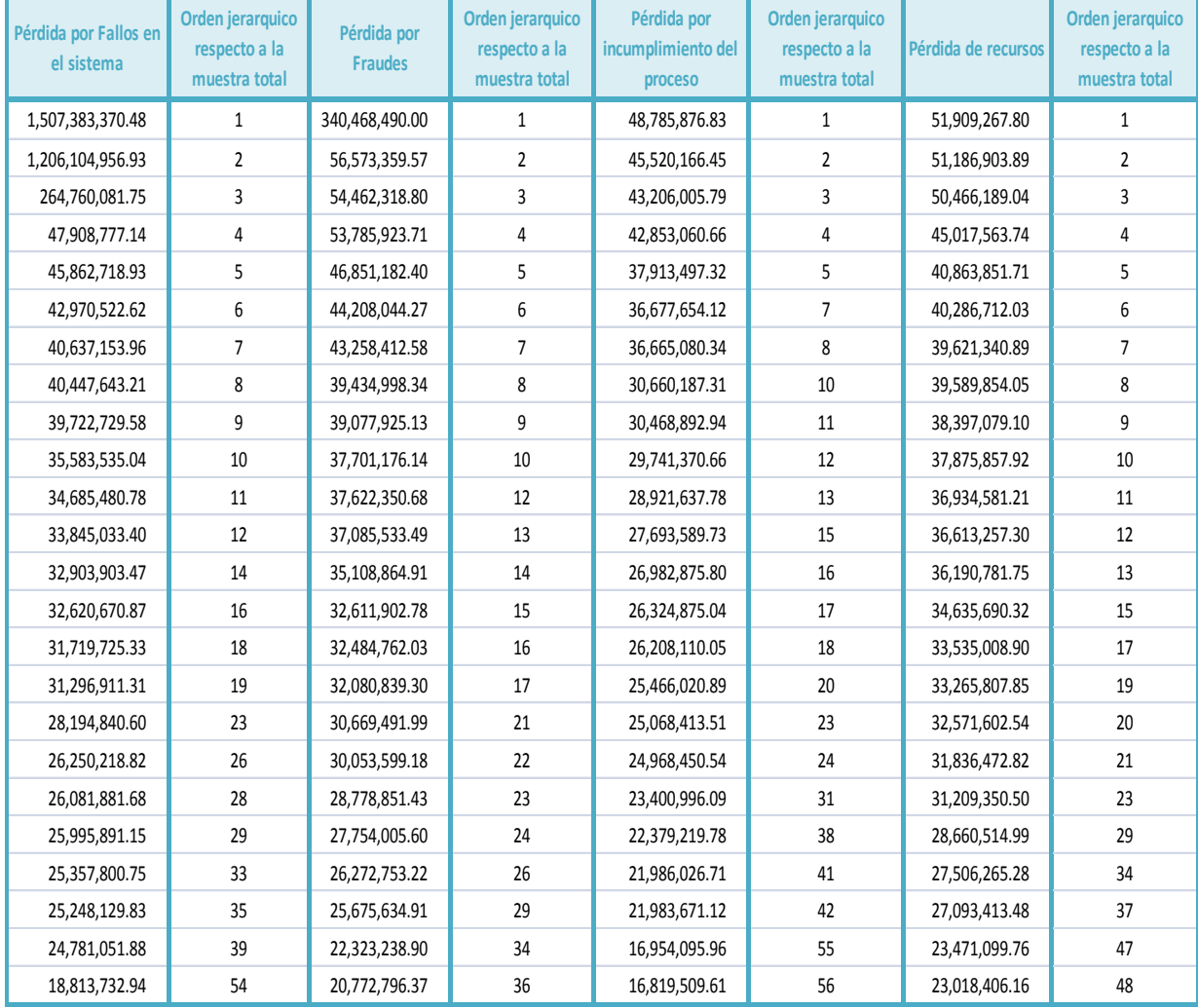

#### **Cuadro2.21 Orden jerárquico de los máximos de cada rubro**

Una vez que se tiene este arreglo, se pueden obtener las probabilidades de superar cada uno de los máximos, estas probabilidades son las que se utilizarán en la construcción de la matriz, el cuadro2.25 muestra los resultados obtenidos y la grafica 2.14 muestra el comportamiento de los mismos.

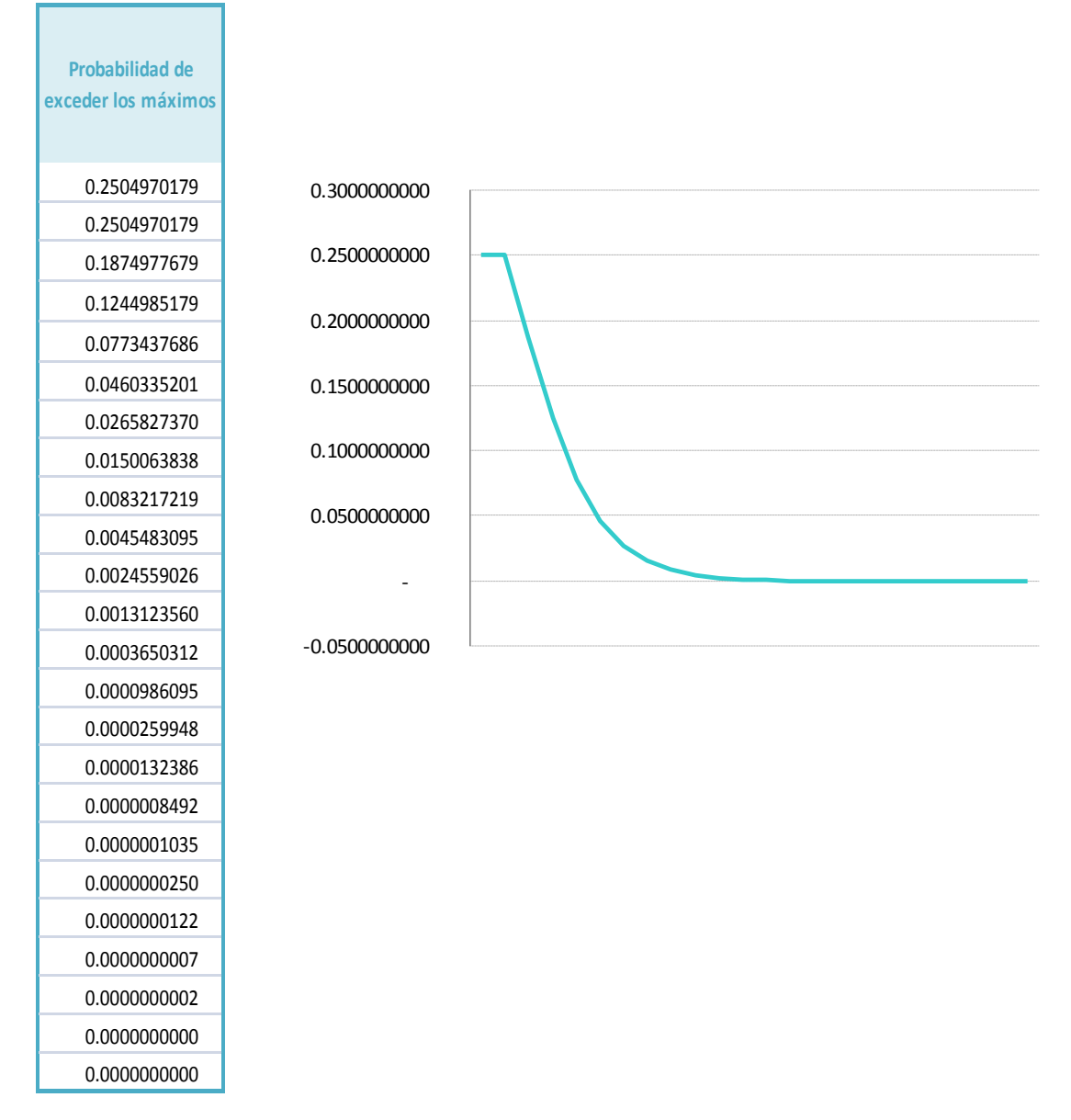

#### **Cuadro 2.22 Probabilidad de igualar o exceder el máximo**

Fuente: elaboración propia

Como se aprecia en el gráfico, la probabilidad de exceder los máximos seleccionados es decreciente, es decir, a medida que los máximos tienen un orden de menor jerarquía la probabilidad de ser igualados o superados por un solo valor (h=1) en las N observaciones siguientes (en este caso N=n=252, ya que se pretende conocer la probabilidad de excederlos o igualarlos en el siguiente año) también disminuye.

# **CAPÍTULO 3. RESULTADOS**

## **3.1 Matriz obtenida**

En este capítulo se da a conocer la matriz obtenida a partir de los cálculos del capítulo anterior, las entradas de la matriz están dadas por una combinación entre probabilidad de ocurrencia y severidad, la severidad está ligada a los datos extremos que se observaron y por su parte la probabilidad de ocurrencia que se consideró es la probabilidad de exceder o igualar dichos máximos, las cuales fueron obtenidas mediante el método de excedentes de Gumbel.

Siguiendo esta construcción se hacen las cuatro matrices correspondientes a cada rubro que se ha considerado del riesgo operativo, en cada caso se proponen distintas zonas de riesgo, para delimitar dichas zonas se toman en cuenta los máximos y mínimos en cada rango de pérdidas. Ya con las zonas de riesgo definidas se exponen las medidas más adecuadas en cada una de ellas, las cuales son: asumir, mitigar, transferir y evitar. Las matrices construidas facilitan la visualización del rubro que causa las mayores pérdidas para la empresa y del impacto máximo esperado en cada uno de ellos, lo que confirma la utilidad y practicidad de esta herramienta.

Finalmente se proponen medidas para reducir los riesgos en cada rubro que considera el riesgo operativo como posibles causas de pérdida. Dichas medidas son puestas actualmente en vigor por varias empresas ya que el costo de su implementación es menor en comparación con las pérdidas que pueden llegar a tener.

**Cuadro 3.1 Matriz de pérdidas por fallos en el sistema (a) primer parte de la matriz, (b) segunda parte de la matriz, (c) vista global de la matriz**

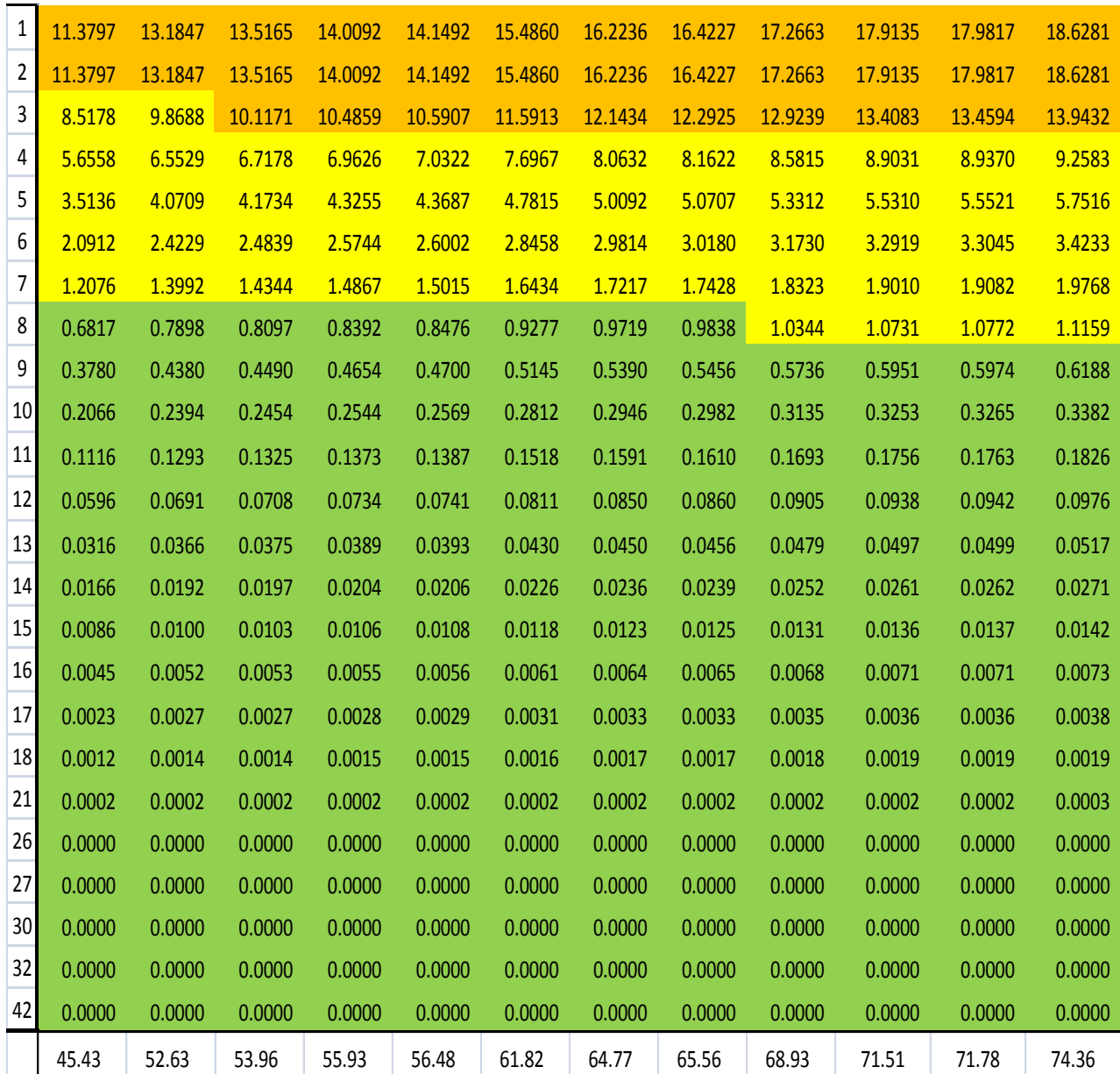

**(a)**

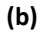

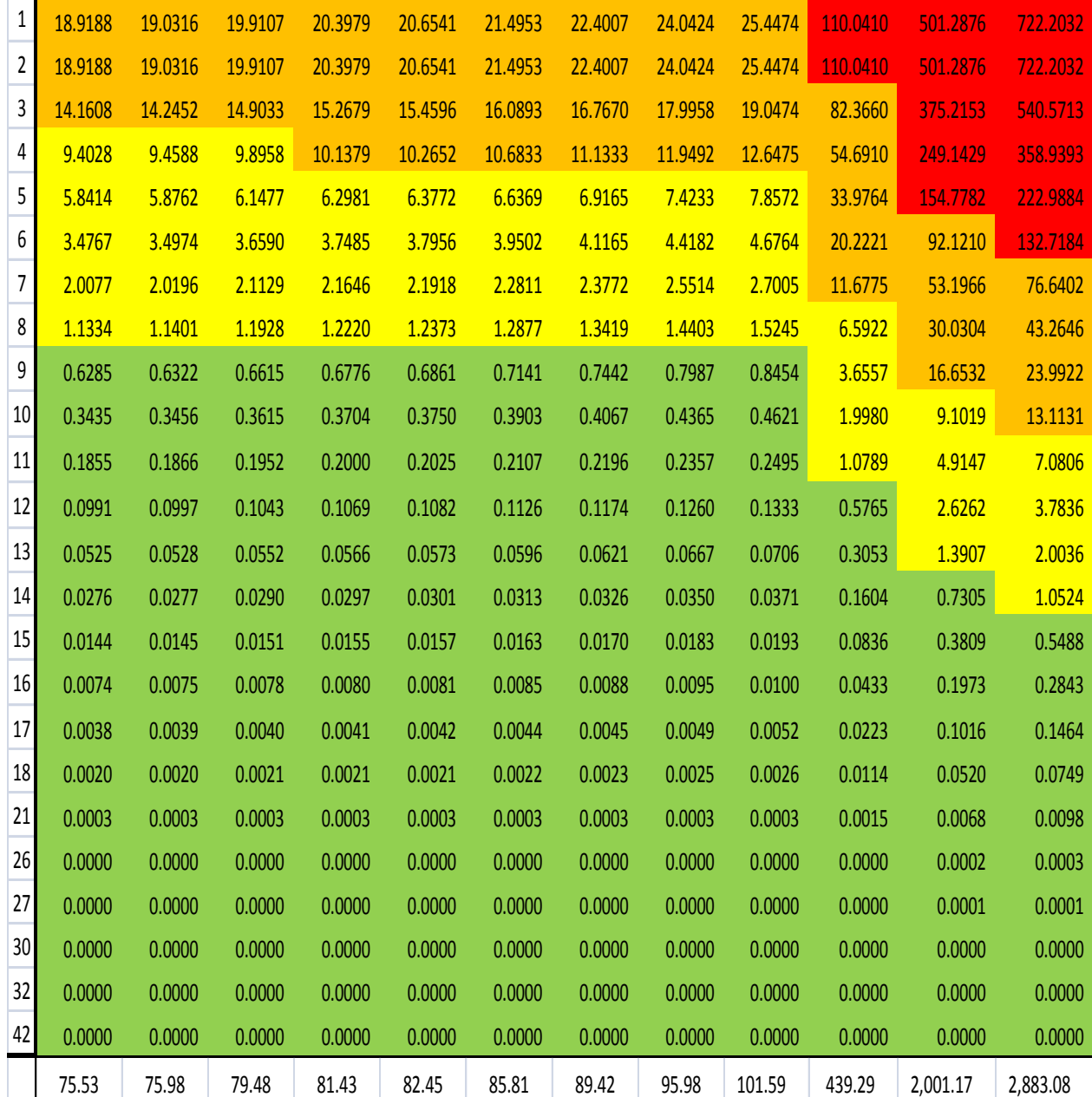

Pérdida por Fallos en el sistema

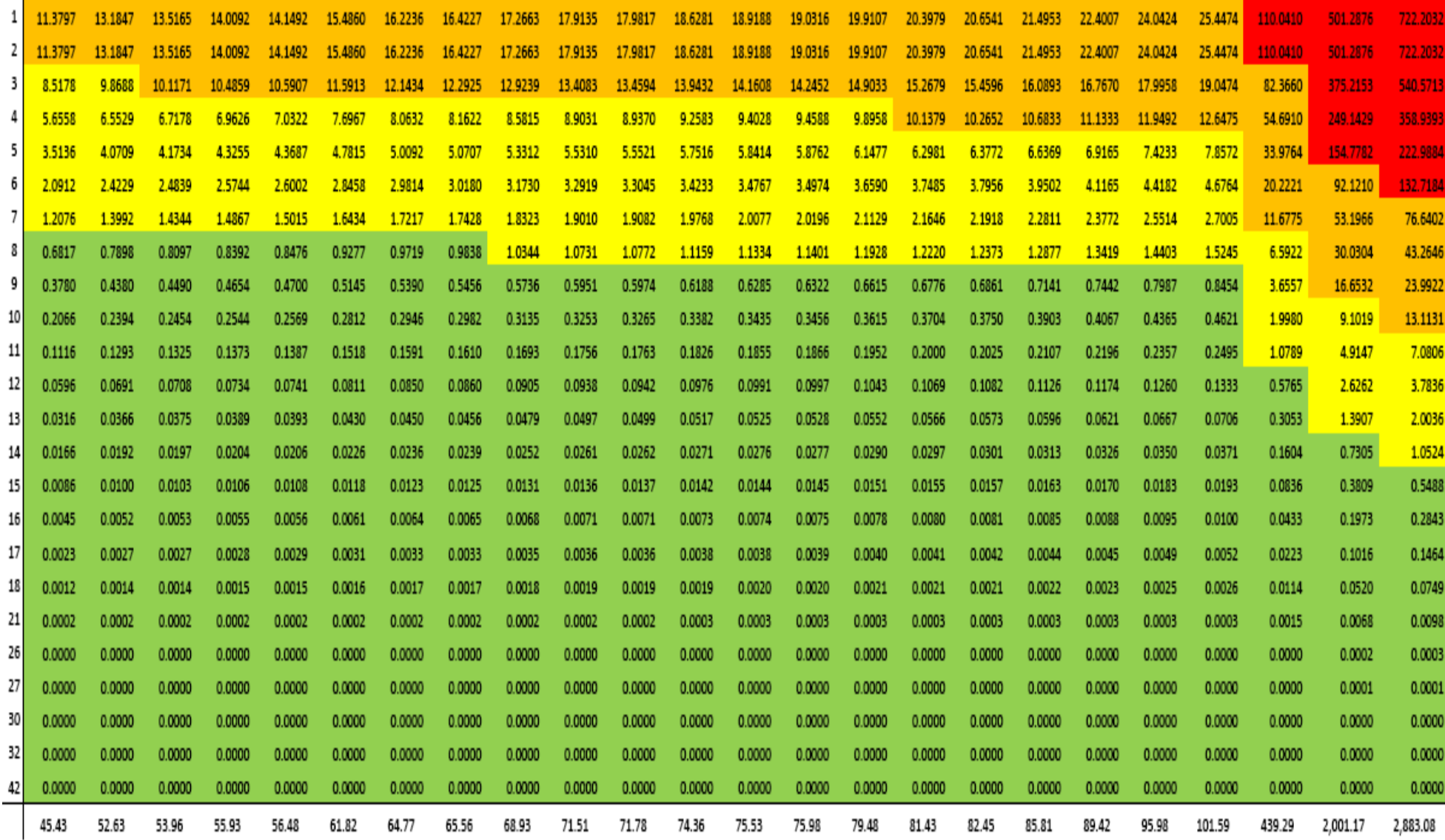

**(c)**
## **Cuadro 3.2 Matriz de pérdidas por Fraude (a) primer parte de la matriz, (b) segunda parte de la matriz, (c)vista global de la matriz**

**(a)**

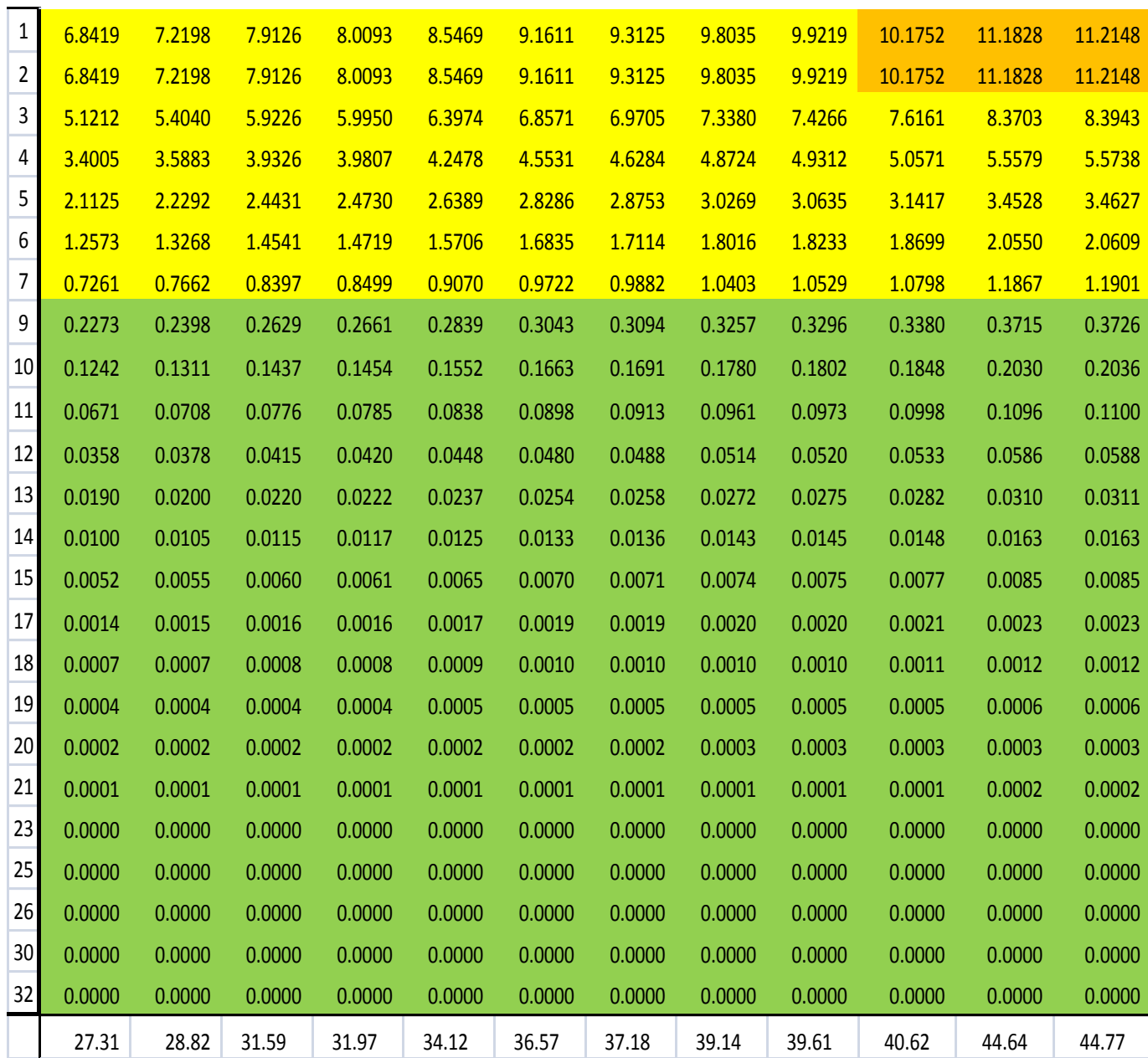

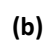

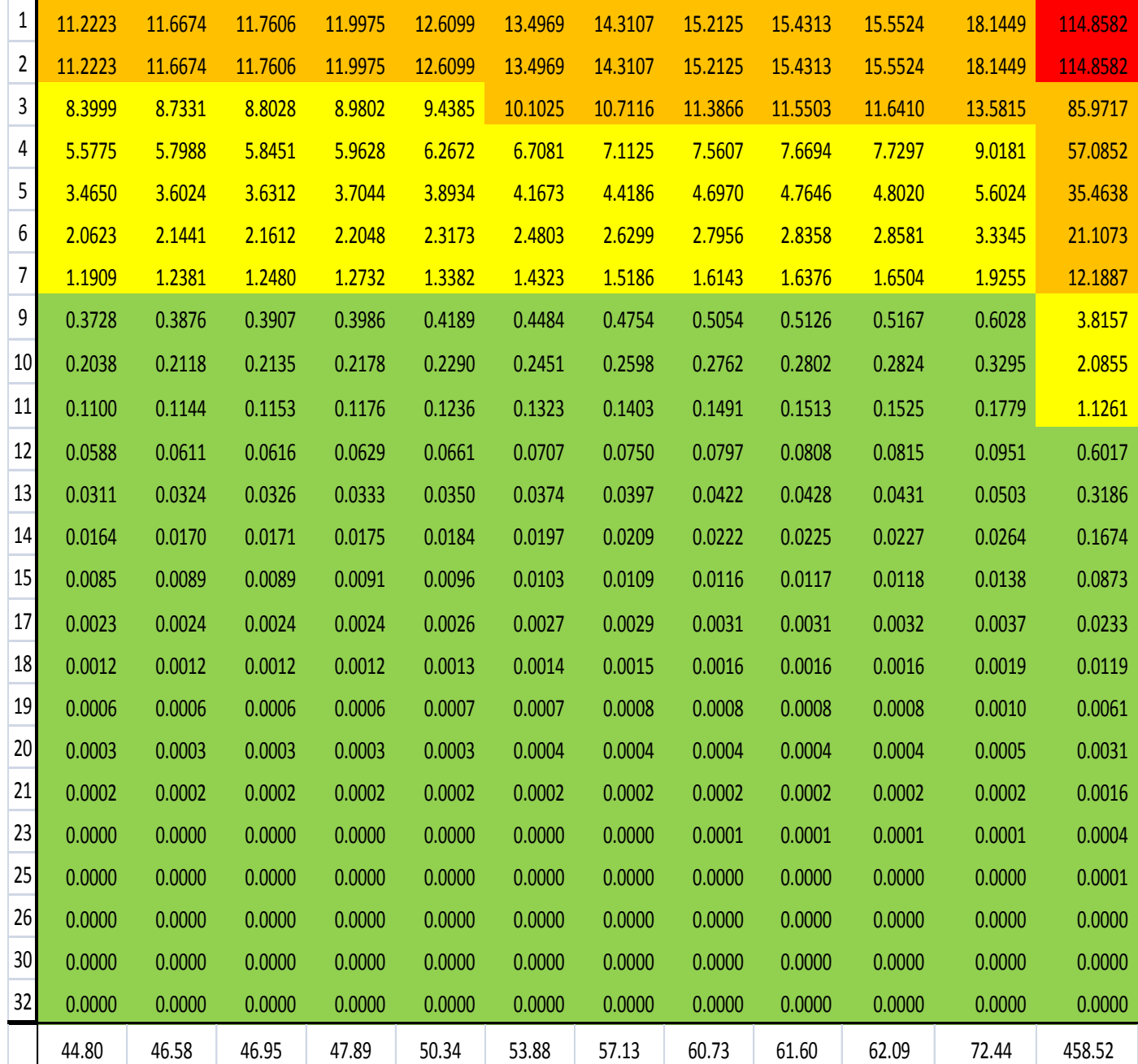

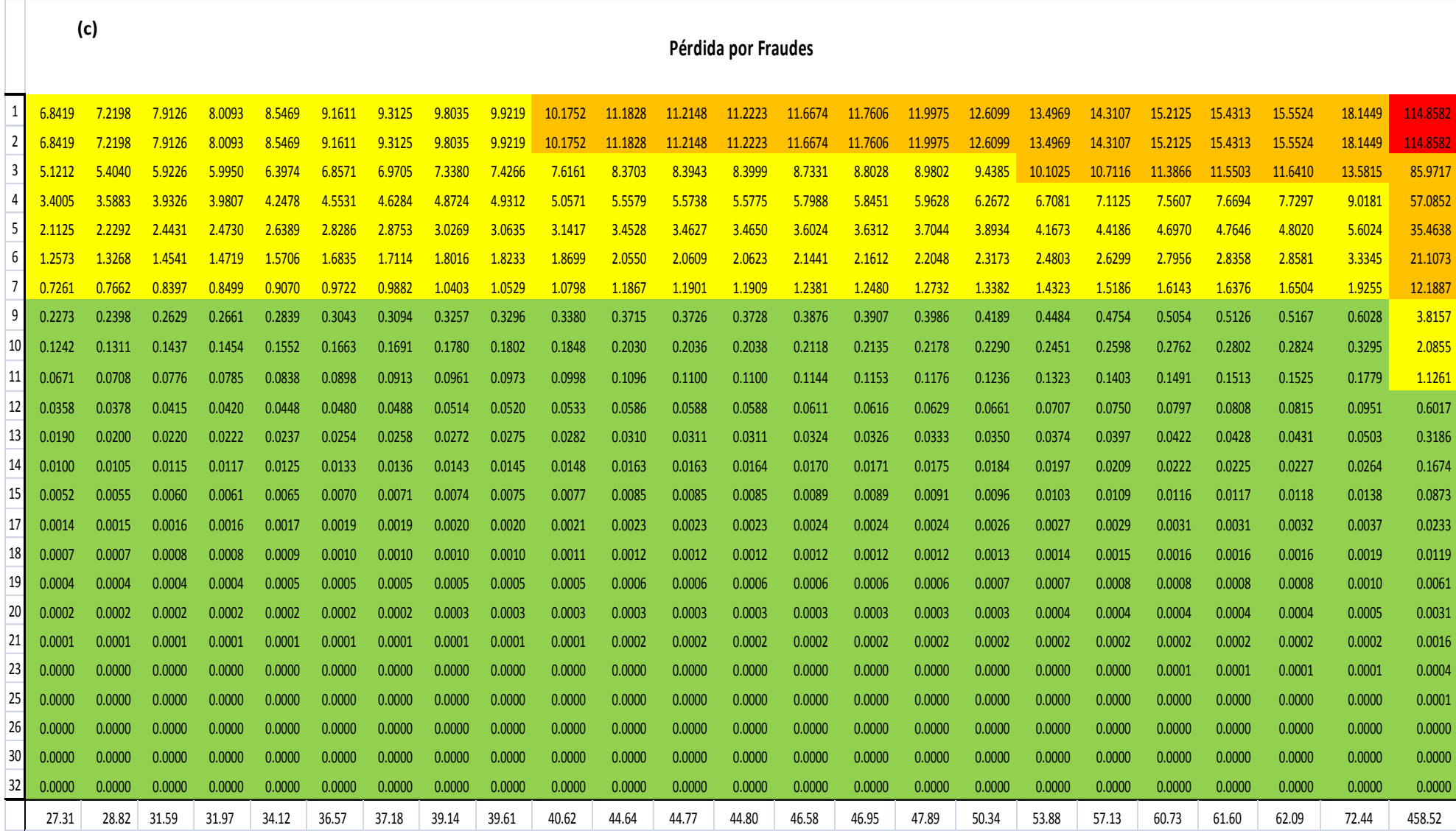

|                | 20.28  | 21.29  | 21.91  | 22.64  | 22.67  | 23.30  | 24.47  | 25.26  | 25.28  | 26.56  | 27.08  | 29.90  |
|----------------|--------|--------|--------|--------|--------|--------|--------|--------|--------|--------|--------|--------|
| 39             | 0.0000 | 0.0000 | 0.0000 | 0.0000 | 0.0000 | 0.0000 | 0.0000 | 0.0000 | 0.0000 | 0.0000 | 0.0000 | 0.0000 |
| 33             | 0.0000 | 0.0000 | 0.0000 | 0.0000 | 0.0000 | 0.0000 | 0.0000 | 0.0000 | 0.0000 | 0.0000 | 0.0000 | 0.0000 |
| 29             | 0.0000 | 0.0000 | 0.0000 | 0.0000 | 0.0000 | 0.0000 | 0.0000 | 0.0000 | 0.0000 | 0.0000 | 0.0000 | 0.0000 |
| 27             | 0.0000 | 0.0000 | 0.0000 | 0.0000 | 0.0000 | 0.0000 | 0.0000 | 0.0000 | 0.0000 | 0.0000 | 0.0000 | 0.0000 |
| 26             | 0.0000 | 0.0000 | 0.0000 | 0.0000 | 0.0000 | 0.0000 | 0.0000 | 0.0000 | 0.0000 | 0.0000 | 0.0000 | 0.0000 |
| 24             | 0.0000 | 0.0000 | 0.0000 | 0.0000 | 0.0000 | 0.0000 | 0.0000 | 0.0000 | 0.0000 | 0.0000 | 0.0000 | 0.0000 |
| 20             | 0.0001 | 0.0001 | 0.0001 | 0.0002 | 0.0002 | 0.0002 | 0.0002 | 0.0002 | 0.0002 | 0.0002 | 0.0002 | 0.0002 |
| 19             | 0.0003 | 0.0003 | 0.0003 | 0.0003 | 0.0003 | 0.0003 | 0.0003 | 0.0003 | 0.0003 | 0.0004 | 0.0004 | 0.0004 |
| 18             | 0.0005 | 0.0006 | 0.0006 | 0.0006 | 0.0006 | 0.0006 | 0.0006 | 0.0007 | 0.0007 | 0.0007 | 0.0007 | 0.0008 |
| 17             | 0.0010 | 0.0011 | 0.0011 | 0.0011 | 0.0012 | 0.0012 | 0.0012 | 0.0013 | 0.0013 | 0.0013 | 0.0014 | 0.0015 |
| 15             | 0.0039 | 0.0041 | 0.0042 | 0.0043 | 0.0043 | 0.0044 | 0.0047 | 0.0048 | 0.0048 | 0.0051 | 0.0052 | 0.0057 |
| 14             | 0.0074 | 0.0078 | 0.0080 | 0.0083 | 0.0083 | 0.0085 | 0.0089 | 0.0092 | 0.0092 | 0.0097 | 0.0099 | 0.0109 |
| 13             | 0.0141 | 0.0148 | 0.0152 | 0.0157 | 0.0158 | 0.0162 | 0.0170 | 0.0176 | 0.0176 | 0.0185 | 0.0188 | 0.0208 |
| 12             | 0.0266 | 0.0279 | 0.0288 | 0.0297 | 0.0297 | 0.0306 | 0.0321 | 0.0332 | 0.0332 | 0.0349 | 0.0355 | 0.0392 |
| 10             | 0.0922 | 0.0968 | 0.0997 | 0.1030 | 0.1031 | 0.1060 | 0.1113 | 0.1149 | 0.1150 | 0.1208 | 0.1232 | 0.1360 |
| 9              | 0.1687 | 0.1772 | 0.1824 | 0.1884 | 0.1886 | 0.1939 | 0.2037 | 0.2102 | 0.2104 | 0.2211 | 0.2254 | 0.2488 |
| 8              | 0.3043 | 0.3195 | 0.3288 | 0.3397 | 0.3401 | 0.3496 | 0.3673 | 0.3791 | 0.3794 | 0.3986 | 0.4064 | 0.4486 |
| $\overline{7}$ | 0.5390 | 0.5660 | 0.5825 | 0.6018 | 0.6025 | 0.6194 | 0.6506 | 0.6715 | 0.6720 | 0.7062 | 0.7200 | 0.7947 |
| 6              | 0.9334 | 0.9802 | 1.0087 | 1.0421 | 1.0434 | 1.0726 | 1.1266 | 1.1629 | 1.1638 | 1.2229 | 1.2468 | 1.3763 |
| 5              | 1.5683 | 1.6469 | 1.6948 | 1.7508 | 1.7531 | 1.8021 | 1.8929 | 1.9538 | 1.9553 | 2.0546 | 2.0948 | 2.3123 |
| 4              | 2.5244 | 2.6510 | 2.7281 | 2.8183 | 2.8219 | 2.9008 | 3.0470 | 3.1451 | 3.1475 | 3.3073 | 3.3719 | 3.7221 |
| 3              | 3.8018 | 3.9925 | 4.1086 | 4.2444 | 4.2499 | 4.3686 | 4.5889 | 4.7365 | 4.7402 | 4.9809 | 5.0782 | 5.6056 |
| 2              | 5.0793 | 5.3340 | 5.4891 | 5.6705 | 5.6778 | 5.8365 | 6.1307 | 6.3280 | 6.3329 | 6.6544 | 6.7845 | 7.4891 |
| 1              | 5.0793 | 5.3340 | 5.4891 | 5.6705 | 5.6778 | 5.8365 | 6.1307 | 6.3280 | 6.3329 | 6.6544 | 6.7845 | 7.4891 |

**Cuadro 3.3 Matriz de pérdidas por incumplimiento del proceso (a) primer parte de la matriz, (b) segunda parte de la matriz, (c) vista global de la matriz**

**(a)**

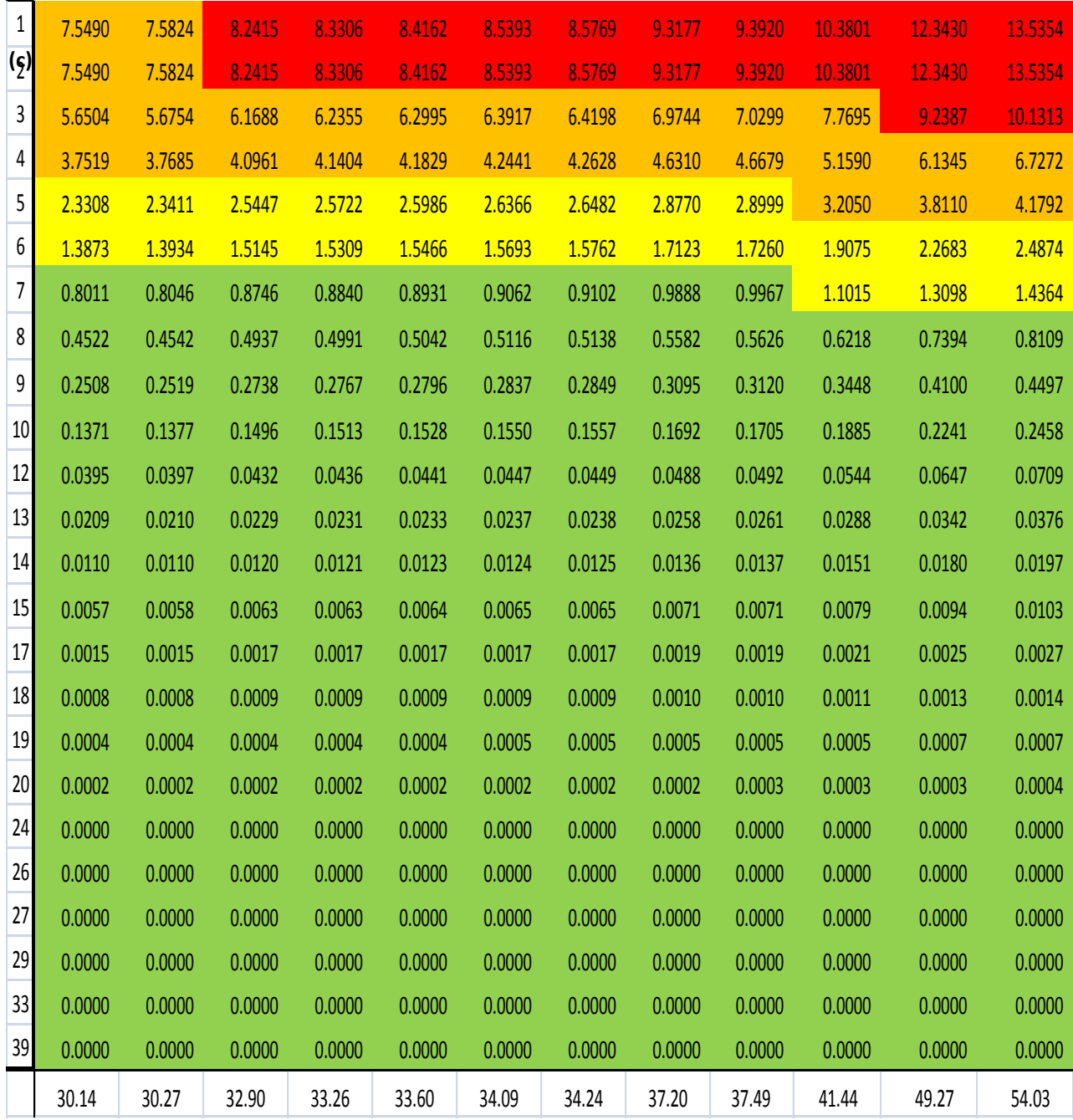

## PERDIDAS POR INCUMPLIMIENTO DEL PROCESO

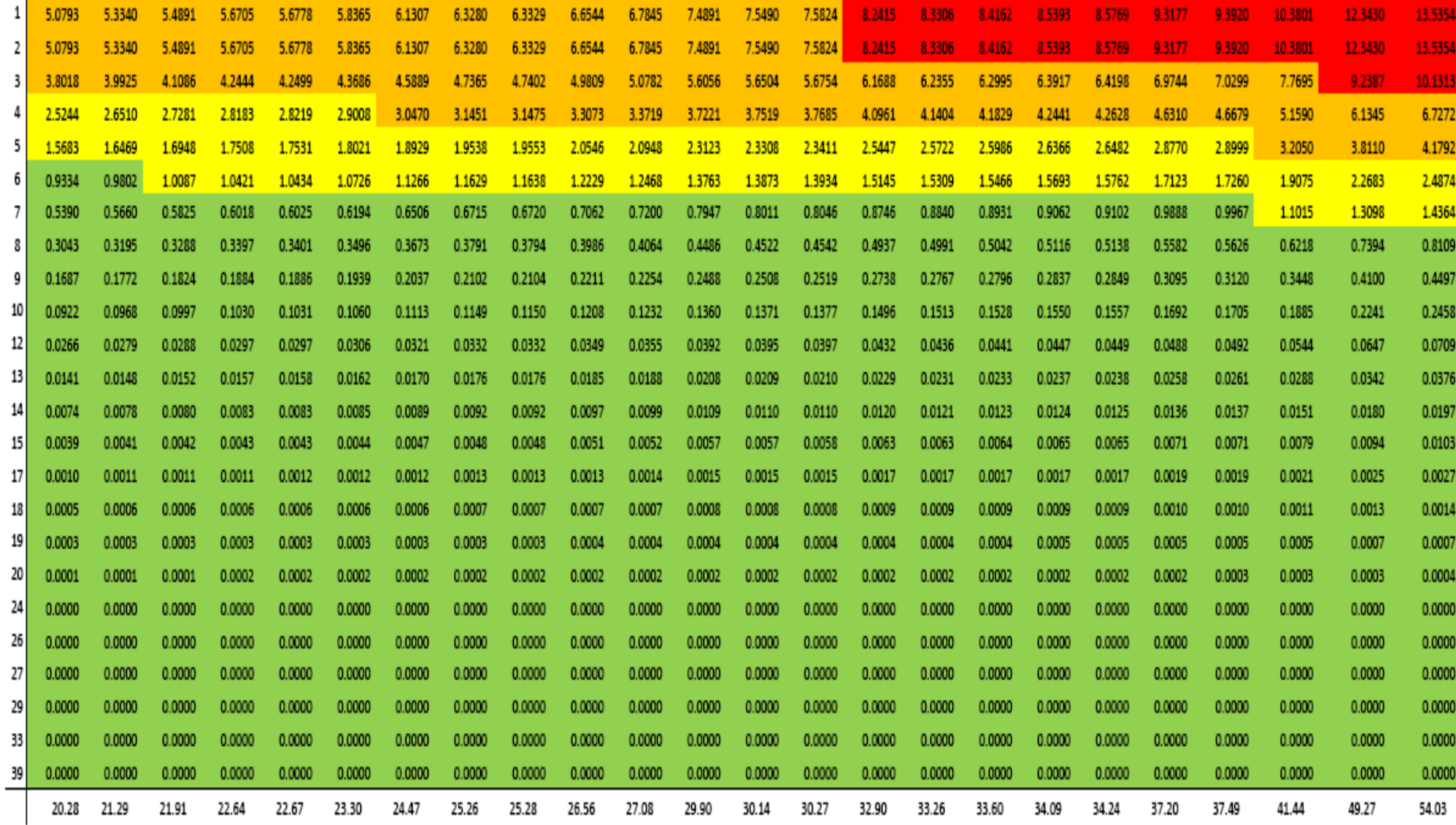

## **Cuadro 3.4 Matriz de pérdida de recursos (a) primer parte de la matriz, (b) segunda parte de la matriz, (c) vista global de la matriz**

**(a)**

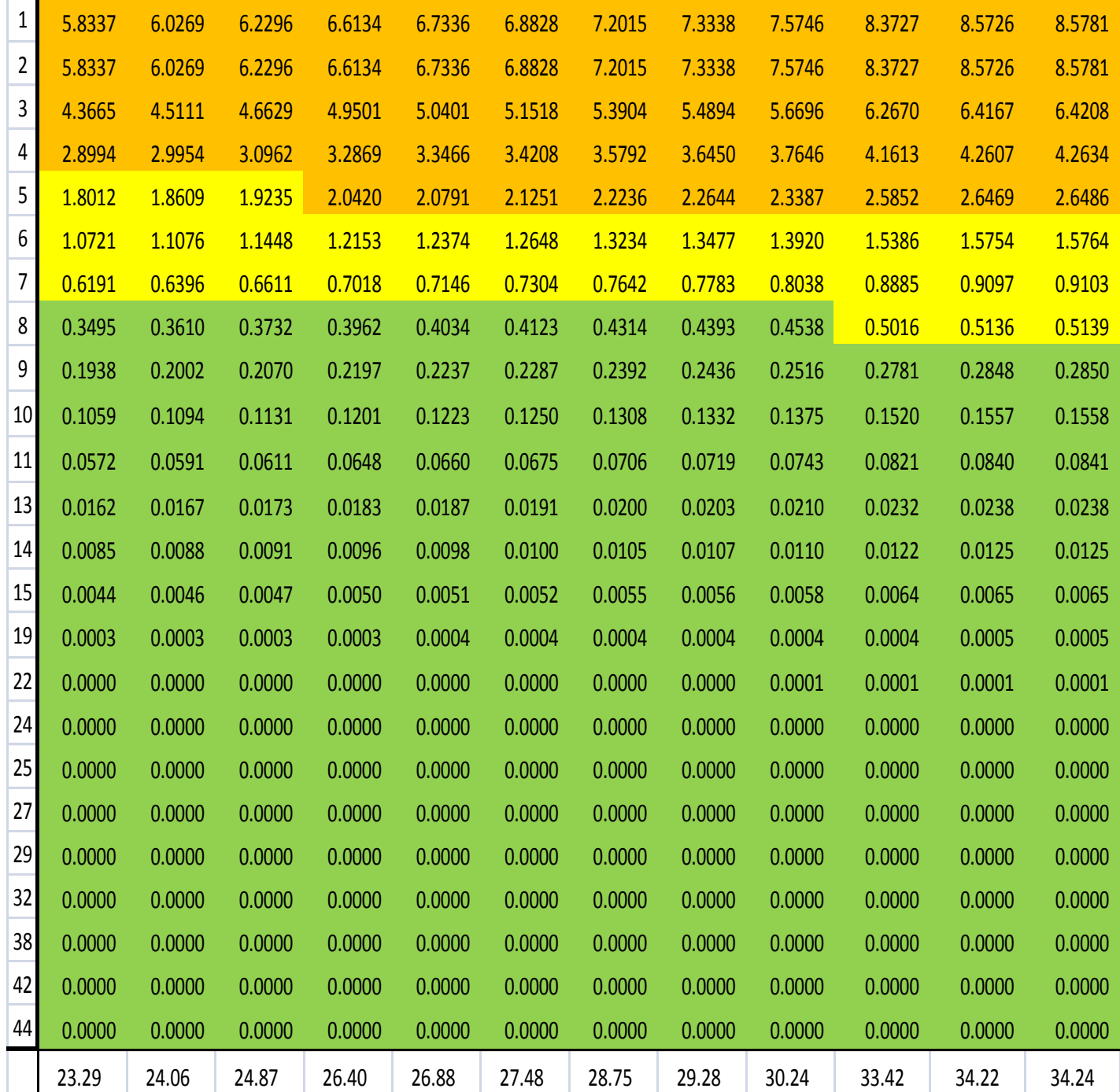

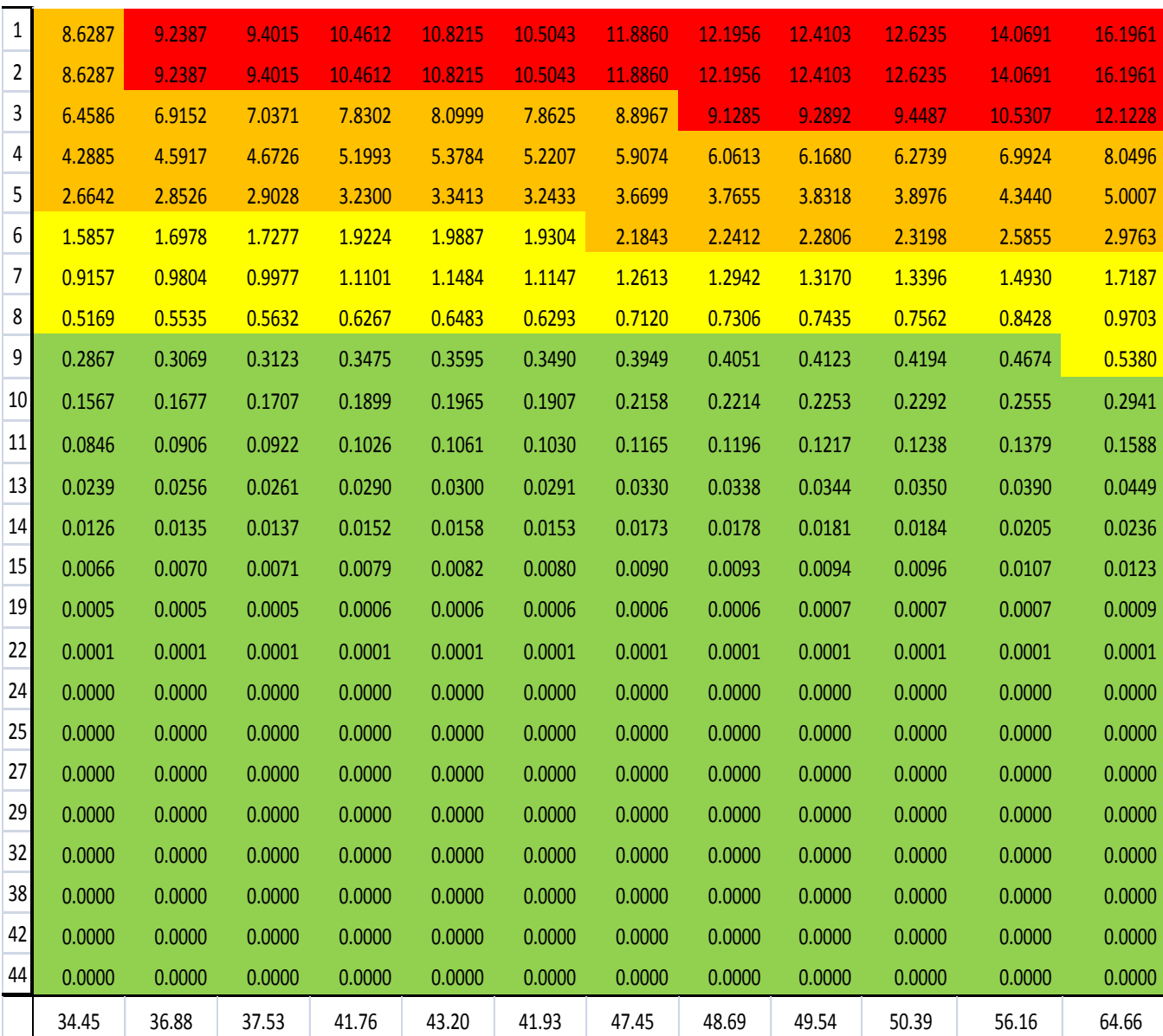

PERDIDA DE RECURSOS

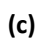

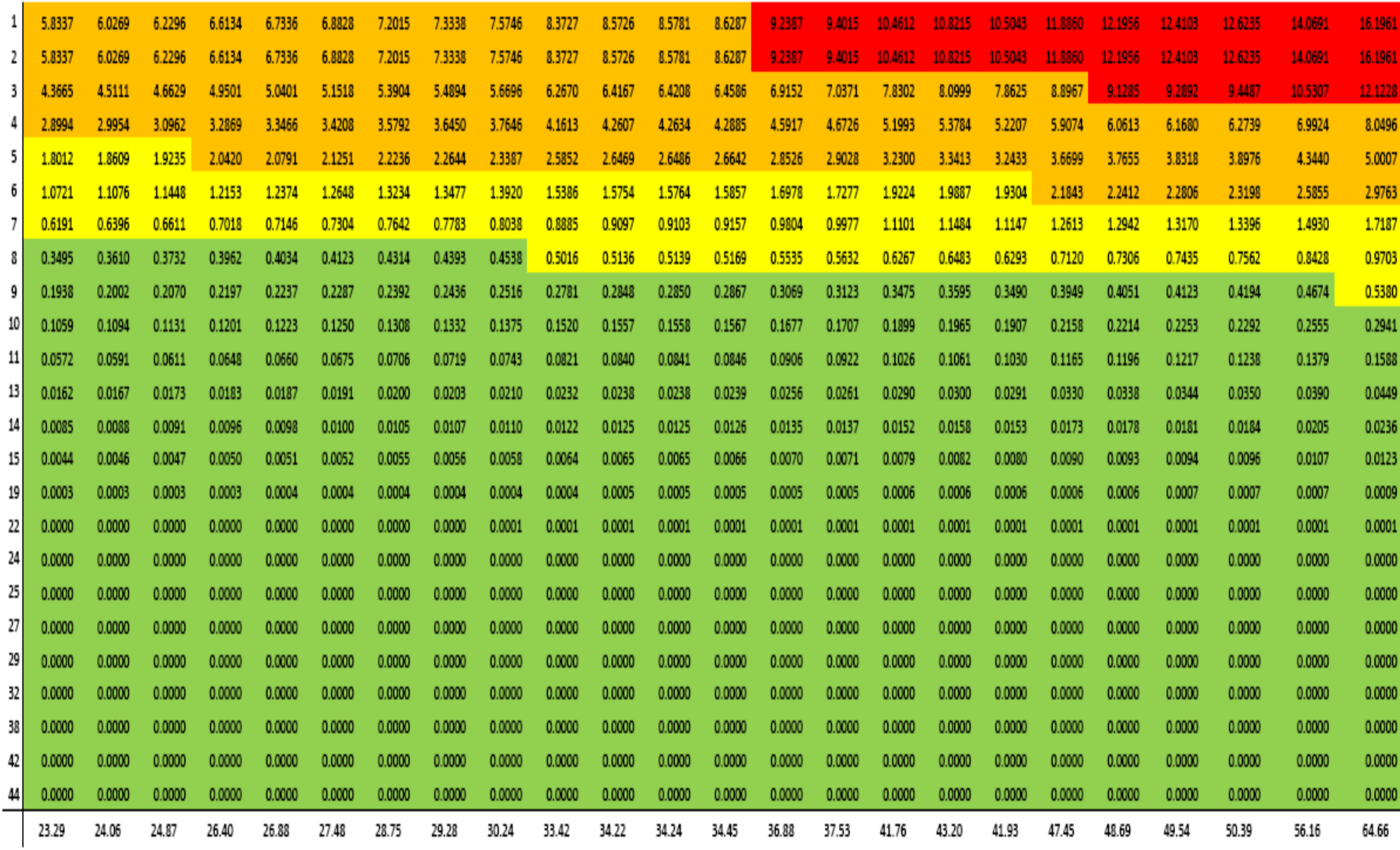

#### **3.1.1 Interpretación de los parámetros y escalas de la matriz**

Considerando el cuadro 2.24 donde se muestran los máximos de cada rubro y su posición jerárquica, se toman las probabilidades obtenidas como las probabilidades de ocurrencia del evento en cuestión, en este caso los eventos máximos.

Se plantearon 2 escenarios para las probabilidades, basándose en la función de frecuencia de los valores extremos de Gumbel se consideran h=1 y h=2 para obtener la probabilidad de que el máximo del que se trate sea igualada o excedido por al menos 1 o 2 valores respetivamente; es decir, cuando h=1 se está calculando la probabilidad de que sólo un valor sea igual o rebase al máximo del que se trate y cuando h=2 se está calculando la probabilidad de que dos valores igualen o excedan el máximo.

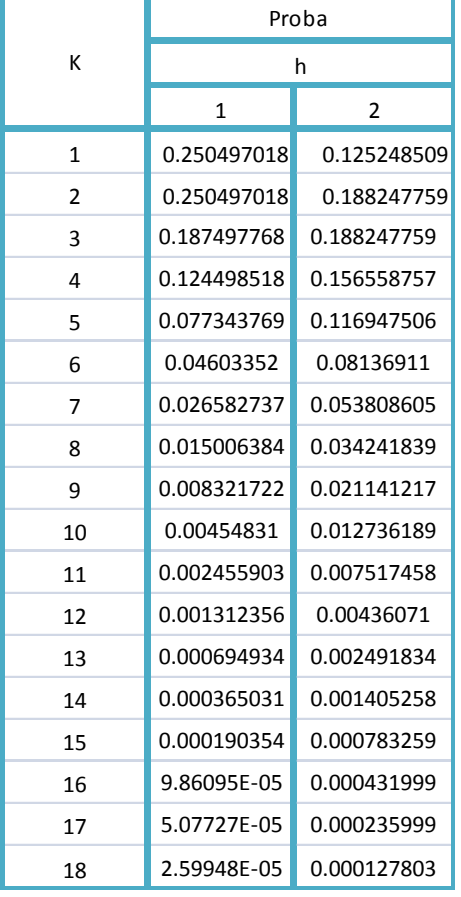

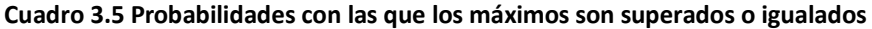

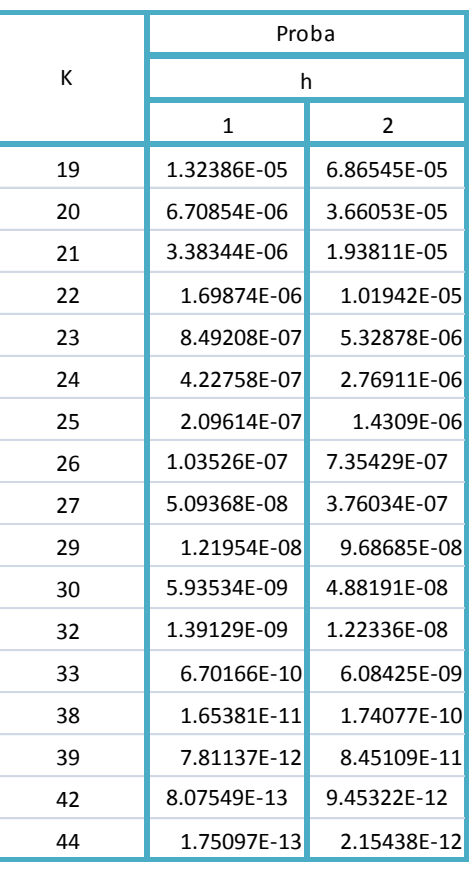

Fuente: Elaboración propia

Donde k son los valores en orden jerárquico que toman los máximos obtenidos, las probabilidades que se tomaron como parámetros para las matrices son las de h=1 ya que son más grandes que las de h=2, esto debido a que las probabilidades son decrecientes, es decir, las probabilidades de que un valor sea

igual o exceda al máximo de que se trate, es mayor que la probabilidad de que sea igualado o excedido por dos valores.

Estas probabilidades son las entradas sobre el eje Y de la matriz, sin embargo están definidas por número de orden jerárquico de los máximos de los cuales proceden, es decir para 1, se define la probabilidad de que un valor exceda o supere al mayor de los máximos obtenidos, para 2 se define la probabilidad de que un valor exceda o supere al segundo mayor de los máximos y así sucesivamente; sobre el eje X se encuentran los máximos del rubro correspondiente expresados en millones.

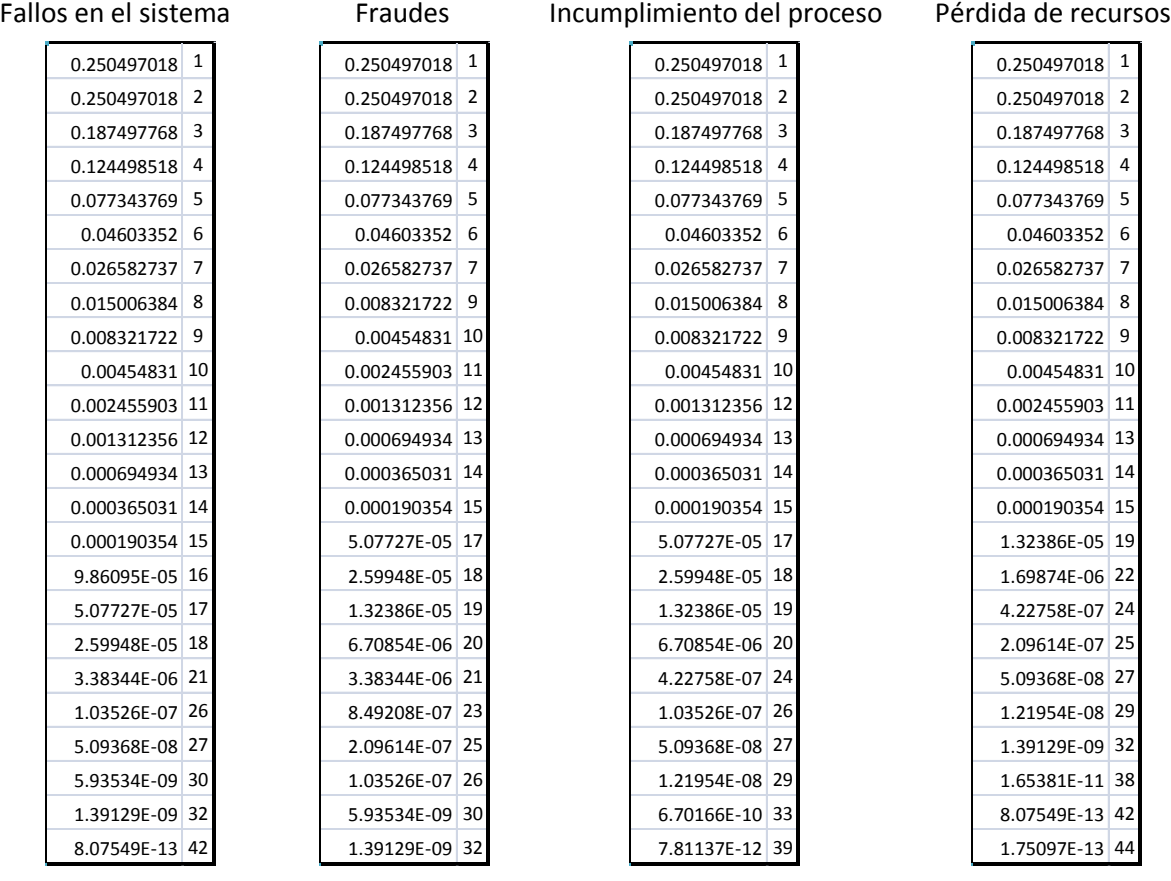

Se tienen las siguientes probabilidades utilizadas en cada rubro:

Las entradas de la matriz están dadas por el producto de la probabilidad de ocurrencia y el valor del máximo, si se define como *P<sup>i</sup>* la probabilidad de ocurrencia y como *M<sup>j</sup>* los máximos, entonces cada entrada  $r_{ij}$  con  $i = 1 ... 24$  y  $j = 1 ... 24$ 

está dada por:

$$
r_{ij} = P_i M_j
$$

### **3.2 Interpretación de escenarios**

Los escenarios están definidos por la magnitud de la pérdida para la empresa, en las matrices se tienen cuatro escenarios distintos, cada uno de ellos es valorado por el máximo para el rubro de que se trate y por la probabilidad de ocurrencia del evento de dicha magnitud. Tal que en cada rubro la severidad del impacto está dada por las pérdidas que el riesgo puede llegar a causar y el nivel de riesgo que la empresa tolera para el rubro de que se trate.

### **3.2.1 Identificación de los riesgos operacionales que causan mayores pérdidas**

Como se aprecia en las matrices en el caso de fallos en el sistema existen 13 riesgos que ponen el peligro la estabilidad económica de la empresa, en el caso de fraudes son sólo 2, en cuanto a incumplimiento de procesos se tienen 22 riesgos que la empresa no puede asumir y finalmente en el caso de pérdidas de recursos se tienen 27 eventos que de materializarse provocarían severas pérdidas a la empresa.

A pesar de que en el caso de pérdida de recursos existen 27 eventos graves, la cuantía de éstos es menor en comparación con los 13 riesgos que se presentan por fallos en el sistema o los 2 que se presentan por fraude.

En términos económicos, el riesgo operativo que causa mayores pérdidas es el ocasionado por fallos en el sistema ya que alcanza proporciones grandes, aún cuando el número eventos por pérdida de recursos son mayores.

Las empresas determinan sus "límites de retención" para cada riesgo, para cada rubro y en base a éstos se define hasta qué punto se pueden solventar los gastos causados por éstos.

En este caso práctico es claro que el riesgo operativo en sí, es decir tomado de forma global, causa pérdidas considerables año con año a las empresas, sin embargo al desglosarlo es claro que existen algunas causas con mayor impacto que otras.

Las fallas en el sistema representan el rubro con mayor impacto en la empresa, seguido del fraude y finalmente del incumplimiento del proceso y la pérdida de recursos.

Por lo que deberá prestarse mayor atención a mejorar estos dos rubros que presentan una mayor severidad.

En cada rubro, las zonas de riesgo quedaran limitadas por aquellas cantidades que no superaran cierto límite, es decir que se encontraran dentro de un intervalo de valores, de tal forma que se tienen los siguientes límites:

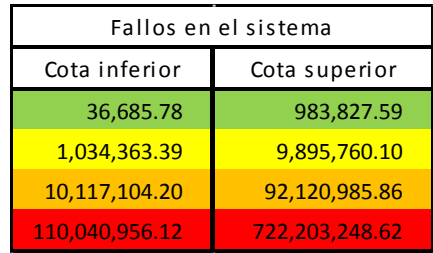

#### **Cuadro 3.6 Zonas de riesgo de fallos del sistema y de fraude**

| Fraude         |                |  |  |  |  |  |  |
|----------------|----------------|--|--|--|--|--|--|
| Cota inferior  | Cota superior  |  |  |  |  |  |  |
| 38,000.56      | 602,787.53     |  |  |  |  |  |  |
| 726,060.93     | 9,921,881.15   |  |  |  |  |  |  |
| 10,102,501.16  | 85,971,687.88  |  |  |  |  |  |  |
| 114,858,175.01 | 114,858,175.01 |  |  |  |  |  |  |

**Cuadro 3.8 Zonas de riesgo por problemas en procesos y por pérdida de recursos**

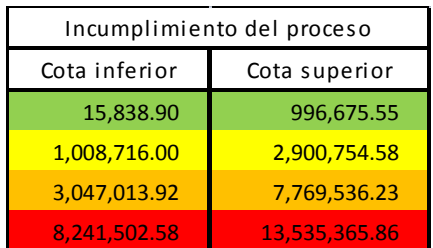

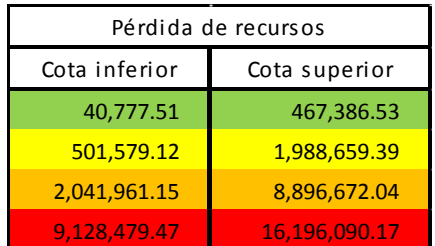

Fuente: Elaboración propia

Estos cuadros resultan bastante útiles ya que a partir de ellos se puede determinar dos cosas esenciales:

- Los límites de retención en cada zona
- La máxima pérdida posible

Por lo anterior, se puede concluir sin lugar a dudas que los riesgos de mayor impacto son por fallos del sistema y fraude, ya que los valores que toma en la zona de mayor riesgo, son mayores. De hecho en general y comparado con los otros dos rubios restantes los valores que toman en cada zona son elevados.

#### **3.2.2 Designación del mejor tratamiento para los riesgos más grandes**

Las matrices obtenidas están divididas en zonas de riesgo, en este caso se tienen cuatro, para cada una de ellas existen medidas que deben ser tomadas para evitar cualquier complicación en la empresa, las medidas son:

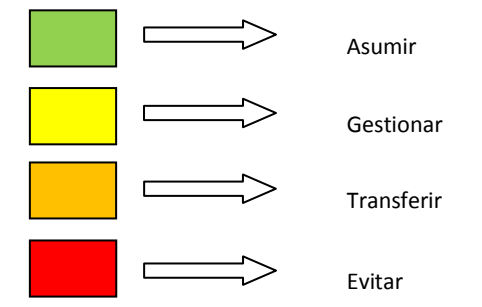

- Asumir: Cuando los riesgos no son graves y por lo tanto no representan peligro para la empresa, ya que de presentarse el siniestro el costo de éste no afecta la estabilidad económica de la misma, no existe la necesidad de cambiar las medidas de control existentes.
- Gestionar: los riesgos que se encuentran en esta zona no representan mucho peligro, sin embargo es una buena idea el tratar de disminuir su frecuencia, para ello habrá que hacerse un análisis sobre los controles que se aplican.
- Transferir: cuando los riesgos están en esta zona se deben tomar las medidas necesarias para llevarlos a la zona aceptable o tolerable, en lo posible. Cuando la Probabilidad del riesgo es media y su Impacto leve, se debe realizar un análisis del costo beneficio con el que se pueda decidir entre reducir el riesgo, asumirlo o compartirlo. El riesgo se puede transferir de forma parcial o total a una aseguradora.
- Evitar: en el caso de que se materializaran los riesgos se vería comprometida la estabilidad de la empresa, para ello se recurre al aseguramiento o reaseguramiento de los riesgos que están en esta zona y cuya frecuencia y severidad no pueden ser modificados con ciertas medidas de control.

## **3.3 Medidas preventivas para cada rubro**

Dependiendo de la causa del riesgo operacional, existen medidas tanto preventivas como correctivas para los riesgos que pudieran presentarse, es decir, dependiendo de su naturaleza se pueden tomar la medidas necesarias para evitar o aminorar el impacto.

#### **3.3.1 Personas**

 $\overline{a}$ 

Las personas pueden ocasionar pérdidas por riesgo operativo cuando incurren en errores, omisiones, incompetencia o fraude.

El Fraude uno de los que causan mayores pérdidas, ya que pueden llegar a ser por miles de millones pesos. Debido a éste en el año 2002, siete asociaciones profesionales en este rubro, publicaron el documento titulado *"Management Antifraud Programs and Controls"*, donde se brinda orientación acerca de la prevención del fraude, las medidas pueden ser aplicables a empresas de distinto tamaño y giro.

Algunas medidas preventivas son<sup>22</sup>:

- Crear y mantener una cultura de honestidad y moral elevada
- Evaluar los riesgos de fraude, implementando los procesos, procedimientos y controles necesarios para mitigar los riesgos y reducir las oportunidades de fraude.
- Desarrollar un adecuado proceso de vigilancia.

Hay indicios de que el fraude es menos frecuente cuando los empleados tienen sentimientos positivos hacia la empresa, no sintiéndose abusados, amenazados o ignorados. Por lo que es de vital importancia crear un ambiente positivo de trabajo, un sentimiento de pertenencia a la empresa, para ello existen algunas medidas que pueden ayudar a su creación, como:

- Igualdad de oportunidades de empleo
- Sistema de reconocimiento y recompensa alineados con metas y resultados
- Orientación al trabajo en quipo, políticas de toma de decisiones en forma participativa
- Programas de entrenamiento administrados profesionalmente, dando prioridad al desarrollo de la carrera en la organización.

<sup>&</sup>lt;sup>22</sup> Boletín de la Comisión de Normas y Asuntos Profesionales del Instituto de Auditores Internos de Argentina, Una guía para prevenir el Fraude, Enrique Gonzalvo, CIA, CISA; 2003.

De igual forma debe de existir una constante vigilancia de los procesos que están en riesgo de fraude, para realizar esto, las auditorías internas son una herramienta eficiente para lograr este objetivo.

Respecto a los errores y omisiones, esto se puede solucionar realizando una estandarización en los procesos, para asegurar que se realicen de forma correcta. Aunque es importante considerar las capacidades y limitaciones de las personas, en general existen cuatro características humanas que pueden ser cruciales en el ambiente de trabajo: Atención, Percepción, Memoria y Razonamiento  $1$ ógico $^{23}$ .

- 1) Atención, por lo general sólo se puede mantener la concentración en una tarea por un periodo corto de tiempo, después del cual se presenta la fatiga.
- 2) Percepción, la forma en la que se interpretan las cosas que pasan a nuestro alrededor juega un papel importante, sin embargo en ocasiones no se cuenta con la información necesaria y se realizan inferencias precipitadas.
- 3) Memoria, debido a que la memoria a corto plazo es realmente limitada, se puede incurrir en la omisión de instrucciones.
- 4) Razonamiento lógica, una característica que diferencia al hombre de los demás animales sobre la Tierra y que por lo general al ser omitida o realizada de forma ilógica es causa de errores en la industria.

Es importante que exista una capacitación constante del personal, manteniéndolos al tanto de los cambios y necesidades de la empresa para que no haya riesgo de incompetencia. Mientras mejor preparadas estén las personas dentro de una empresa y específicamente las que realizan las actividades clave dentro de la misma.

## **3.3.2 Procesos**

 $\ddot{\phantom{a}}$ 

Los riesgos por procesos se dan debido a una mala ejecución y confirmación de órdenes, mal registro u omisión de transacciones, liquidación tardía de compras y/o ventas, etc.

De igual forma se pueden realizar estandarizaciones en los procesos para asegurar que se realicen de forma óptima, también es importante incluir un criterio de eficiencia para determinar el grado de eficacia operativa que alcanza un proceso en su ejecución. Para ello se pueden realizar dentro del departamento o área correspondiente un manual de operación, este deberá ser realizado prestando especial atención a los puntos clave dentro del proceso, deberá explicar de forma detallada la forma correcta de llevar a cabo los distintos procesos o actividades correspondientes.

<sup>23</sup> http://errorhumano.wordpress.com/2011/05/02/91-accidente-laborales-son-causados-por-el-error-humano/

Se pueden realizar auto-evaluaciones de manera periódica a los procesos que representan la "columna vertebral" de la institución. Es importante tomar en cuenta el grado de importancia del proceso analizado con respecto a los demás y por lo tanto podría requerir un mayor o menor número de recursos para garantizar la continuidad.

También podría considerarse la realización de un Plan de Continuidad de Negocios, ya que es importante que ante una catástrofe la operación de la empresa no se detenga, estos planes se realizan considerando distintos tipos de escenarios que pudieran llevar a la empresa a una situación de esta clase, como:

- Operación fuera del sitio
- Operación sin disponibilidad del sistema con que se realizan las actividades principales de la empresa al inicio del día
- Fallas en el suministro de energía eléctrica

Actualmente las empresas cuentan con "personal clave", a las cuales se les ha asignado un lugar de trabajo fuera de la empresa, en otra sede, dónde en caso de contingencia podrían llevar a cabo sus actividades y no se vería afectada la operación de la empresa ni se detendrían los procesos. Sería de gran apoyo la creación de bitácoras para saber en qué parte del proceso hubo fallas o un problema y poderlo solucionar de la forma más rápida posible.

#### **3.3.3 Tecnología**

En cuanto a la tecnología las pérdidas pueden ser ocasionadas por fallas en el sistema, errores en las telecomunicaciones, fallas o interrupciones en la continuidad de los servicios.

Es necesario identificar las herramientas informáticas necesarias para la realización de los procesos que se llevan a cabo dentro de la institución, esto se logra mediante:

- Inventario de herramientas informáticas
- Categorización de los servicios
- Simulacros permanentes del departamento de riesgos informáticos

Se debe de mantener un seguimiento de forma permanente de indicadores de riesgo tecnológico como lo son:

- El nivel de seguridad de acceso a la red interna de la empresa
- Detección y bloqueo de virus en la red
- Nivel de disponibilidad de los servicios críticos, es decir los primordiales para la operación de la empresa

Recuperación de los servicios críticos bajo simulacros de desastre por contingencia

Para establecer niveles óptimos de seguridad informática se puede partir de los eventos de este tipo que se hayan presentado, respondiendo a cuestiones simples como:

- *¿Qué fue?*
- *¿Quién fue?*
- *¿Por qué fue?*
- *¿Dónde fue?*
- *¿Cuánto fue?*
- *¿Cómo fue?*

Una vez establecido un nivel de seguridad se pueden realizar evaluaciones con el fin de encontrar fallas en el mismo y así poder mejorar el sistema.

Estar conscientes del nivel de conocimiento que pudieran llegar a tener las personas que intenten entrar a la fuerza al sistema es de gran ayuda, ya que se trata de evitar que eso pase.

Realizar constantes respaldos de la información, bloquear las salidas de información usb de los equipos de las oficinas, monitorear la información que sale por correo, monitorear la actividad de aquellos que tengan información vital de la empresa

#### **3.3.4 Riesgos externos**

Las pérdidas por riesgos externos se dan usualmente por mala elección de respuestas a las políticas, impuestos, regulaciones, competencia, multas, también se incluyen las catástrofes naturales cuya ocurrencia e impacto no se pueden predecir y que de alcanzar magnitudes grandes podrían poner en riesgo la supervivencia de la empresa.

Al ser externos los riesgos de los que se trata, no se tiene control sobre los mismos, por lo que las medidas se pueden tomar o definir partiendo del giro de la empresa, ya que dependiendo de ello se establecen prioridades que permiten mantener la estabilidad de la empresa.

Se deben crear planes de acción ante cualquier catástrofe natural o por ejemplo encaso de amenaza de bomba, se debe hacer todas las consideraciones necesarias para que el incidente no pase a mayores y no haya vidas que la mentar o información vital perdida.

La existencia se seguridad en la empresa apoyándose en cámaras de seguridad es una buena opción para controlar la entrada y salida del personal tanto interno como externo.

## **CONCLUSIONES**

El riesgo operativo ha cobrado gran importancia en los últimos años, eso se puede observar en las consideraciones que se le hacen en las nuevas normativas financieras como es el caso de Basilea III. A pesar de que a la fecha de la elaboración de la Tesis en México no se contaba con nada referente a este tema, es decir, la CNVB aún no contaba con un nuevo marco normativo para las instituciones financieras que respondiera a las necesidades que se han generado a partir de este riesgo, está contemplado que el cambio se hará de forma paulatina y que el cambio empezará a partir del año 2012. Se dio a conocer el riesgo operativo, sus características y la forma en la que se lleva a cabo la gestión del mismo, dando a conocer distintos métodos para ello.

La matriz de riesgos resulta de gran utilidad ya que proporciona una visión de cómo el riesgo se va haciendo cada vez más grande, es decir se puede apreciar la magnitud de la severidad, permitiendo poner límites y establecer las medidas pertinentes según sea necesario. Esta herramienta es flexible, es decir, no se limita en cuento a las magnitudes que se manejan, lasa escalas también pueden variar y el riesgo que se esté midiendo tampoco es problema para usarla, es en verdad funcional y de gran ayuda en la toma de decisiones importantes. Para llegar a la matriz de riesgos tal cual fue plateada, fue necesario estimar los parámetros, se decidió que fuera de tipo cuantitativo por lo que se debido estimar entonces la máxima pérdida posible, usándose para ello la Teoría del Valor extremo para encontrar un modelo para los datos con que se contó, esto como ya se mencionó a lo largo de la tesis debido al comportamiento que presentaban los datos. Una vez estimados los parámetros que tendría la matriz se procedió a realizar los cálculos correspondientes para llenar la matriz y así obtener las distintas zonas es que se divide.

De acuerdo a cada zona de la matriz se propusieron medidas de control en cada rubro, si bien es cierto que el riesgo es inherente a las entidades financieras, este tipo tiene más que ver con cuestiones humanas y de tecnología, aunque finalmente las tecnologías son implementadas y usadas por las personas, además de ello se incrementa el riego por catástrofes naturales que pueden causar pérdidas económicas y humanas. En el ejemplo práctico que se tomó, quedó claramente visualizado que el fraude es la causa de mayores pérdidas económicas para la empresa, y las medidas contra el fraude van desde cosas como crear un sentimiento de pertenecía a la empresa hasta sistemas sofisticados y filtros variados de seguridad para evitar la fuga de información y los malos manejos de la misma.

# **BIBLIOGRAFÍA**

[1] Medina Hurtado/ Santiago, Ing. Jaramillo/ Johanna Alexandra. Modelación de Riesgo Operativo mediante el uso sistemas de inferencia difusos. Universidad Nacional de Colombia, Facultad de Minas, (2007).

[2] González Guzmán/ Víctor Manuel. Análisis estadístico de series de tiempo económicas. Thomson (Segunda edición).

[3] D&A Consultores. La cuantificación del riesgo operaciones, 2005.

[4] Deutscher Genossenschafts-und Raiffeisenverband e. V. (Confederación Alemana de Cooperativas). Matriz de Riesgo Operacional, 2010.

[5] PricewaterhouseCoopers. Riesgo Operacional, 2007.

[6] Pacheco López/ David. Riesgo Operacional: Conceptos y Mediciones. Superintendencia de Bancos e Instituciones Financieras Chile, 2009.

[7] Gonzalvo/ Enrique. Una Guía para Prevenir el Fraude. Boletín de la Comisión de Normas y Asuntos Profesionales del Instituto de Auditores Internos de Argentina, 2003.

[8] Ramírez /Carlos. El Riesgo Operacional y la Prevención: Enfoque actual de la Administración de Riesgos de Seguridad del Negocio. PRISMA Consulting Latinoamérica, 2010.

[9] García Pérez/ Almudena. Una contribución al análisis de solvencia: Teoría del valor extremo. Universidad de Alcalá, 2007.

[10] Villa H. /Armando. Administración Integral de Riesgo. Universidad La Salle.

[11] Unidad de Auditoría Interna Servicio Administrativo del Gobierno de Valparaíso. Elaboración matriz de riesgos, 2006.

[12] Ing. Mirabal /Javier. Inspección y Evaluación de Riesgos. R&Y, 2004.

[13] Mg. Oporto Díaz /Samuel. Administración de los Riesgos del Proyecto.

[14] AMIS. Solvencia II. 2009.

[15] Comité de Supervisión Bancaria de Basilea. Basilea III: Marco regulador global para reforzar los bancos y sistemas bancarios. 2010.

[16] Superintendencia de Entidades Financieras y Cambiarias Gerencia de Análisis del Sistema. Basilea II: Hacia un nuevo esquema de medición de riesgos. 2003.

[17] Poveda/ Raimundo. Basilea III: Un panorama de la nueva normativa.

[18] Comité de Supervisión Bancaria de Basilea. Buenas prácticas para la gestión y supervisión del riesgo operativo. 2003.

[19] Pérez Fructuoso/ María José, García Pérez/ Almudena. Aplicación de la teoría del valor extremo al ajuste y modelación de catástrofes. Universidad Carlos III de Madrid y Universidad de Alcalá de Henares ,2004.

[20] Act. Ojeda Apreza /Elvia. Riesgo Operativo. Asociación Mexicana de Actuarios, 2007.

[21] Pérez Fructuoso/ María José, García Pérez/ Almudena. Análisis de la frecuencia de ocurrencia de valores extremos: una aplicación al ramo de automóviles en España.

[21] Universidad Nacional de Colombia. Guía básica administración del riesgo.

[22] Murillo Gómez /Juan Guillermo. La teoría del valor extremo y el riesgo operacional: una aplicación en una entidad financiera. Universidad de Medellín, Colombia 2009.